# **Developing Distributed Object Computing Applications with CORBA**

#### **Douglas C. Schmidt**

Professor Department of EECS d.schmidt@vanderbilt.edu Vanderbilt University www.cs.wustl.edu/ $\sim$ schmidt/

(615) 343-8197

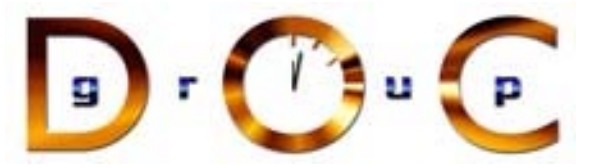

#### **Sponsors**

NSF, DARPA, ATD, BAE Systems, BBN, Boeing, Cisco, Comverse, GDIS, Experian, Global MT, Hughes, Kodak, Krones, Lockheed, Lucent, Microsoft, Mitre, Motorola, NASA, Nokia, Nortel, OCI, Oresis, OTI, Qualcomm, Raytheon, SAIC, SAVVIS, Siemens SCR, Siemens MED, Siemens ZT, Sprint, Telcordia, USENIX

#### **Overview of CORBA Middleware Architecture**

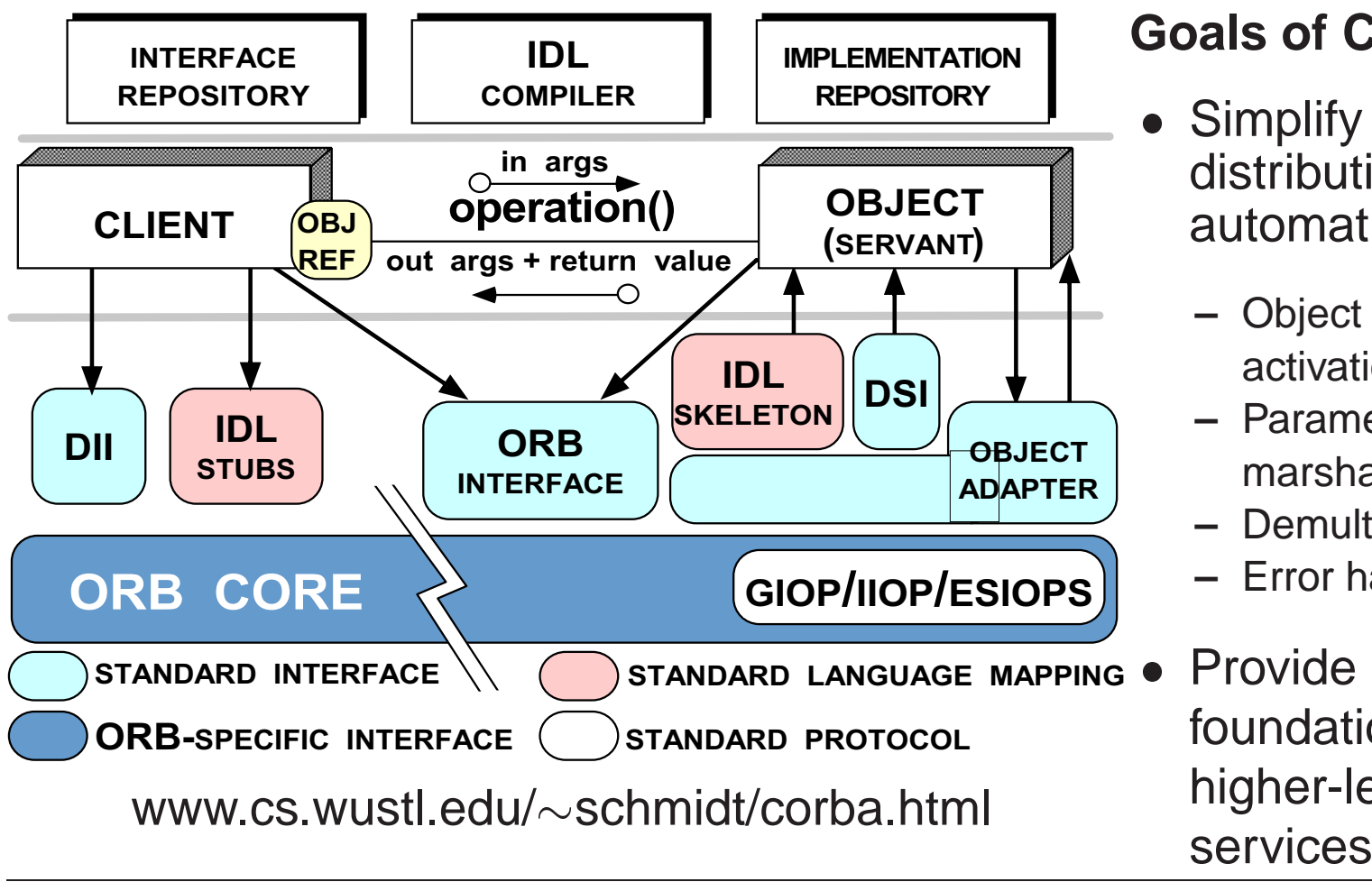

**Goals of CORBA**

- distribution by automating
	- **–** Object location & activation
	- **–** Parameter marshaling
	- **–** Demultiplexing
	- **–** Error handling
- foundation forhigher-level

CORBA Tutorial Douglas C. Schmidt & Bala Natarajan

## **Key CORBA Concepts**

- Object reference: A strongly-typed<br>opaque handle that identifies an<br>object's location<br>• Client: Makes requests on an opaque handle that identifies an object's location
- Client: Makes requests on an object via one of its references
- Client: Makes requests on an<br>object via one of its reference<br>• Server: Computational contex<br>(*e.g.*, process) for objects/ser • Server: Computational context<br>
(*e.g.*, process) for objects/serv<br>
– Client and server are "roles"<br>
program can play both roles (e.g., process) for objects/servants
	- **–** Client and server are "roles" a program can play both roles
- Stub: A proxy that converts method • Stub: A proxy that converts method<br>calls into messages<br>• Skeleton: An adapter that converts<br>messages back into method calls calls into messages
- Skeleton: An adapter that converts<br>messages back into method calls<br>/anderbilt University messages back into method calls
- Object: A CORBA<br>programming entit<br>identity, an interface<br>implementation programming entity with an identity, an interface, and an implementation
- Servant: A programming<br>language entity that<br>implements requests on<br>or more objects language entity that implements requests on one or more objects
- $\bullet$  POA: A container for • POA: A container for<br>objects/servants in a<br>• ORB Core:<br>Message-passing objects/servants in <sup>a</sup> server
- $\bullet$ • ORB Core:<br>Message-p<br>infrastructu Message-passing infrastructure

#### **CORBA Twoway Processing Steps**

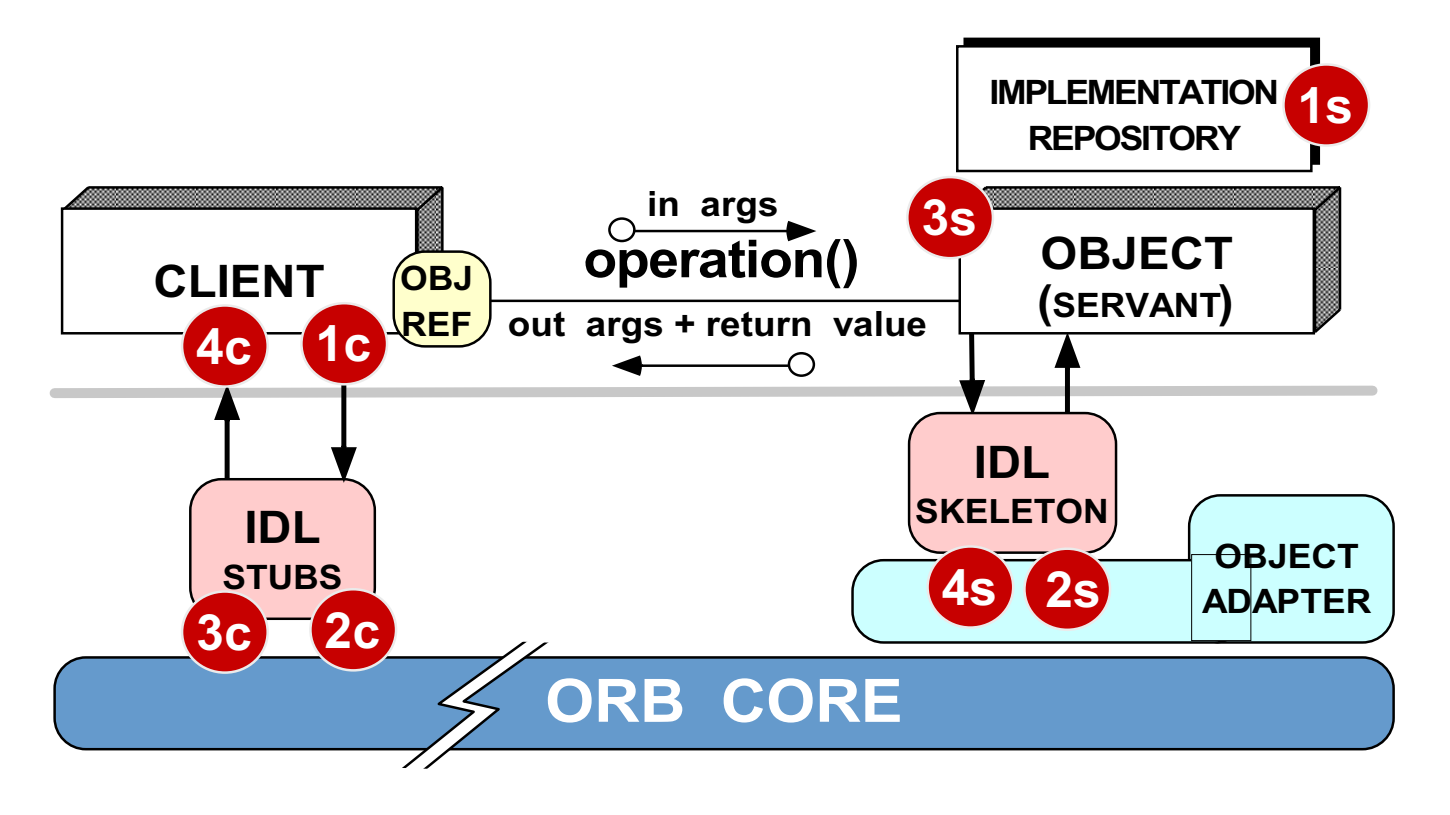

#### **Client processing steps**

- 1c Locate target object
- 2c Sent request message to server
- 3c Wait for request to complete
- 4c Return control to client

#### **Server processing steps**

- 1s Activate server (if
	- necessary)
- 2s Activate object's servant (if necessary)

 $\mathbf{B}$  r  $(1, 0, 0)$ 

- 3s Process request
- 4s Return result or exception

#### **Motivation for COTS Middleware**

- It is hard to develop distributed applications whose components <ul>\n<li>It is hard to develop distributed applications whose components collaborative to develop distinctly, reliably, transparently, and scalability</li>\n<li>To help address this challenge, the Object Management Group (OMG) is specifying the Common Object Request Broken</li>\n</ul> collaborate efficiently, reliably, transparently, and scalably
- To help address this challenge, the Object Management Group<br>
(OMG) is specifying the *Common Object Request Broker*<br>
Architecture (CORBA)<br>
 OMG is a consortium of  $\sim 800$  companies (OMG) is specifying the Common Object Request Broker Architecture (CORBA)
- $\bullet\,$  OMG is a consortium of  ${\sim}800$  companies
	- **–**Sun, HP, DEC, IBM, IONA, Borland, Cisco, Motorola, Boeing, etc.
- OMG is a consortium of<br>− Sun, HP, DEC, IBM, I<br>• The latest version of the • The latest version of the CORBA spec is available online<br>- www.omg.org/technology/documents/formal/<br>
	- www.omg.org/technology/documents/formal/

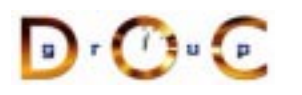

## **Motivation for CORBA**

- Simplifies application interworking
- Simplifies application interworking<br>- Higher level integration than  $un$ <br>• Supports heterogeneity **–**- Higher level integration than *untyped TCP bytestreams*
- 
- Supports heterogeneity<br> $e.g.,$  middleware ena<br>transports, OS, hardv<br>details **–** $-$  e.g., middleware enables applications to be independent of transports, OS, hardware, language, location, and implementation details
- 
- Benefits for distributed programming similar to OO languages<br>  $e.g.,$  encapsulation, interface inheritance, polymorphism, and<br>
exception handling **–** $-$  *e.g.*, encapsulation, interface inheritance, polymorphism, and exception handling
- Provides a foundation for higher-level distributed object collaboration<br>- e.g., CCM, J2EE, and CORBAServices<br>- R.C. LECTURE
	- **–**– *e.g.*, CCM, J2EE, and CORBAServices

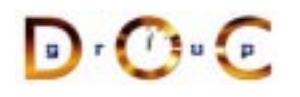

#### **CORBA Quoter Example**

```
int main (void)
\mathbf{1}// Use a factory to bind
  // to a Quoter.
  Quoter_var quoter =
    bind quoter service ();
  const char *name =
    "ACME ORB Inc.";
  CORBA::Long value =
    quoter->get_quote (name);
  cout \lt\lt name \lt\lt " = "
        << value << endl;
}
```
- Ideally, a distributed • Ideally, a distributed<br>service should look<br>like a non-distribute<br>service service should look just like a non-distributedservice
- Unfortunately, life is<br>harder when errors<br>occur... harder when errorsoccur...

#### **CORBA Quoter Interface**

```
% IDL interface is like a C++ • We write an OMG<br>
// class or Java interface. IDL interface f<br>
interface Quoter 0ur Quoter<br>
{
// class or Java interface.
interface Quoter
\left\{ \right\}exception Invalid_Stock {};
   long get_quote
      (in string stock_name)
      raises (Invalid_Stock);
};
```
- IDL interface for our Quoter
	- **–** Used by both clients andservers

Using OMG IDL promotes language/platform independence, location transparency, modularity, and robustness

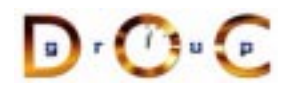

#### **Overview of OMG Interfaces**

- OMG interfaces are similar to There are several differences,<br>
C++ abstract classes or Java bowever, since they<br>
interfaces Cannot define data<br>
 They define object types members C++ abstract classes or Javainterfaces
	- **–** $\overline{-}$  They define object types
	- **–** Can be passed as (reference) parameters
	- **–**Can raise exceptions and
	- **–** Can be forward declared
- however, since they
	- **–** Cannot define data members
	- **–** Cannot have private or protected access control sections
	- **–** Must designate their parameter directions
- Only CORBA objects defined with interfaces can be accessed • Only CORBA objects defined with interfaces can be accessed<br>remotely<br>- However, *locality constrained* CORBA objects can't be acce<br>remotely remotely
	- **–**– However, *locality constrained* CORBA objects can't be accessed remotely

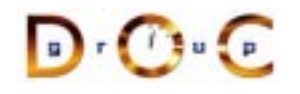

### **Overview of OMG Operations**

- Each operation in an OMG interface must have<br>
 A name<br>
 A return type (can be void)<br>
 Zero or more parameters
	- **–** A name
	- **–** $\hspace{0.1mm}-\hspace{0.1mm}$  A return type (can be  $\texttt{void}$ )
	- **–** Zero or more parameters
- An operation can optionally have
- An operation can optionally have<br>- A raises clause, which indica<br>can throw<br>- A oneway qualifier, which indic **–** A raises clause, which indicates the exceptions(s) the operation can throw
	- **–** A oneway qualifier, which indicates the caller doesn't expect any results
	- **–** A context clause, which is deprecated and non-portable...
- Due to limitations with certain programming language mappings, operations cannot be overloaded in IDL interfaces

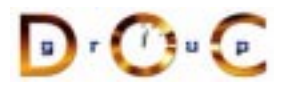

# **Using an OMG IDL Compiler for C++**

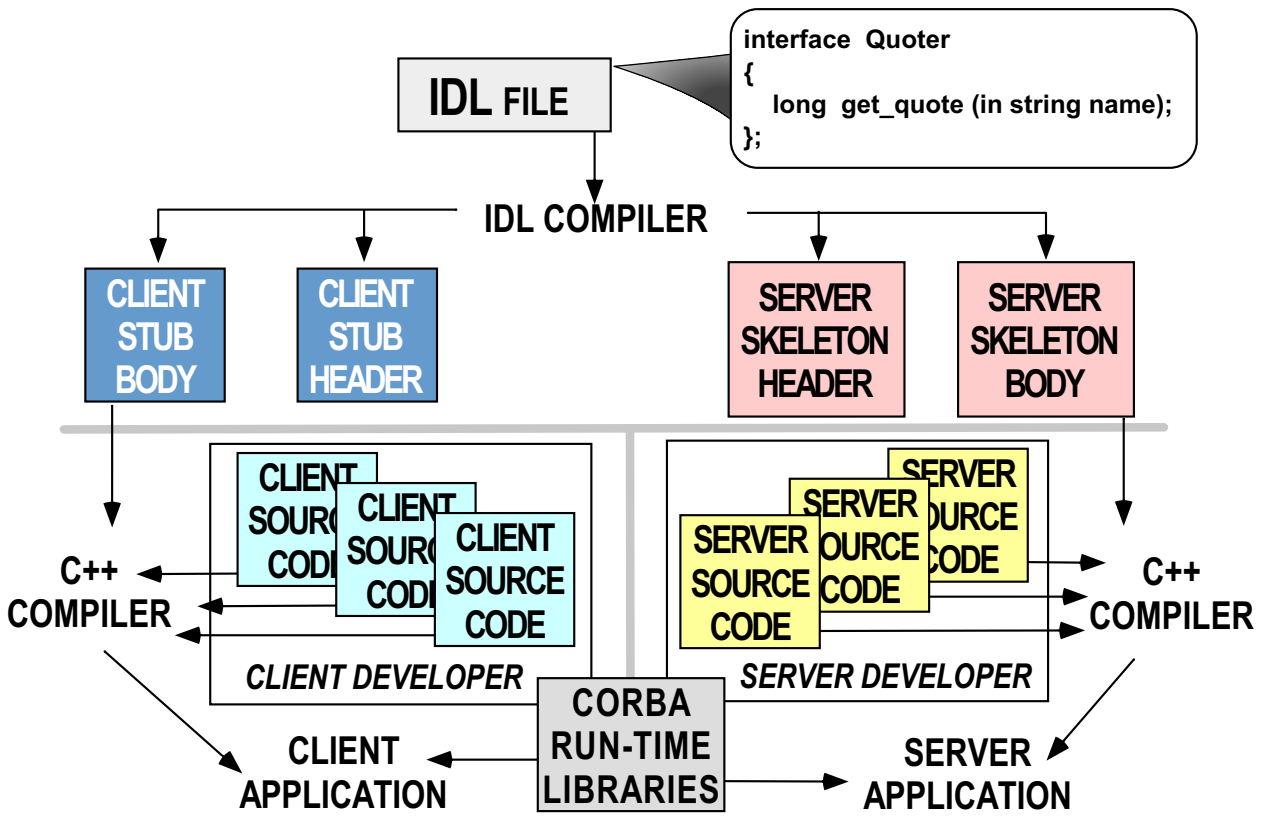

 Different IDL compilers generate different files and provide different options

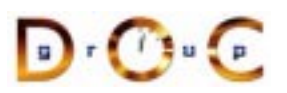

## **OMG IDL-to-C++ Mapping Rules (1/2)**

- There are mappings from OMG IDL to various programming<br>languages standardized by CORBA<br>● Mapping OMG IDL to C++ can be classified into languages standardized by CORBA
- Mapping OMG IDL to C++ can be classified into
	- **–**Basic C++ mapping for basic and structured types
- Mapping OMG IDL to C++ can be classified into<br>- Basic C++ mapping for basic and structured t<br>- Client-side mapping of IDL interfaces into C+-<br>applications **–** Client-side mapping of IDL interfaces into C++ to support client applications
	- **–** Server-side C++ mapping of IDL interfaces into C++ to support server developers
	- **–**– Pseudo-object C++ mapping of certain CORBA types, *e.g.*, Object, ORB, and PortableServer::POA
- Memory management in C++ mapping can be tricky

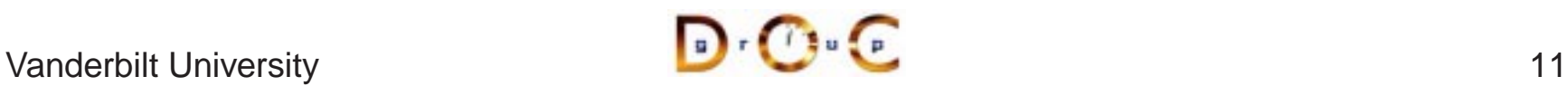

## **OMG IDL-to-C++ Mapping Rules (2/2)**

- Sample mapping OMG IDL to C++
- Sample mapping OMG IDL to C++<br>- Each module is mapped to a na<br>- Each interface is mapped to<br>- Each operation is mapped to a C **–** Each module is mapped to <sup>a</sup> namespace (or class)
	- **–** Each interface is mapped to <sup>a</sup> class
	- **–** Each operation is mapped to <sup>a</sup> C++ method with appropriate parameters
	- **–**Each read/write attribute is mapped to <sup>a</sup> pair of get/set methods
	- **–** An Environment is defined to carry exceptions in languages that lack this feature
- We'll discuss the various mapping issues as we go along
- We'll discuss the various mapping issues as we go along<br>• See Henning and Vinoski for all details of IDL-to-C++ ma See Henning and Vinoski for all details of IDL-to-C++ mapping

# **Using an IDL Compiler for C++ & Java**

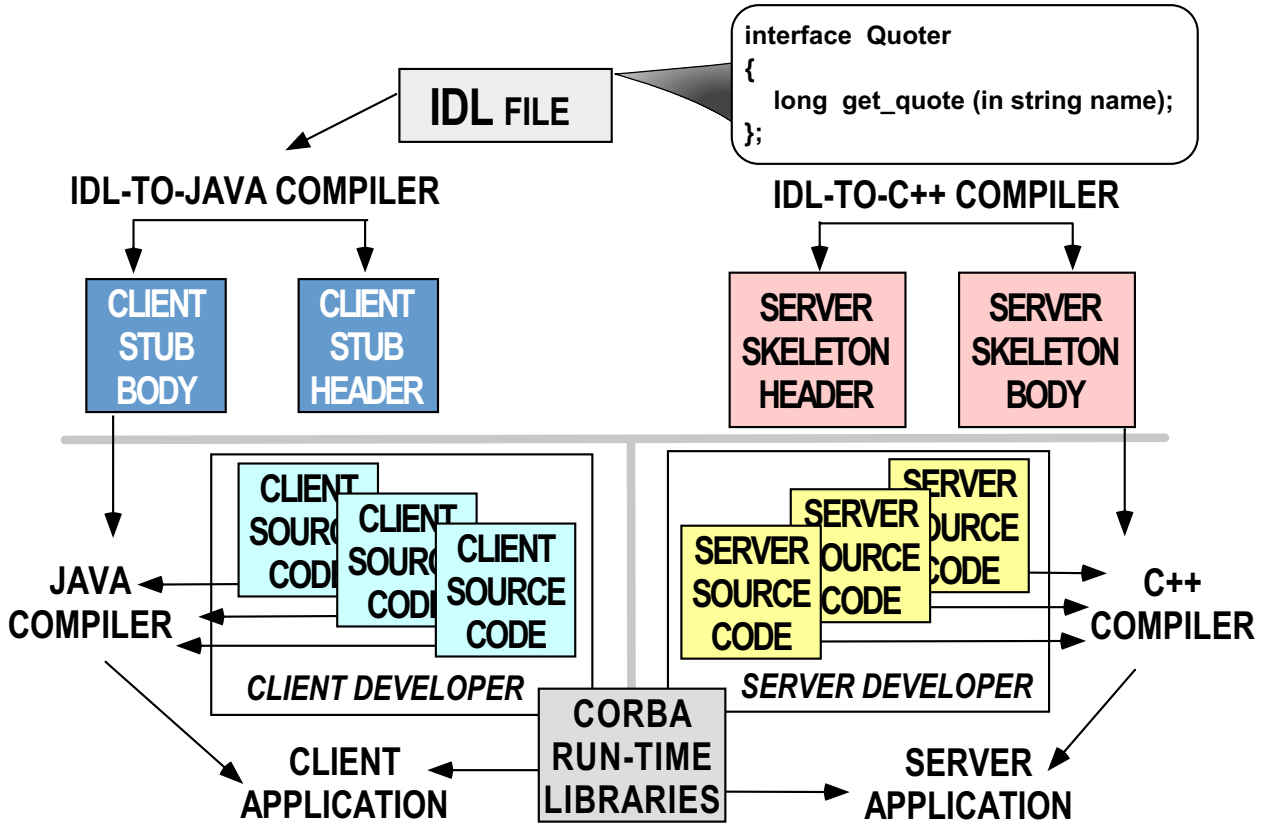

 CORBA makes it straightforward to exchange data between different programming languages in different address spaces

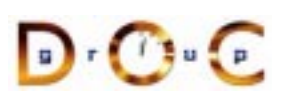

## **CORBA Object Collaboration**

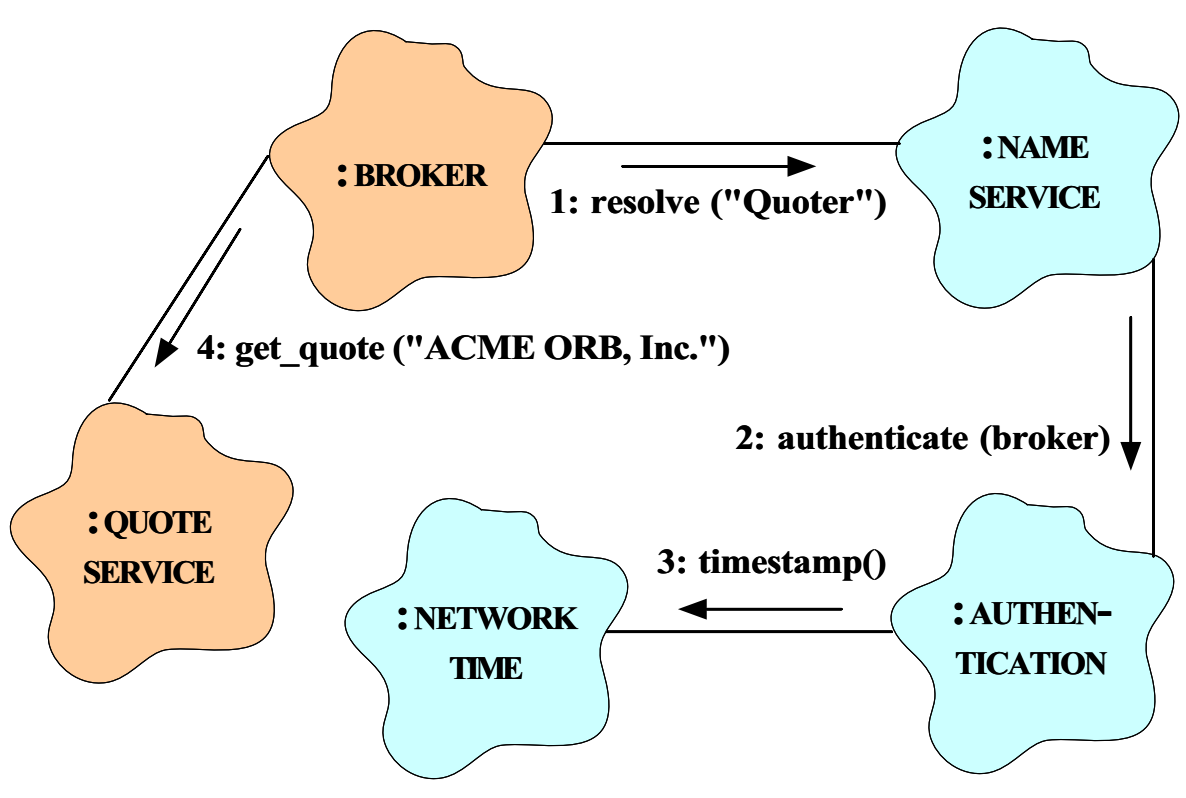

- Collaborating objects can be either remote or local
	- **–** i.e., distributed or collocated
- For this to work transparently the ORB should support nested upcalls and collocation optimizations

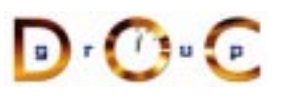

CORBA Tutorial Douglas C. Schmidt & Bala Natarajan

# **Communication Features of CORBA**

- CORBA supports reliable,<br>uni-cast communication<br>- *i.e., oneway, twoway, d*<br>synchronous and uni-cast communication
	- **–** i.e., oneway, twoway, deferred synchronous, and asynchronous
- CORBA objects can also<br>collaborate in a *client/ser<br>peer-to-peer*, or<br>*publish/subscribe* manne collaborate in a *client/server*, peer-to-peer, or publish/subscribe manner
	- **–**– *e.g.*, COS Event & Notification Services define <sup>a</sup> publish & subscribe communicationparadigm

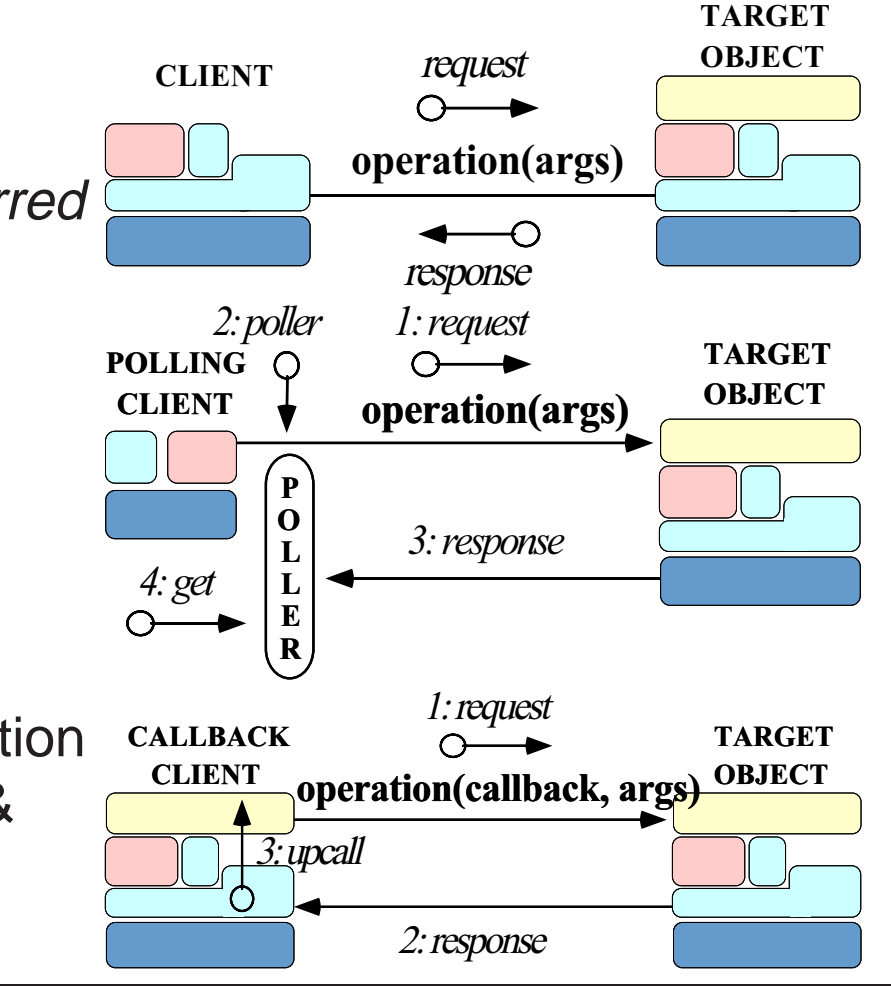

## **CORBA Stock Quoter Application Example**

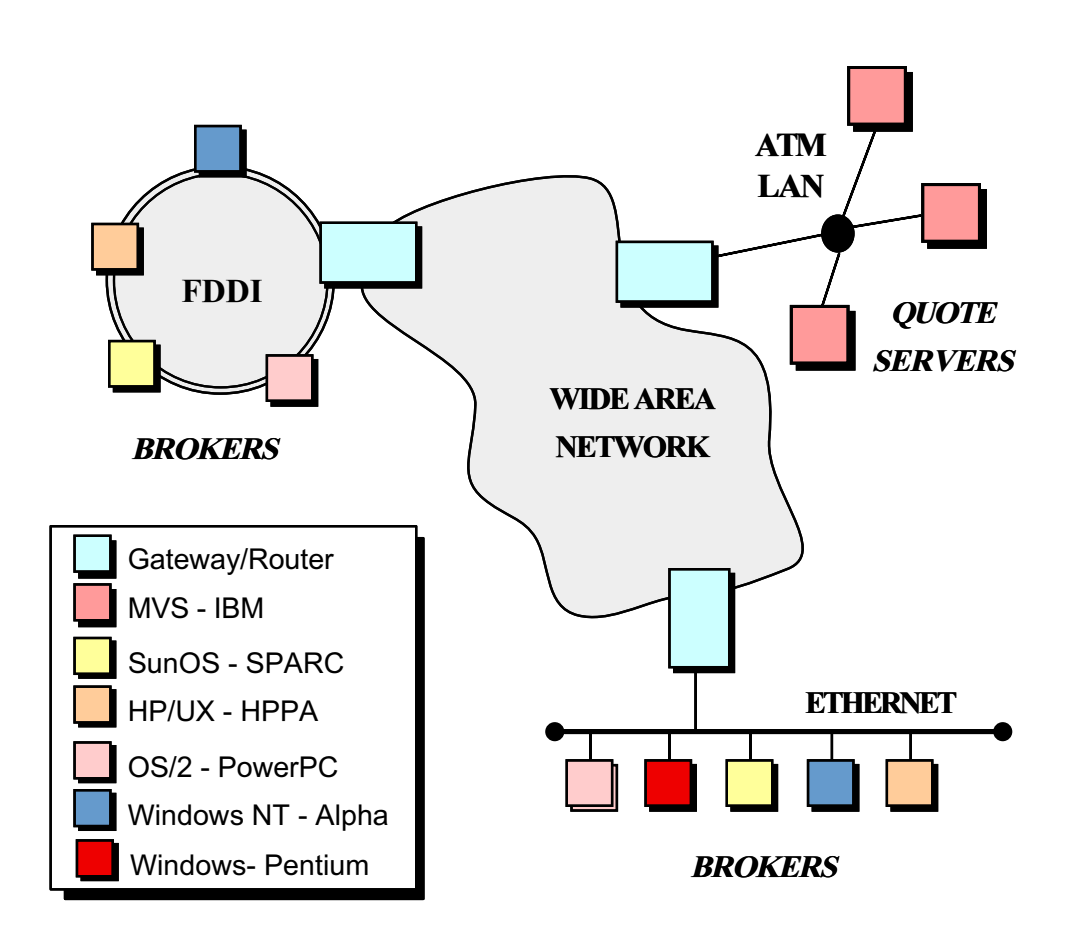

- The quote server(s)<br>maintains the<br>current stock prices<br>• Brokers access the maintains thecurrent stock prices
- $\bullet$  Brokers access the • Brokers access the<br>quote server(s) via<br>CORBA<br>• Note all the quote server(s) via **CORBA**
- $\bullet$  Note all the • Note all the<br>heterogene<br>• We use this<br>to explore n heterogeneity!
- We use this example<br>to explore many<br>features of CORBA to explore many features of CORBA

#### **Simple OMG IDL Quoter Definition**

```
module Stock {
  // Exceptions are similar to structs.
  exception Invalid_Stock {};
  exception Invalid Factory \{\}\;
  // Interface is similar to a C++ class.
  interface Quoter
  \{long get_quote (in string stock_name)
      raises (Invalid_Stock);
  };
  // A factory that creates Quoter objects.
  interface Quoter_Factory
  \{// Factory Method that returns a new Quoter
    // selected by name e.g., "Dow Jones,"
    // "Reuters,", etc.
    Quoter create quoter (in string quoter service)
      raises (Invalid_Factory);
  };
};
```
 $\begin{array}{|c|c|c|c|c|}\hline \rule{0pt}{8pt} \rule{0pt}{8pt} \rule{$ 

#### Note the use of the Factory Method pattern

#### **Overview of IDL Parameter Passing (1/2)**

- Operation parameters in OMG IDL must be designated to have one<br>of the following *directions*:<br> $-$  in, which means that the parameter is passed from the client to<br>the server of the following directions:
	- **–** $\,$  in, which means that the parameter is passed from the client to the server
	- **–** $\circ$ ut, which means that the parameter is returned from the server to the client
	- **–** $\,$   $\,$  <code>inout,</code> which means that the parameter is passed from the client to the server and then returned from the server to the client, overwriting the original value
- Parameter passing modes are used in CORBA to optimize the data exchanged between client and server exchanged between client and server

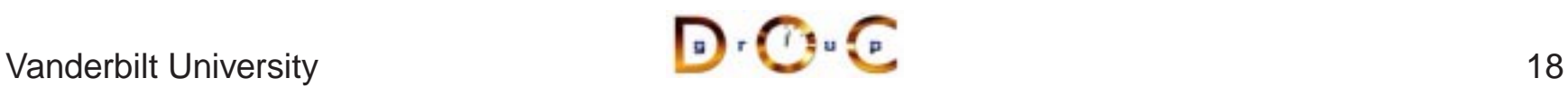

## **Overview of IDL Parameter Passing (2/2)**

- The C++ mapping for parameter passing depend on both the type<br>and the direction<br>- Built-in in params (*e.g.*, char and long) passed by value<br>- User defined in params (*e.g.*, structs) passed by const and the direction
	- **–** Built-in in params (e.g., char and long) passed by value
	- **–** User defined in params (e.g., structs) passed by const reference
	- **–** $-$  Strings are passed as pointers (*e.g.*, const char  $^{\star})$
	- **–** inout params are passed by reference
	- **–** Fixed-size out params are passed by reference
	- **–** Variable-size out params are allocated dynamically
	- **–** Fixed-size return values are passed by value
	- **–** Variable-size return values are allocated dynamically
	- Object reference out params and return values are duplicated
- As usual, applications can be shielded from most of these details by<br>using \_var types<br>anderbilt University using \_var types

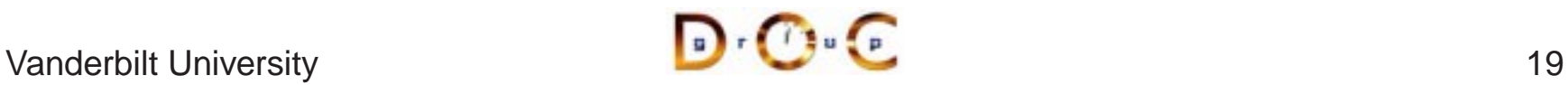

## **Overview of Object References (1/3)**

- An object reference is a strongly-typed opaque handle to one • An object reference is a strongly-typed opaque handle to one instance of an interface that identifies the object's location<br>• An object reference is an ORB-specific entity that can contain instance of an interface that identifies the object's location
- $\bullet$ 
	- **–** A repository ID, which identifies its interface type
- An object reference is an ORB-specific entity that can contain<br>  $-$  A *repository ID*, which identifies its interface type<br>  $-$  *Transport address information, e.g.,* a server's TCP/IP host<br>
address(es) **–**– *Transport address information, e.g.*, a server's TCP/IP host/port address(es)
	- **–**– An *object key* that identifies which object in the server the request is destined for
- An object reference similar to a C++ "pointer on steriods" that's been enhanced to identify objects in remote address spaces  $e.g.,$  it can be NULL and it can reference non-existent objects enhanced to identify objects in remote address spaces
	- **–** $-$  *e.g.*, it can be NULL and it can reference non-existent objects

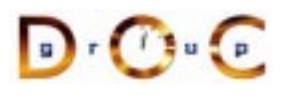

## **Overview of Object References (2/3)**

- Object references can be passed among processes on separate<br>hosts<br>- The underlying CORBA ORB will correctly convert object<br>references into a form that can be transmitted over the networ hosts
	- **–** The underlying CORBA ORB will correctly convert object references into a form that can be transmitted over the network
	- **–** The object stays where it is, however, and its reference is passed by value
- The ORB provides the receiver with a pointer to a proxy in its own<br>address space<br>- This proxy refers to the remote object implementation<br>- Object references are a powerful feature of COBBA address space
	- **–**This proxy refers to the remote object implementation
- 
- Object references are a powerful feature of CORBA<br>  $e.g.,$  they support *peer-to-peer* interactions and *a*<br>
callbacks **–** e.g., they support peer-to-peer interactions and distributed callbacks

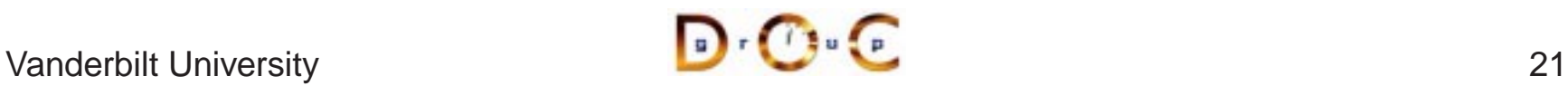

## **Overview of Object References (3/3)**

- $\bullet$ 
	- **–**The timestamp helps ensure uniqueness across process lifetimes

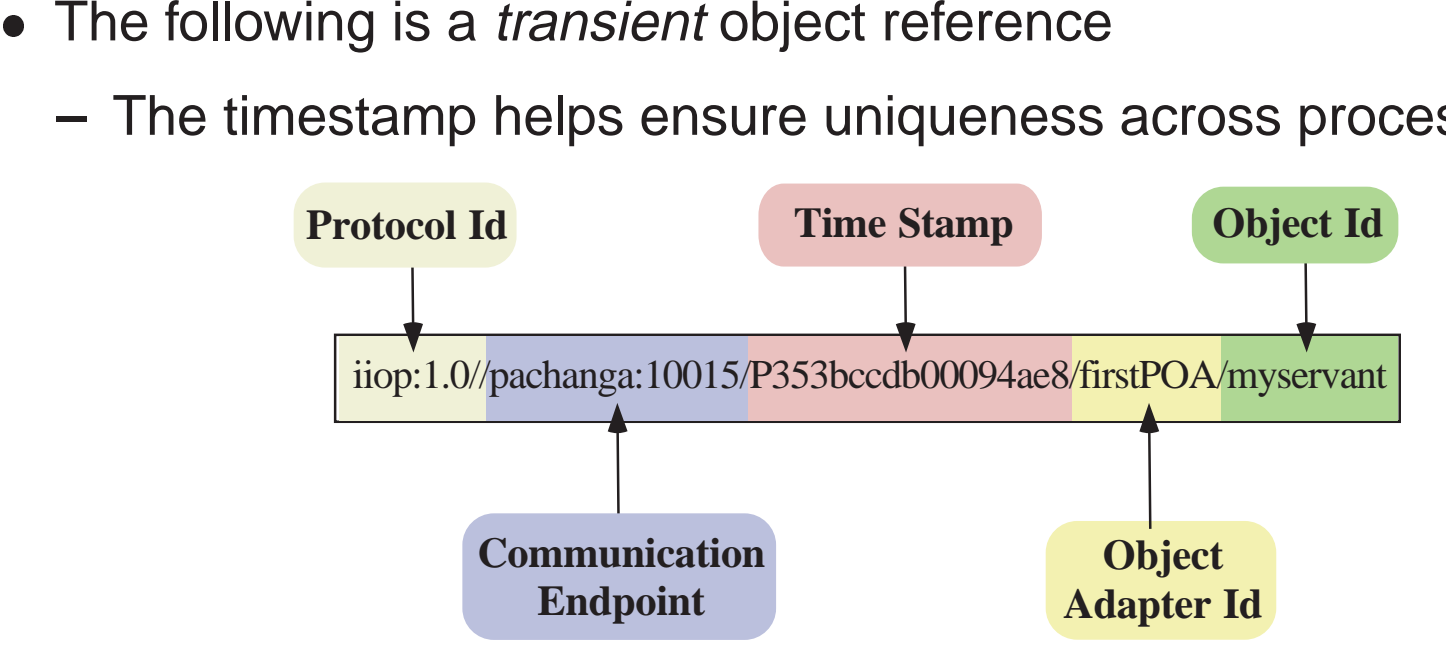

- *Persistent* object references omit the timestamp to help ensure<br>consistency across process lifetimes<br>- There's also a requirement to keep port numbers and IP<br>addresses consistent... consistency across process lifetimes
	- **–** There's also <sup>a</sup> requirement to keep port numbers and IP addresses consistent...

#### **Overview of OMG Modules**

- OMG modules are similar to C++ namespaces or Java packages
	- **–**– *i.e.*, they define scopes and can be nested
- OMG modules are similar to C++ namespaces or Java packages<br>- *i.e.*, they define scopes and can be nested<br>• OMG modules can be reopened to enable incremental definitions • OMG modules can be reopened to enable incremental definitions,<br>  $e.g.:$ <br>
module Stock {<br>
interface Quoter {  $\prime$ \* ... \*/ }; e.g.:

```
module Stock {
  interface Quoter \{ /* ... */ \};
};
// ...
module Stock {
  interface Quoter_Factory \{ /* ... */ \};
};
```
 Reopening of modules is particular useful for mutually dependent interfaces that require forward definitions

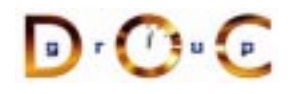

#### **Overview of OMG Exceptions**

- Two types of exceptions in OMG IDL inherit from • Two types of exceptions in OMG IDL inherit from<br>  $CORBA::Exception:$ <br>
- System exceptions  $(e.g., CORBA::OBJECT \_ are predicted by the CORBA spec and must$ CORBA::Exception:
	- **–** $\textbf{System exceptions}$  (*e.g.*, <code>CORBA::OBJECT\_NOT\_EXIST), which</code> are predefined by the CORBA spec and must not appear in <sup>a</sup> raises clause
	- **– User exceptions** (e.g., Stock::Invalid\_Stock), which can be defined by user applications and can appear in a raises clause
- There are various restrictions on exceptions in CORBA
- There are various restrictions on exceptions in CORBA  $e.g.,$  they can't be nested or inherited and can't be m<br>other data types **–** $-$  e.g., they can't be nested or inherited and can't be members of other data types

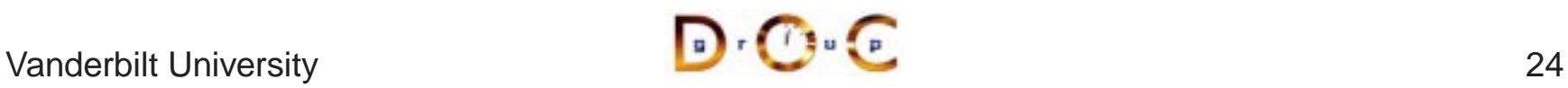

## **Revised OMG IDL Quoter Definition**

#### Apply the CORBA Lifecycle Service

```
module Stock {
  exception Invalid_Stock {};
  interface Quoter : CosLifeCycle::LifeCycleObject
  {
    long get_quote (in string stock_name)
     raises (Invalid_Stock);
    // Inherits:
    // void remove () raises (NotRemovable);
  };
  // Manage the lifecycle of a Quoter object.
  interface Quoter_Factory :
   CosLifeCycle::GenericFactory
  \{// Returns a new Quoter selected by name
    // e.g., "Dow Jones," "Reuters,", etc.
    // Inherits:
    // Object create_object (in Key k,
    // in Criteria criteria)
    // raises (NoFactory, InvalidCriteria,
    // CannotMeetCriteria);
  };
};
```
## **Overview of OMG Object**

- The  $\text{CosLifeCycle}:\text{Generator}$ :  $\text{correct}$ ) • The CosLifeCycle::GenericFactory::create\_object()<br>
factory method returns an object reference to an instance that's<br>
derived from the CORBA::Object interface<br>
• Since all objects implicitly inherit from CORBA::Object, al factory method returns an object reference to an instance that's derived from the CORBA::Object interface
- references support the following operations:

```
interface Object {
  // Reference counting methods
 Object duplicate ();
 void release ();
 // Checks for existence and reference identity & relationships
 boolean is nil ();
 boolean non_existent ();
 boolean is equivalent (in Object another object);
 boolean is_a (in string repository_id);
 // ...
```
#### **Overview of Fixed- and Variable-size Types**

Certain types are variable-size:

- Bounded or unbounded strings<br>(as shown in the<br>Stock::Quoter example)<br>• Bounded or unbounded (as shown in the Stock::Quoter example)
- Bounded or unbounded • Bounded or unbounded<br>sequences<br>• Object references sequences
- 
- $\bullet$  Type any

Other types can be variable- or fixed-size:

- structs, unions, and arrays<br>are fixed-size if they contain or<br>fixed-size fields (recursively)<br>• structs, unions, and arrays are fixed-size if they contain only fixed-size fields (recursively)
- structs, unions, and arrays<br>are variable-size if they contair<br>any variable-size fields<br>(recursively) are variable-size if they contain any variable-size fields (recursively)

• Object references<br>• Type any<br>/ariable-size types r • Type any<br>/ariable-size<br>nstances ar Variable-size types require the sender to dynamically allocate instances and the receiver to deallocate instances

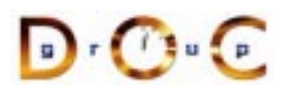

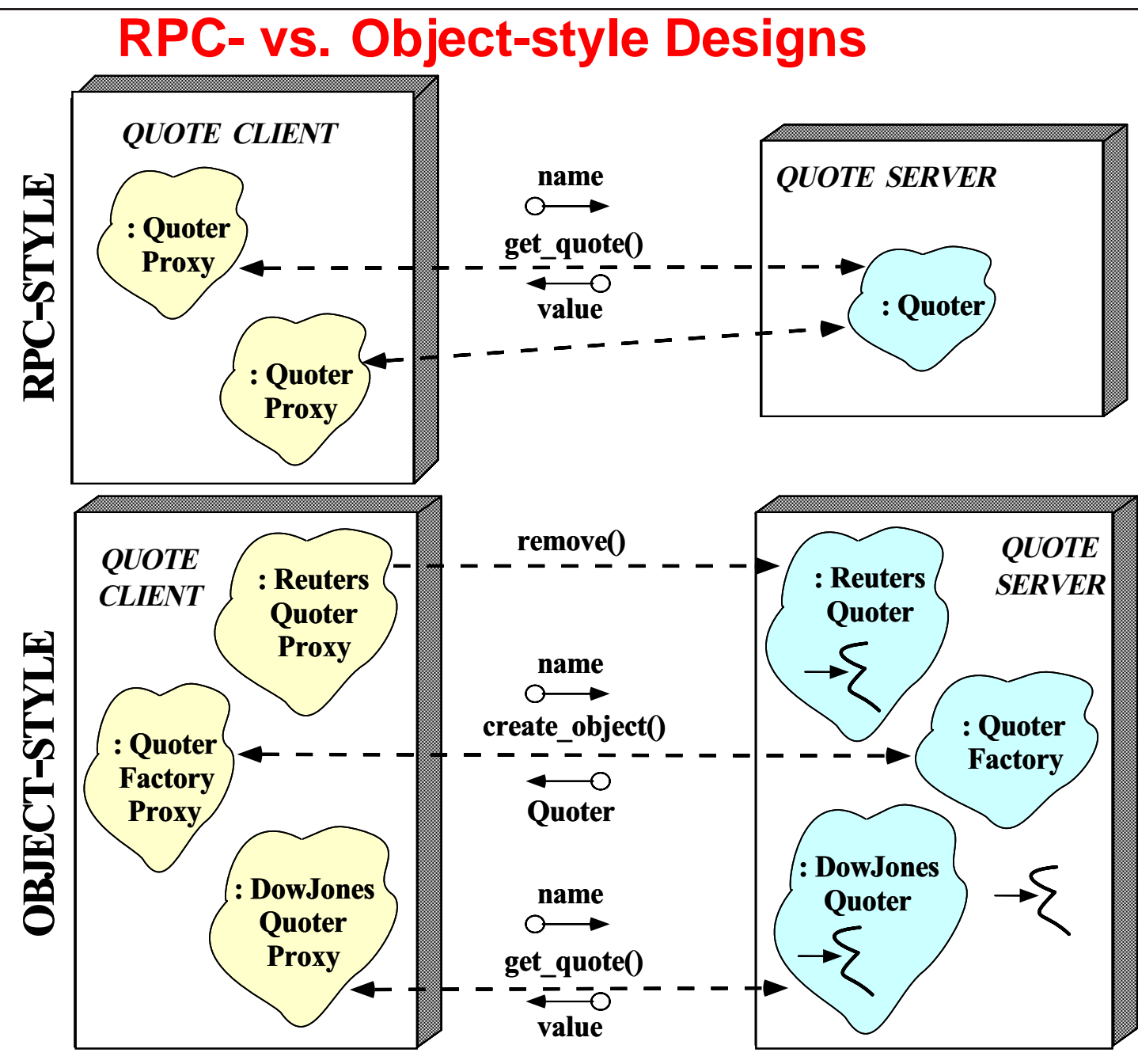

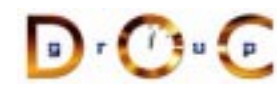

## **Results of Compiling the Stock.idl File**

Running the Stock module through the IDL compiler generates stubs and *skeletons* 

- 
- Each (twoway) stub is a *proxy* that<br>1. Ensures a connection to the<br>server is established<br>2. Marshals the request 1. Ensures a connection to theserver is established
	- 2. Marshals the request parameters
	- 3. Sends the request
	- 4. Waits to get the reply
	- 5. Demarshals the reply parameters
	- 6. Returns to the client caller
- Each skeleton is an *adapter*<br>that<br>1. Demarshals the request<br>parameters that
	- 1. Demarshals the request parameters
	- 2. Performs an upcall on the designated servant method
	- 3. Marshals the reply parameters
	- 4. Sends the reply back to the client

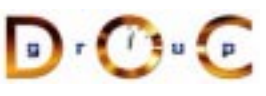

#### **Overview of Generated Client Stubs**

```
// Note C++ mapping of IDL module type
namespace Stock {
  // Note C++ mapping of IDL interface type
  class Quoter // Quoter also IS-A CORBA::Object.
    : public virtual CosLifeCycle::LifeCycleObject {
  public:
    // Note C++ mapping of IDL long and string types
    CORBA::Long get_quote (const char *stock_name);
    // ...
  };
  class Quoter_Factory
    : public virtual CosLifeCycle::GenericFactory {
  public:
    // Factory method for creation that inherits:
    // CORBA::Object_ptr create_object
    // (const CosLifeCycle::Key &factory_key,
    // const CosLifeCycle::Criteria &criteria)
    // Note C++ mapping of Key and Criteria structs.
    // ...
  };
};
```
Note that you never instantiate <sup>a</sup> stub class directly, but always via <sup>a</sup> factory

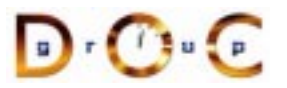

CORBA Tutorial Douglas C. Schmidt & Bala Natarajan

## **OMG Object and POA IDL Mappings**

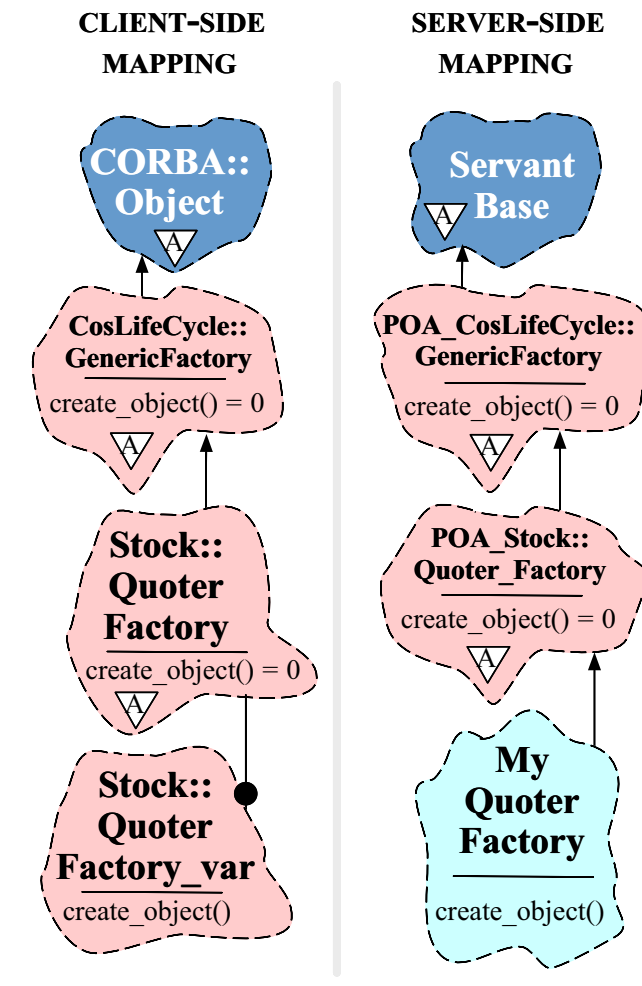

- The OMG client mapping inherits all<br>proxy interfaces from the Object<br>interface<br>— Moreover proxy classes mirror proxy interfaces from the Object interface
	- **–** Moreover, proxy classes mirror the IDL inheritance hierarchy, so references to derived interfacesare compatible with references to base interfaces via *widening* and polymorphism
- The IDL server C++ mapping<br>inherits all Servants from<br>ServantBase inherits all Servants fromServantBase

#### **Overview of Generated Server Skeletons**

- Skeleton classes provide the server counterpart to the client stub<br>class proxies<br>- There's a C++ virtual method in the skeleton class for each<br>operation defined in the IDL interface class proxies
	- **–** There's a C++ virtual method in the skeleton class for each operation defined in the IDL interface
- CORBA associates a user-defined servant class to a generated IDL<br>skeleton class using either<br>1. The Class form of the Adapter pattern (inheritance)<br> $POA Stock: :Outer$ skeleton class using either
	- 1. The Class form of the Adapter pattern (inheritance) POA\_Stock::Quoter
	- 2. The Object form of the Adapter pattern (object composition, i.e., TIE)

```
template <class Impl> class POA_Stock::Quoter_tie
```
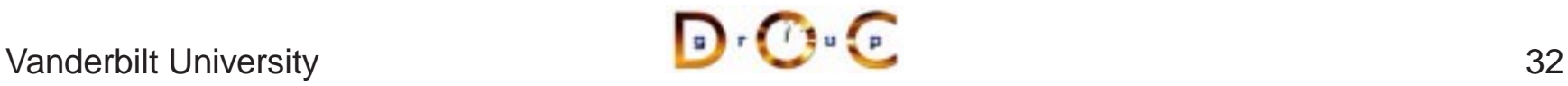

#### **The Class Form of the Adapter Pattern**

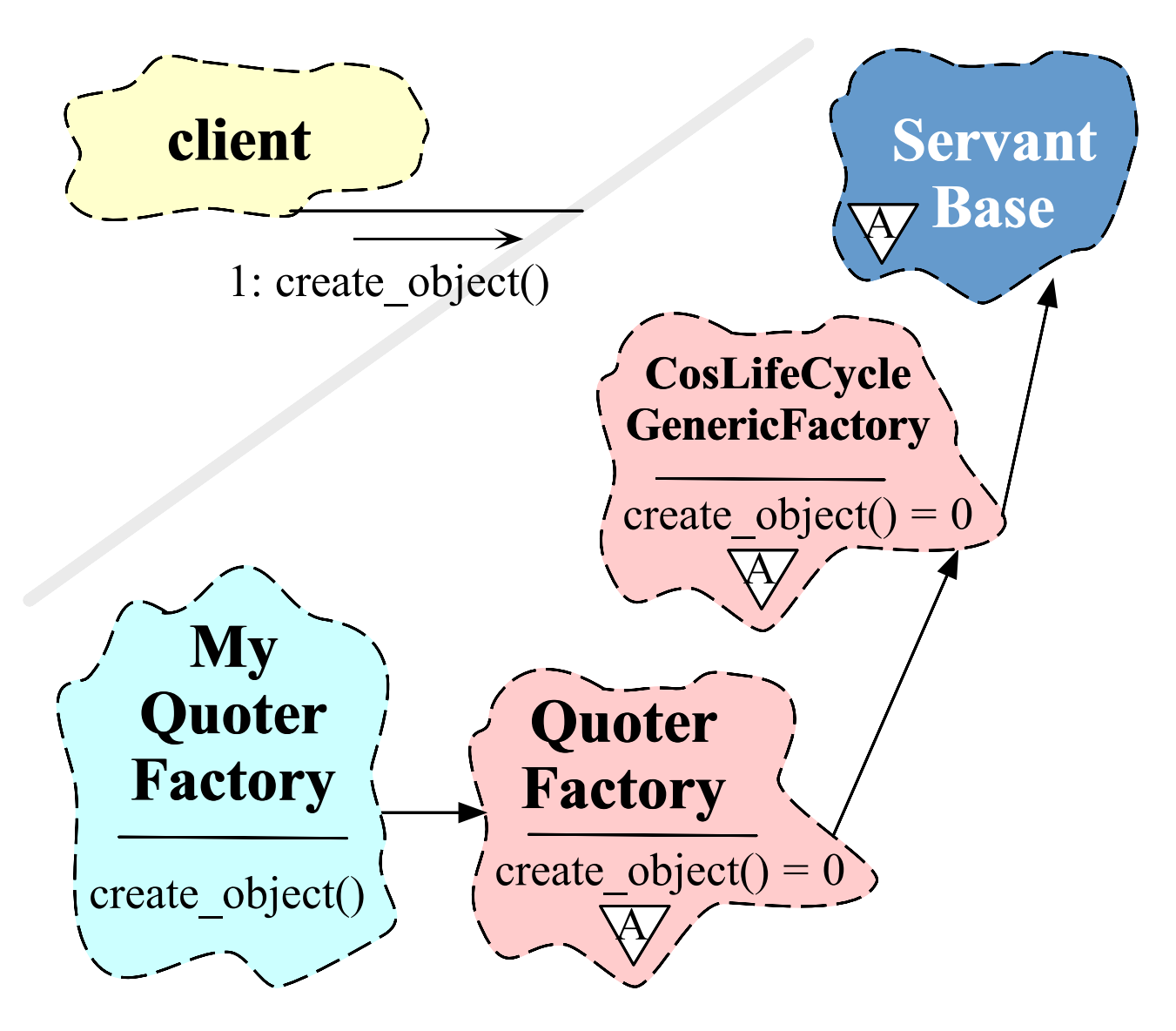

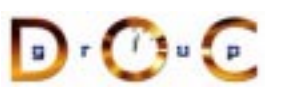

# **Defining <sup>a</sup> Servant Using Inheritance**

```
• Servant classes can inherit from their skeleton directly:<br>class My_Quoter_Factory : public virtual POA_Stoc<br>public:<br>My_Quoter_Factory (const char *factory = "my q
  class My_Quoter_Factory : public virtual POA_Stock::Quoter_Factory,
                   public virtual PortableServer::RefCountServantBase {
  public:
    My_Quoter_Factory (const char *factory = "my quoter factory");
    virtual CORBA::Object_ptr // Factory method for creation.
       create_object (const CosLifeCycle::Key &factory_key,
                          const CosLifeCycle::Criteria &the_criteria)
            throw (CORBA::SystemException, QuoterFactory::NoFactory);
  private:
    std::map<std::string, CORBA::Object_var> objref_list_;
  };
```
- However, this approach can create a "brittle" hierarchy and make it ■ However, this approach can create a "brittle" hierarchy and make it<br>
hard to integrate with legacy code (*e.g.*, when distributing a<br>
stand-alone application)<br>
■ Moreover, virtual inheritance is sometimes implemented hard to integrate with legacy code (e.g., when distributing a stand-alone application)
- C++ compilers

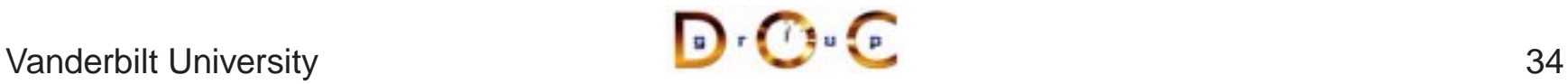

#### **PortableServer::RefCountServantBase**

- PortableServer::RefCountServantBase implements reference counting for servant classes via two methods:
	- **–** \_add\_ref(), which increments an internal reference count (the initial count is 1)
	- **–** \_remove\_ref(), which decrements the internal reference count by 1 and deletes the servant when the value is 0
- Servant classes should generally inherit PortableServer::RefCountServantBase as public virtual and create the servant using operator new
- When ever any method is called that returns a servant object (e.g., id\_to\_servant(), reference\_to\_servant(), \_this()), add ref() is called to increment the ref count by 1
### **The Object Form of the Adapter Pattern**

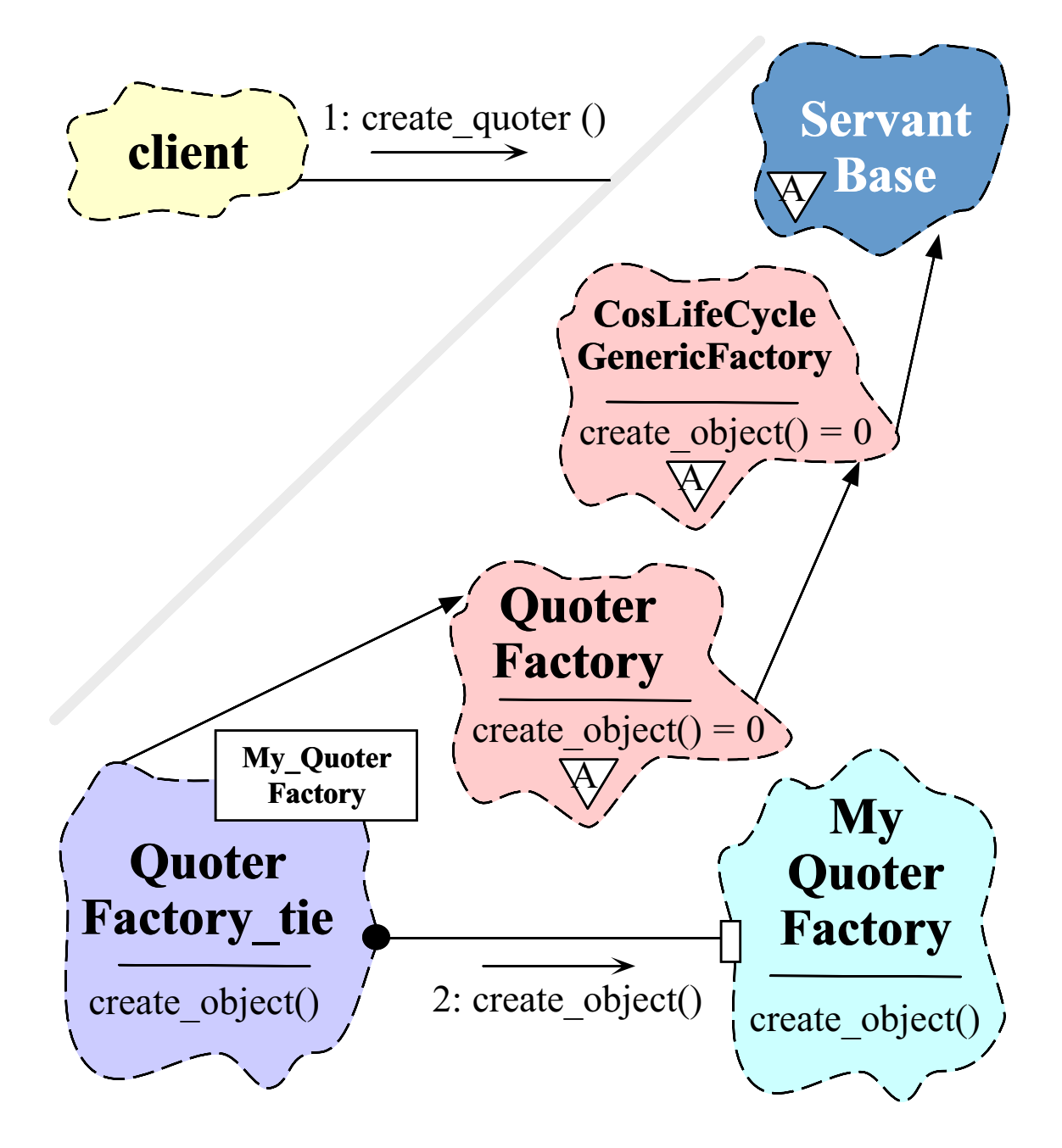

 $\mathbf{D} \cdot \mathbf{C}$ 

### **A TIE-based Implementation**

```
class My Quoter Factory {
public:
 My_Quoter_Factory (const char *factory_name =
                     "my quoter factory");
  // Factory method for creation.
  CORBA::Object_ptr create_object
    (const CosLifeCycle::Key &factory_key,
     const CosLifeCycle::Criteria &the_criteria)
    throw (CORBA::SystemException, QuoterFactory::NoFactory);
};
```
TIE allows classes to become distributed even if they weren't developed with prior knowledge of CORBA

- 
- There is no use of inheritance and operations need not be virtual!<br>• However, lifecycle issues for "tie" and "tied" objects are tricky... • However, lifecycle issues for "tie" and "tied" objects are tricky...<br>  $\sqrt{\frac{1}{2} \cdot \frac{1}{2} \cdot \frac{1}{2} \cdot \frac{1}{2}}$

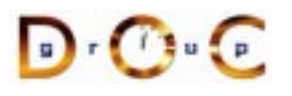

# **Defining <sup>a</sup> Servant Using TIE**

```
namespace POA_Stock {
  template <class Impl>
  class Quoter_Factory_tie : public Quoter_Factory { /* \ldots */ };
  // ...
```
We generate <sup>a</sup> typedef and <sup>a</sup> servant that places an implementation pointer object within the TIE class:

typedef POA\_Stock::Quoter\_Factory\_tie<My\_Quoter\_Factory> MY QUOTER FACTORY;

```
MY_QUOTER_FACTORY *factory =
  new MY_QUOTER_FACTORY (new My_Quoter_Factory);
```
All operation calls via the TIE class are then delegated to the implementation object

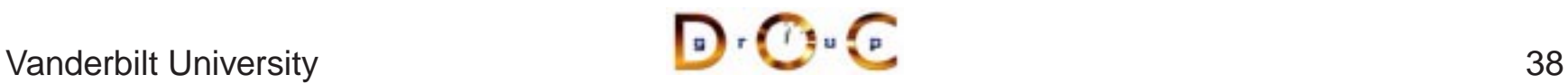

### **Implementing** My\_Quoter\_Factory

The following code is identical regardless of which form of Adapter pattern is used for servant classes

```
CORBA::Object_ptr
My Quoter Factory:: create object
  (const CosLifeCycle::Key &factory_key,
   const CosLifeCycle::Criteria &the_criteria)
{
  POA_Stock::Quoter *quoter;
  PortableServer::ServantBase_var xfer;
  // Factory method selects quoter.
  if (strcmp (factory_key.id,
                   "My Quoter") == 0) {
    xfer = quotient = new My Quoter;}
  else if (strcmp (factory_key.id,
                   "Dow Jones") == 0) {
    xfer = quotient = new Dow Jones Quoter;} else // Raise an exception.
    throw Quoter_Factory::NoFactory ();
  // Create a Stock::Quoter_ptr, register
  // the servant with the default POA, and
  // return the new Object Reference.
  return quoter->_this ();
};
```
 $\begin{array}{c} \hline \end{array} \qquad \qquad \begin{array}{c} \hline \end{array} \qquad \qquad \begin{array}{c} \hline \end{array} \qquad \qquad \begin{array}{c} \hline \end{array} \qquad \qquad \begin{array}{c} \hline \end{array}$ 

# Another create\_object() **Implementation**

### Preventing multiple activations

```
CORBA::Object_ptr
My_Quoter_Factory::create_object
  \left(\frac{*}{*} \text{ args omitted *}\right)\{CORBA::Object_var objref;
  if (objref_list_.find (factory_key.id,
                           objref) == 0)return objref._retn ();
  // Declarations...
  // Factory method selects quoter.
  if (strcmp (factory_key.id,
                    "My Quoter") == 0) {
    xfer = quotient = new My\_Quoter;
  }
  // Create a Stock::Quoter_ptr, register
  // the servant with the default POA, and
  // return the new Object Reference.
  objref = quoter--this ();
  // operator=() defined in CORBA::Object_var
  // duplicates references.
  objref_list_.bind (factory_key.id,
                      objref);
  return objref._retn ();
};
```
 $\mathbf{D} \cdot \mathbf{C}$ 

# **Overview of Implicit Activation and this()**

```
• Each generated skeleton class contains a _this() method, e.g.:<br>
class POA_Stock::Quoter<br>
: public virtual CosLifeCycle::LifeCycleObject {<br>
public:<br>
Ouoter ptr this ();
  class POA Stock::Ouoter
       : public virtual CosLifeCycle::LifeCycleObject {
  public:
      Quoter ptr this ();
   };
```
- Depending on the *POA policy*, the  $_t$ this() method can be used to activate a servant and return the corresponding object reference<br>• Internally,  $_t$ this() duplicates the object reference, so it must be decremented at s activate <sup>a</sup> servant and return the corresponding object reference
- Internally,  $\_$ this() duplicates the object reference, so it must be decremented at some point to avoid memory leaks<br>• If you use  $\_$ this() for a servant in a non-Root POA, make sure override the servant's  $\text{ default POA}()$  me decremented at some point to avoid memory leaks
- If you use \_this() for a servant in a non-Root POA, make sure to<br>override the servant's \_default\_POA() method...<br> $\bigcap_{\mathcal{O} \in \mathcal{O}} \bigcap_{\mathcal{O} \in \mathcal{O}} \bigcap_{\mathcal{O} \in \mathcal{O}} \bigcap_{\mathcal{O} \in \mathcal{O}} \bigcap_{\mathcal{O} \in \mathcal{O}} \bigcap_{\mathcal{O} \in \mathcal{O$ override the servant's \_default\_POA() method...

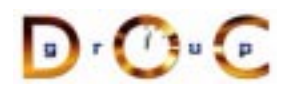

## **Reference Counting Servants Properly**

- When a servant that inherits from PortableServer::RefCountServantBase is created its ref count is set to 1
- When it's activited with the POA its ref count is incremented to 2
- When PortableServer::POA:: deactivate\_object() is called later the ref count is deremented by 1
	- **–**- But the servant is only destroyed when its ref count is 0
- $\bullet$  To ensure the servant is destroyed properly, use PortableServer::ServantBase var to hold the newly allocated servant pointer since its destructor calls \_remove\_ref() automatically
	- **–**This approach is also exception-safe

### **Implementing the My\_Quoter Interface**

Implementation of the Quoter IDL interface

```
class My_Quoter : virtual public POA_Stock::Quoter,
                  virtual public PortableServer::RefCountServantBase
{
public:
 My Quoter (const char *name); // Constructor.
  // Returns the current stock value.
  long get_quote (const char *stock_name)
    throw (CORBA::SystemException, Quoter::InvalidStock);
  // Deactivate quoter instance.
  void remove (void)
    throw (CORBA::SystemException,
           CosLifeCycle::LifeCycleObject::NotRemovable);
private:
  // ...
};
```
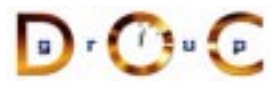

# **Overview of Throwing Exceptions**

- To throw an exception, simply instantiate the exception class and • To throw an exception, simply instantiate the exception class and<br>throw it, *i.e.*, throw Quoter\_Factory:: NoFactory()<br>- The process is slightly more baroque using emulated exception throw it, *i.e.*, throw Quoter\_Factory::NoFactory()
	- **–** The process is slightly more baroque using emulated exceptions
- Servant code should generally try to throw user exceptions
- Servant code should generally try to throw user exceptions<br>
 Avoid throwing system exceptions since they convey less<br>
information to clients<br>
 When you do throw a system exception set its completion **–** Avoid throwing system exceptions since they convey less information to clients
	- **–** When you do throw <sup>a</sup> system exception, set its completion status to indicate what state the operation was in
- Use C++  $\tt try$  blocks to protect scopes where operations may throw<br>exceptions and always use  $\text{var types appropriately}$ exceptions and always use \_var types appropriately

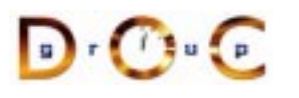

### **Memory Management Tips (1/3)**

- Memory management is straightforward for basic/fixed types, but<br>more complicated for variable-sized types<br>• Rule of thumb: Caller owns all storage<br>• Llee stars to manage memory automotically more complicated for variable-sized types
- Rule of thumb: Caller owns all storage
- $\bullet$
- Rule of thumb: Caller owns all storage<br>• Use \_var to manage memory automa<br>– But *never* declare method signature<br>instead • Use  $\text{\_var}$  var to manage memory automatically<br>
– But *never* declare method signatures usin<br>
instead...<br>
Quoter\_ptr\_factory\_(CORBA::Object\_p **–** But never declare method signatures using \_var; use \_ptr instead...

```
Quoter_ptr factory (CORBA::Object_ptr arg); // Ok
Quoter var factory (CORBA::Object var arg); // Wrong
```
- Remember \_var owns the memory
	- **–** Unless \_retn() is used
- Remember \_var owns the memory<br>
 Unless \_retn() is used<br>
 Not obeying the rules can cause cra Not obeying the rules can cause crashes (if you're lucky) or memory leaks/corruption (if you're not)

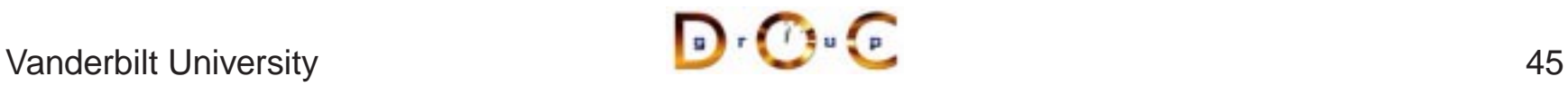

# **Memory Management Tips (2/3)**

- Server-side implementations of operations should
- Server-side implementations of operations should<br>
 Object references must be duplicated before sto<br>
premature deletion<br>
 Operations receiving variable-sized data types **–** Object references must be duplicated before stored to prevent premature deletion
	- **–** Operations receiving variable-sized data types should perform <sup>a</sup> deep copy of the incoming data to safely use them later
		- \* Caching pointers to the parameter will *not* help.
	- \* Caching pointers to the parameter will *not* help.<br>Allocate memory for *out* and *return* parameters of<br>types<br>\* Clients handle this by using \_var types<br>Servants automatically give up ownership of mem **–**- Allocate memory for *out* and *return* parameters of variable-sized types
		- \* Clients handle this by using \_var types
	- \* Clients handle this by using \_var types<br>Servants automatically give up ownership<br>out and return parameters.<br>\* Call \_duplicate() or equivalent oper **–** Servants automatically give up ownership of memory allocated for out and return parameters.
		- \* Call \_duplicate() or equivalent operation if servants need to<br>retain ownership.<br>Use  $\texttt{PortableServer}::\texttt{ServerBase\_var}$  to prevent<br>memory leaks when exceptions occur retain ownership.
	- **–** Use PortableServer::ServantBase\_var to prevent memory leaks when exceptions occur

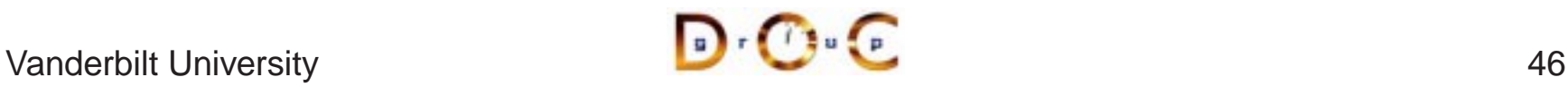

# **Memory Management Tips (3/3)**

- Frequently Made Mistakes (FMM's)
	- **–**Storing strings within sequences
- Frequently Made Mistakes (FMM's)<br>- Storing strings within sequences<br>- Passing object references throug<br>- Not inheriting servants from **–** Passing object references through operations
	- **–**– Not inheriting servants from PortableServer::RefCountServantBase
	- Not handling the return reference from an operation, but passing it to another operation
- We'll show how to avoid these mistakes in subsequent slides

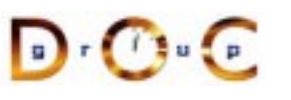

# **Motivation for the CORBA Naming Service**

- - **–** But how do clients find My\_Quoter\_Factory?!
- Clients access  $Quoter$  objects returned by  $My\_Quoter\_Factory$ <br>
 But how do clients find  $My\_Quoter\_Factory$ ?<br>
 One approach is to use  $CORBA: : ORB$  helper operations to convert<br>
an object reference to a string and vise versa. • One approach is to use  $CORBA::ORB$  helper operations to convert<br>an object reference to a string and vice versa<br>interface ORB {<br> $\frac{1}{2}$ , ... an object reference to <sup>a</sup> string and vice versa

```
interface ORB {
  // ...
 string object_to_string (in Object o);
 Object string_to_object (in string s);
};
```
- Stringified object references can be written to and read from a file, passed between ORBs, and/or stored in <sup>a</sup> database
- Stringified object references can be written to and read from a file, passed between ORBs, and/or stored in a database<br>• A more effective and scalable approach, however, is often to use t<br>CORBA Naming Service <sup>A</sup> more effective and scalable approach, however, is often to use the CORBA Naming Service

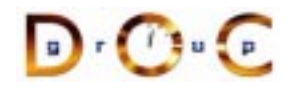

CORBA Tutorial Douglas C. Schmidt & Bala Natarajan

**Overview of the CORBA Naming Service**

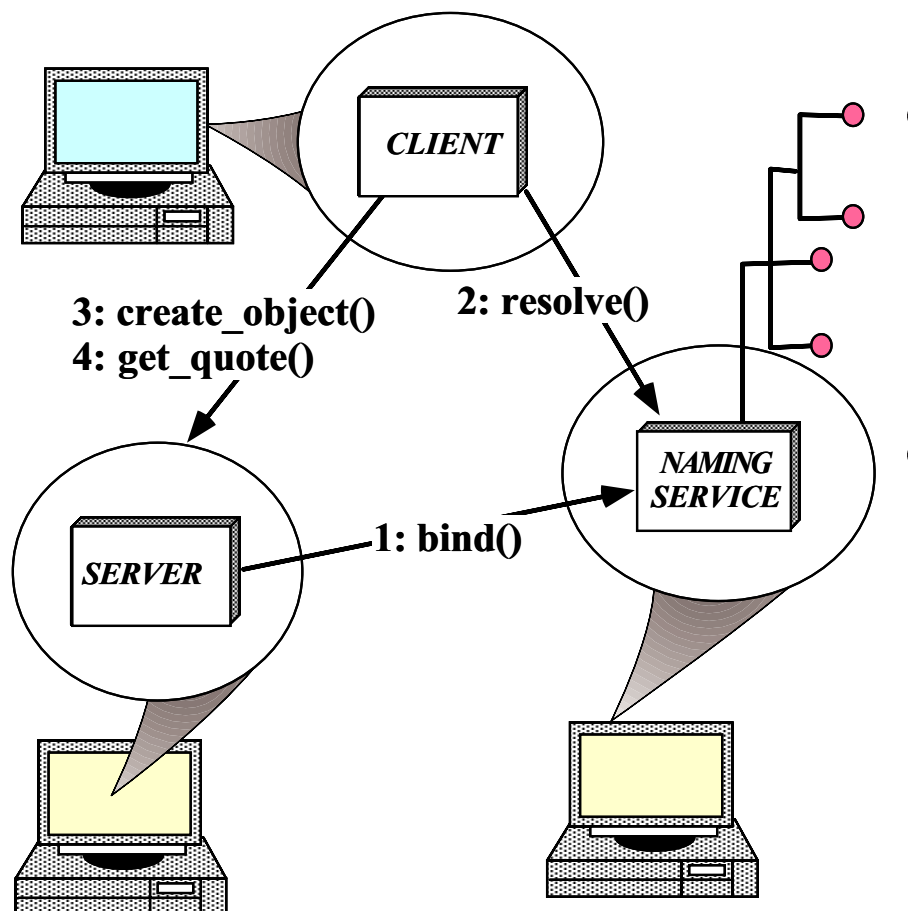

 $\bullet$ 

**Purpose**<br>**Purpose**<br>strings<br>referer **–** Maps sequences of strings to object references

#### $\bullet$ **Capabilities**

- **–** A Naming Context can be <sup>a</sup> hierarchically nested graph
- **–** Naming Contexts can also be federated

# **Registering** My Quoter Factory **with the Naming Service**

extern CosNaming::NamingContextExt\_ptr name\_context;

```
My_Quoter_Factory::My_Quoter_Factory
  (const char *factory_name) {
  char *tmp = ''object impl'';
  CORBA::StringSeq sseq (2); sseq.length (2);
  sseq[0] = factory_name; sseq[1] = tmp; // FMM// FMM: assignment from const char * duplicates
  // the string but a non-const char doesn't.
  CosNaming::Name name;
  name.length (1);
  name[0].id = sseq[0]; name[0].kind = sseq[1];// FMM is to do the following
  // name context->bind (name, this-> this ());
  // Obtain objref and register with POA.
  Quoter_Factory_var qf = this->_this ();
  // Export objref to naming context.
  name_context->bind (name, qf.in ());
};
```
 $\mathbf{D} \cdot \mathbf{C}$ 

Real code should handle exceptions...

### **Programming with Object References (1/3)**

- An IDL compiler generates two different object reference types for<br>each  $\text{interface:}$ <br> $-$  < $\text{interface-} \text{ptr} \rightarrow \text{C++}$  pointer to object reference<br>\* An "unmanaged type" that requires programmers to manipula each interface:
	- **–** <interface>\_ptr !
		- → C++ pointer to object reference<br>be" that requires programmers to n<br>p via <proxy>: :\_duplicate()<br>()<br>→ "Smart pointer" to object refere<br>e lifetime by assuming ownership o<br>ed memory and deallocating it whe<br>cope \* An "unmanaged type" that requires programmers to manipulate<br>reference ownership via < $\text{prox}$ y>::\_duplicate() and<br>CORBA:: $\text{relcase}$ ()<br><interface>\_var  $\rightarrow$  "Smart pointer" to object reference reference ownership via <proxy>::\_duplicate() and CORBA::release()
	- **–** <interface>\_var !
		- $\rightarrow$  "Smart pointer" to object reference<br>
		Explifetime by assuming ownership of<br>
		ed memory and deallocating it when t<br>
		cope<br>
		Elegates to the underlying pointer valus<br>
		ential for writing exception-safe code  $\ast$ % Manages reference lifetime by assuming ownership of<br>dynamically allocated memory and deallocating it whe<br> $\frac{\text{var}}{\text{year}}$  operator->() delegates to the underlying pointer va<br>witing exception-safe co dynamically allocated memory and deallocating it when the \_var goes out of scope
		- $\ast$
		- operator->() delegates to the underlying pointer value  $*$   $\_\text{var}$  types are essential for writing exception-safe code<br>bilt University

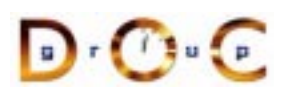

# **Programming with Object References (2/3)**

• You should use  $\lnot$  var types as often as possible since they automate most of the error-prone reference counting, *e.g.*:

```
• You should use _var types as often as possible since they<br>automate most of the error-prone reference counting, e.g.:<br>// When ORB returns object reference its proxy has<br>// a reference count of 1<br>Quoter ptr guoter = bind 
  // When ORB returns object reference its proxy has
  // a reference count of 1
  Quoter_ptr quoter = bind_quoter_service ();
  CORBA::Long value = quoter->get_quote ("ACME ORB Inc.");
  CORBA::release (quoter);
  // release() decrements the reference count by one,
  // which causes deallocate when the count reaches 0
```
#### versus

```
Quoter_var quoter = bind_quoter_service ();
CORBA::Long value = quoter->get_quote ("ACME ORB Inc.");
// quoter automatically releases object reference.
```
• Calls to  $\text{duplicate}()$  and  $\text{CORBA}::\text{release}(()$  only affect the local proxy, *not* the remote object!!!<br>
Vanderbilt University local proxy, *not* the remote object!!!

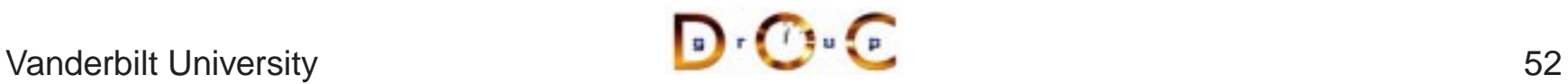

## **Programming with Object References (3/3)**

- To handle broken C++ compilers, you may need to use special • To handle broken C++ compilers, you may need to use special<br>helper methods generated by the IDL compiler to workaround<br>problems with implicit type conversions from \_var to the unde<br>pointer helper methods generated by the IDL compiler to workaround problems with implicit type conversions from  $\_$ va $\mathtt{r}$  to the underlying pointer
	- **–** in() passes the \_var as an in parameter
	- **–** inout() passes the \_var as an inout parameter
	- **–** out() passes the \_var as an out parameter
- Variable-size  $\text{var types}$  have a  $\text{rectn}(\cdot)$  method that transfers ownership of the returned pointer<br>- This method is important for writing exception-safe code ownership of the returned pointer
	- **–**This method is important for writing exception-safe code

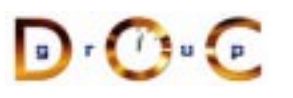

### **The Main Server Program**

### Uses persistent activation mode

```
int main (int argc, char *argv[])
\{ORB_Manager orb_manager (argc, argv);
 const char *factory name = "my quoter factory";
  // Create the servant, which registers with
  // the rootPOA and Naming Service implicitly.
 My_Quoter_Factory *factory =
   new My_Quoter_Factory (factory_name);
  // Transfer ownership to smart pointer.
 PortableServer::ServantBase_var xfer (factory);
  // Block indefinitely waiting for incoming
  // invocations and dispatch upcalls.
 return orb manager.run ();
  // After run() returns, the ORB has shutdown.
}
```
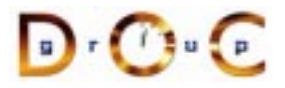

### **Motivation for ORB Manager**

- Like many CORBA servers, our stock quoter server is initialized via • Like many CORBA servers, our stock quoter server is initialized via<br>the following steps:<br>1. We call CORBA: : ORB\_init () to obtain the locality constrained<br>object reference to the ORB pseudo-object the following steps:
	- 1. We call CORBA::ORB\_init() to obtain the locality constrained object reference to the ORB pseudo-object
	- 2. We use the ORB object reference to obtain the Root POA
	- 3. We then instantiate the quoter factory servant and activate it to obtain its object reference
	- 4. We next make the object reference for the quoter factory available to clients via the Naming Service
	- 5. Finally, we activate the Root POA's manager and run the ORB's event loop
- To automate many of these steps, we define the ORB\_Manager wrapper facade class

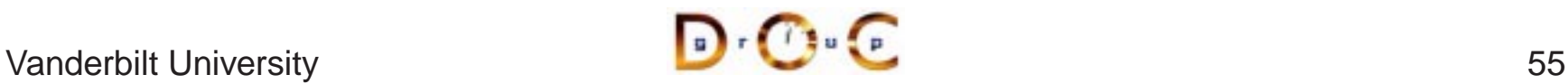

### **Overview of ORB Manager**

```
class ORB_Manager {
public:
  // Initialize the ORB manager.
  ORB_Manager (int argc, char *argv[]) {
    orb = CORBA::ORB init (argc, argv, 0);
    CORBA::Object_var obj =
      orb_->resolve_initial_references ("RootPOA");
    poa_ =
      PortableServer:: POA:: _narrow (obj.in ());
    poa_manager_ = poa_->the_POAManager ();
  }
  // ORB Accessor.
  CORBA::ORB_ptr orb (void) { return orb_; }
  // Run the main ORB event loop.
  int run (void) {
    poa_manager_->activate ();
    return orb_->run ();
  }
  // Cleanup the ORB and POA.
  ~ORB_Manager () { orb ->destroy (); }
private:
  CORBA::ORB_var orb_;
  PortableServer::POA_var poa_;
  PortableServer:: POA Manager var poa manager ;
};
```
 $\mathbf{D} \cdot \mathbf{C}$ 

# **Overview of Pseudo-objects and Locality Constraints**

• The CORBA::ORB and PortableServer::POA interfaces define<br>"pseudo-objects," *i.e.*:<br> $orb_{z} = CORBA::ORB_{}; \cdot ORB_{}; \cdot \cdot ORB_{}; \cdot \cdot \cdot ORB_{}; \cdot \cdot \cdot ORB_{}; \cdot \cdot \cdot ORB_{}; \cdot \cdot \cdot \cdot ORB_{}; \cdot \cdot \cdot \cdot ORB_{}; \cdot \cdot \cdot \cdot ORB_{}; \cdot \cdot \cdot \cdot \cdot ORB_{}; \cdot \cdot \cdot \cdot \cdot \cdot \cdot \cdot ORB_$ "pseudo-objects," i.e.:

```
orb = CORBA::ORB init (argc, argv, 0);
CORBA::Object_var obj =
  orb_->resolve_initial_references ("RootPOA");
poa =
  PortableServer::POA::_narrow (obj.in ());
```
- Pseudo-objects have IDL interfaces but are implemented in the • Pseudo-objects have IDL interfaces but are implemented in the ORB's runtime library, rather than by using generated<br>stubs/skeletons<br>• Pseudo-objects are "locality constrained," which means that their<br>object references ca ORB's runtime library, rather than by using generated stubs/skeletons
- object references can't be passed to remote address spaces

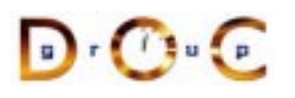

### **Overview of** narrow() **Conversion Operators**

- The IDL compiler generates static method \_narrow() for each • The IDL compiler generates static method  $\text{array}($  ) for each proxy that behaves like the C++  $\text{dynamic\_cast}$  operator  $-$  *i.e.*, it returns a non-nil reference if the argument to the methom the right type, else nil proxy that behaves like the C++ dynamic\_cast operator
	- **–** $-$  *i.e.*, it returns a non-nil reference if the argument to the method is the right type, else nil
- increments the reference count

```
• Note that _narrow() implicitly calls _duplicate(), which<br>increments the reference count<br>class Quoter : public virtual CosLifeCycle::LifeCycle<br>public:<br>statis Quoter ptr. parrow (COBBA::Object ptr. arg);
  class Quoter : public virtual CosLifeCycle::LifeCycleObject {
  public:
     static Quoter ptr narrow (CORBA::Object ptr arg);
     // ...
  class Stat_Quoter : public virtual Quoter {
  public:
     static Stat_Quoter_ptr _narrow (CORBA::Object_ptr arg);
     // ...
```
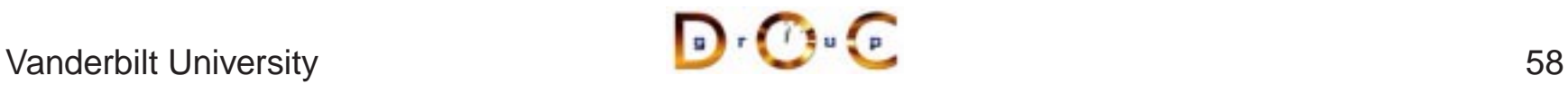

# **Overview of ORB Shutdown**

```
• The following two operations shutdown the ORB gracefully:<br>interface ORB {<br>void shutdown (in boolean wait_for_completion);<br>void destroy ();<br>};
   interface ORB {
      void shutdown (in boolean wait for completion);
      void destroy ();
   };
```
- These operations do the following:
- These operations do the following:<br>- Stop the ORB from accepting ne<br>- Allow existing requests to comp<br>- Destroy all POAs associated wit **–**– Stop the ORB from accepting new requests
	- **–** Allow existing requests to complete and
	- **–**Destroy all POAs associated with the ORB
- The wait\_for\_completion boolean allows the caller to decide • The  $wait\_for\_completion$  boolean allows the caller to decide<br>whether to wait for the ORB to finish shutting down before returnin<br>- This is important for multi-threaded ORB implementations... whether to wait for the ORB to finish shutting down before returning
	- **–**This is important for multi-threaded ORB implementations...

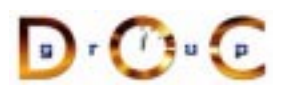

### **Recap of the Stock Quoter Server**

- In our stock quoter • In our stock quoter<br>server, we  $(i.e.,$  the<br>application<br>developers) simply server, we (*i.e.*, the application developers) simply write
	- 1. The IDL interfaces
	- 2. The servant classes
	- 3. Code to initializethe server event loop
- The ORB and associated tools (*e.g.*, IDL<br>compiler) provides the rest:<br>1. Generated skeleton classes that<br>connect the ORB with the compiler) provides the rest:
	- 1. Generated skeleton classes that connect the ORB with theapplication-defined servant classes
	- 2. (De)marshaling code
	- 3. Management of object references
	- 4. The ORB runtime libraries that handleconnection management, GIOP data transfer, endpoint and request demuxing, and concurrency control

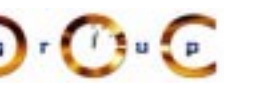

# **Binding <sup>a</sup> Client to <sup>a</sup> CORBA Object**

- 
- Several steps:<br>1. Client uses<br>This is the 1. Client uses resolve\_initial\_references() and "Interoperable Naming Service" to obtain <sup>a</sup> NamingContext
	- **–**This is the standard ORB "bootstrapping" mechanism
	- 2. Client then uses NamingContext to obtain desired object reference
	- 3. The client then invokes operations via object reference
- Object references can be passed as parameters to other remote<br>objects<br>— This design supports various types of "factory" patterns objects
	- This design supports various types of "factory" patterns

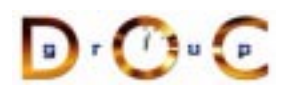

### **Stock Quoter Client Program (1/2)**

```
int main (int argc, char *argv[]) {
  Stock::Quoter_var quoter; // Manages refcounts.
  const char *stock name = 0;try { // Use a factory to bind to any quoter.
    Stock::Quoter_Factory_var qf =
     bind_service<Stock::Quoter_Factory>
        ("my quoter factory", argc, argv);
    if (CORBA::is_nil (qf)) return -1;
    CosLifeCycle::Key key; key.length (1);
    key[0].id = "My Quoter";// Find a quoter and invoke the call.
    CORBA::Object_var obj = qf->create_object (key);
    quoter = Stock::Quoter::_narrow (obj);
```
# **Stock Quoter Client Program (2/2)**

```
stock name = "ACME ORB Inc.";
  CORBA::Long value = quoter->get_quote (stock_name);
  cout \lt\lt stock name \lt\lt " = " \lt\lt value \lt\lt endl;
  // Destructors of *_var release memory.
} catch (Stock::Invalid_Stock &) {
  cerr << stock_name << " not valid" << endl;
} catch (...) {
  // Handle exception...
}
CORBA::string free (const cast <char *> (stock name));
quoter->remove (); // Shut down server object
```
}

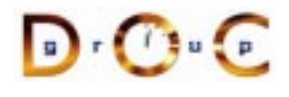

# **Overview of Memory Management for OMG Strings**

• CORBA provides the following methods that must be used to manage the memory of dynamically allocated strings namespace CORBA {<br>char \*string\_dup (const char \*ostr); manage the memory of dynamically allocated strings

```
namespace CORBA {
  char *string dup (const char *ostr);
  void string_free (char *nstr);
  char *string_alloc (ULong len); // Allocates len + 1 chars
  // ... Similar methods for wstrings ...
}
```
- These methods are necessary for platforms such as Windows that ■ These methods are necessary for platforms such as Windows that<br>have constraints on heap allocation/deallocation<br>
■ In the Stock Quoter client example above we could have avoided th<br>
use of dynamic string allocations by have constraints on heap allocation/deallocation
- In the Stock Quoter client example above we could have avoided the use of dynamic string allocations by simply using the following const char \*stock\_name = " $ACME ORB Inc. "$ ; use of dynamic string allocations by simply using the following

```
const char *stock name = "ACME ORB Inc.";
```
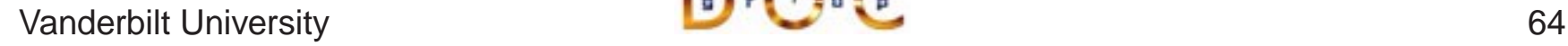

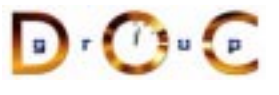

# **Obtaining an Object Reference (1/2)**

```
static CORBA::ORB var orb;
extern CosNaming::NamingContextExt ptr name context;
template <class T>
typename T::_ptr_type /* trait */
bind_service (const char *n, int argc, char *argv[]) {
 CORBA::Object_var obj; // "First time" check.
  if (CORBA::is_nil (name_context)) {
    // Get reference to name service.
    orb = CORBA::ORB_init (argc, argv, 0);
    obj = orb->resolve_initial_references ("NameService");
    name_context =
      CosNaming::NamingContextExt:: narrow (obj.in ());
    if (CORBA::is_nil (name_context)) return T::_nil();
  }
```
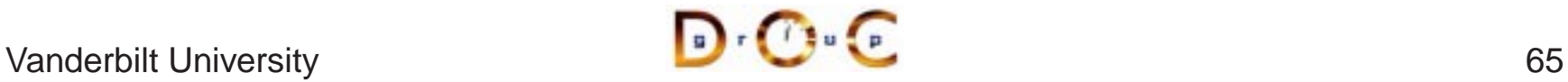

# **Obtaining an Object Reference (2/2)**

```
CosNaming::Name svc_name;
svc_name.length (1); svc_name[0].id = n;svc_name[0].\text{kind} = "object impl";
```

```
// Find object reference in the name service.
obj = name_context->resolve (svc_name);
```

```
// Can also use
// obj = name context->resolve str (n);
```
// Narrow to the <sup>T</sup> interface and away we go! return T:: narrow (obj);

}

# **Coping with Changing Requirements**

- New Quoter features
- New Quoter features<br>- Format changes to<br>- New interfaces and **–** Format changes to extend functionality
	- **–**New interfaces and operations
- Improving existing Quoter features<br>
 Batch requests<br>
 Leveraging other ORB features
	- **–** Batch requests
- Leveraging other ORB features
	- **–**Asynchronous Method Invocations (AMI)
- Leveraging other ORB features<br>- Asynchronous Method Invoca<br>- Passing object references to<br>architecture **–** Passing object references to implement <sup>a</sup> publisher/subscriber architecture

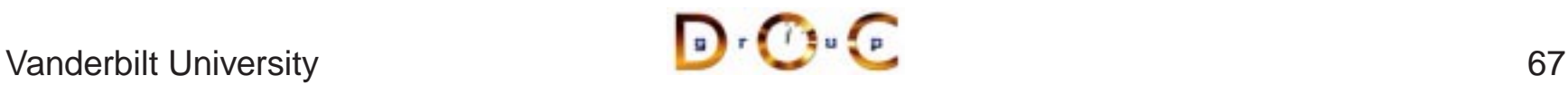

## **New Formats**

For example, percentage that stock increased or decreased since start of trading day, volume of trades, etc.

```
module Stock
{
  // ...
  interface Quoter
  {
    long get_quote (in string stock_name,
                     out double percent_change,
                     out long trading_volume)
      raises (Invalid_Stock);
  };
};
```
Note that even making this simple change would involve <sup>a</sup> great deal of work for a sockets-based solution...

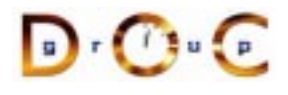

# **Adding Features Unobtrusively**

breaking existing interfaces

```
• Interface inheritance allows new features to be added without<br>breaking existing interfaces<br>module Stock {<br>// No change to Quoter interface!!<br>interface Quoter \int (t + \frac{1}{2}) dtmodule Stock {
     // No change to Quoter interface!!
     interface Quoter \{ /* ... */ \};
     interface Stat_Quoter : Quoter // a Stat_Quoter IS-A Quoter {
        // Note OMG IDL's inability to support overloading!
        long get_stats (in string stock_name,
                               out double percent change,
                               out long volume) raises (Invalid_Stock);
     // ...
```
- Applications can pass a Stat\_Quoter whereever a Quoter is<br>expected<br>— Clients can use \_narrow() to determine actual type expected
	- **–** Clients can use \_narrow() to determine actual type

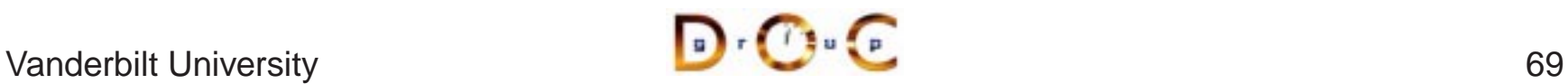

# **New Interfaces and Operations**

For example, adding <sup>a</sup> trading interface

```
module Stock {
  // Interface Quoter_Factory and Quoter same as before.
  interface Trader {
    void buy (in string name,
               inout long num_shares,
               in long max_value) raises (Invalid_Stock);
    // sell() operation is similar...
  };
  interface Trader Factory \{ / * ... * / \};
};
```
Multiple inheritance is also useful to define <sup>a</sup> full service broker:

```
interface Full_Service_Broker : Stat_Quoter, Trader {};
```
Note that you can't inherit the same operation from more than one interface

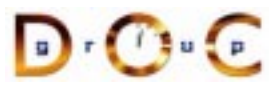

### **Batch Requests**

Improve performance for multiple queries or trades

```
interface Batch Quoter : Stat Quoter
{ // Batch_Quoter IS-A Stat_Quoter
  typedef sequence<string> Names;
  struct Stock_Info {
    // Acts like String_var initialized to empty string.
    string name;
    long value;
   double change;
   long volume;
  };
  typedef sequence<Stock_Info> Info;
  exception No Such Stock { Names stock; };
  // Note problems with exception design...
 void batch_quote (in Names stock_names,
                    out Info stock info) raises (No Such Stock);
};
```
### **Overview of OMG Structs**

- $\bullet$  IDI structs are similar to C++ structs
	- **–** $-$  *i.e.*, they contain one or more fields of arbitrary types
- IDL structs are similar to C++ structs<br>
 *i.e.*, they contain one or more fields of a<br>
 However, IDL structs must be named ar
- However, IDL structs must be named and have one or more fields<br>• The C++ mapping rules are different for fixed- and variable-size<br>structs • The C++ mapping rules are different for fixed- and variable-size • The C++ mapping rules are different for fixed- and variable-size<br>structs<br> $-$  *i.e.*, variable-size structs must be dynamically allocated by<br>sender and deallocated by receiver structs
	- **–** i.e., variable-size structs must be dynamically allocated by sender and deallocated by receiver
- Using the IDL-generated  $\text{cm}$  var helper types minimize the differences between fixed- and variable-sized structs in C++ mapping between fixed- and variable-sized structs in C++ mapping

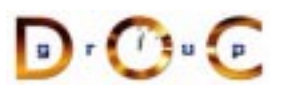

# **Overview of OMG Sequences (1/2)**

- 
- They can be bounded or unbounded
- IDL sequences are variable-length vectors of size >= 0<br>
 They can be *bounded* or *unbounded*<br>
 Bounded sequences have a max number of element **–**Bounded sequences have <sup>a</sup> max number of elements
- They can be *bounded* or *unbounded*<br>- Bounded sequences have a max r<br>- Unbounded sequences can grow t **–**Unbounded sequences can grow to any (reasonable) length
- Sequences can contain other sequences

```
typedef sequence<octet> Octet_Sequence;
typedef sequence<Octet_Sequence> Octet_Argv;
```
• Sequences can contain other sequences<br>
typedef sequence<octet> Octet\_Sequence;<br>
sequences can be also used to define recursive data structures for<br>
structs and unions<br>
struct Node {<br>
sequence<Node> Children;<br>
// structs **and** unions

```
struct Node {
  sequence<Node> Children;
  // ...
};
```
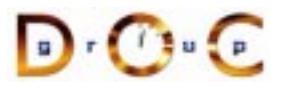

# **Overview of OMG Sequences (2/2)**

- Each IDL sequence type maps to a distinct C++ class
- Each IDL sequence type maps to a distinct C++ class<br>• The length () accessor returns # elements in seque<br>• The length () mutator can change # elements in seque • The  $length()$  accessor returns # elements in sequence
- $\bullet$
- The length() accessor returns # elements in sequence<br>• The length() mutator can change # elements in sequer<br>• Each C++ class defines pair of overloaded subscript oper • The  $l$ ength() mutator can change # elements in sequence<br>• Each C++ class defines pair of overloaded subscript operato<br>(operator[])<br>• Although it's illegal to assess beyond the surrent length you ● Each C++ class defines pair of overloaded subscript operators<br>(operator [ ])<br>● Although it's illegal to access beyond the current length, you ca<br>the length ( ) mutator to grow the sequence length at its tail (operator[] )
- Although it's illegal to access beyond the current length, you can use • Although it's illegal to access beyond the current length, you can use<br>the  $\text{length}()$  mutator to grow the sequence length at its tail<br>• FMM: Using the sequence to store data without setting the<br> $\text{length}()$  can cause undefine the length() mutator to grow the sequence length at its tail
- FMM: Using the sequence to store data without setting the length() can cause undefined behaviors
- FMM: Using the sequence to store data without setting the length () can cause undefined behaviors<br>• The copying semantics of sequences depend on the types elements • The copying semantics of sequences depend on the types of its<br>elements<br> $\sqrt{\frac{1}{2} \cdot C}$ elements

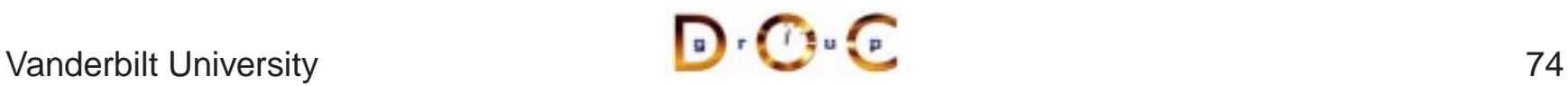

# **Motivation for Asynchronous Method Invocations (AMI)**

- Early versions of CORBA lacked support for asynchronous two-way invocations
- This omission yielded the following drawbacks
	- 1. Increase the number of client threads
		- **–** e.g., due to synchronous two-way communication
	- 2. Increase the end-to-end latency for multiple requests
		- **–** $-$  *e.g.*, due to blocking on certain long-delay operations
	- 3. Decrease OS/network resource utilization
		- **–** $-$  *e.g.*, inefficient support for bulk data transfers

# **Limitations with Workarounds for CORBA's Lack of Asynchrony**

- Synchronous method invocation (SMI) multi-threading
	- **–** Often non-portable, non-scalable, and inefficient
- Oneway operations
	- **–** Best-effort semantics are unreliable
	- **–** Requires callback objects
	- **–** Applications must match callbacks with requests
- **•** Deferred synchronous
	- **–** Uses DII, thus very hard to program
	- **–**– Not type-safe

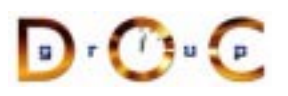

CORBA Tutorial Douglas C. Schmidt & Bala Natarajan

# **OMG Solution** !

- Defines *QoS Policies* for the<br>ORB<br>- Timeouts<br>- Priority **ORB** 
	- **–** Timeouts
	- **–** Priority
	- **–** Reliable one-ways
- Specifies two *asynchronous<br>method invocation* (AMI) mo<br>1. Poller model<br>2. Callback model method invocation (AMI) models
	- 1. Poller model
	- 2. Callback model
- Standardizes *time-independent*<br>*invocation* (TII) model<br>- Used for store/forward routers *invocation* (TII) model
	- **–** Used for store/forward routers

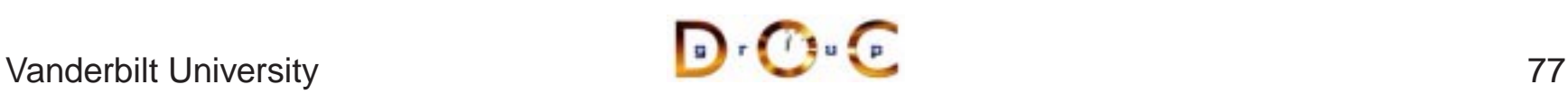

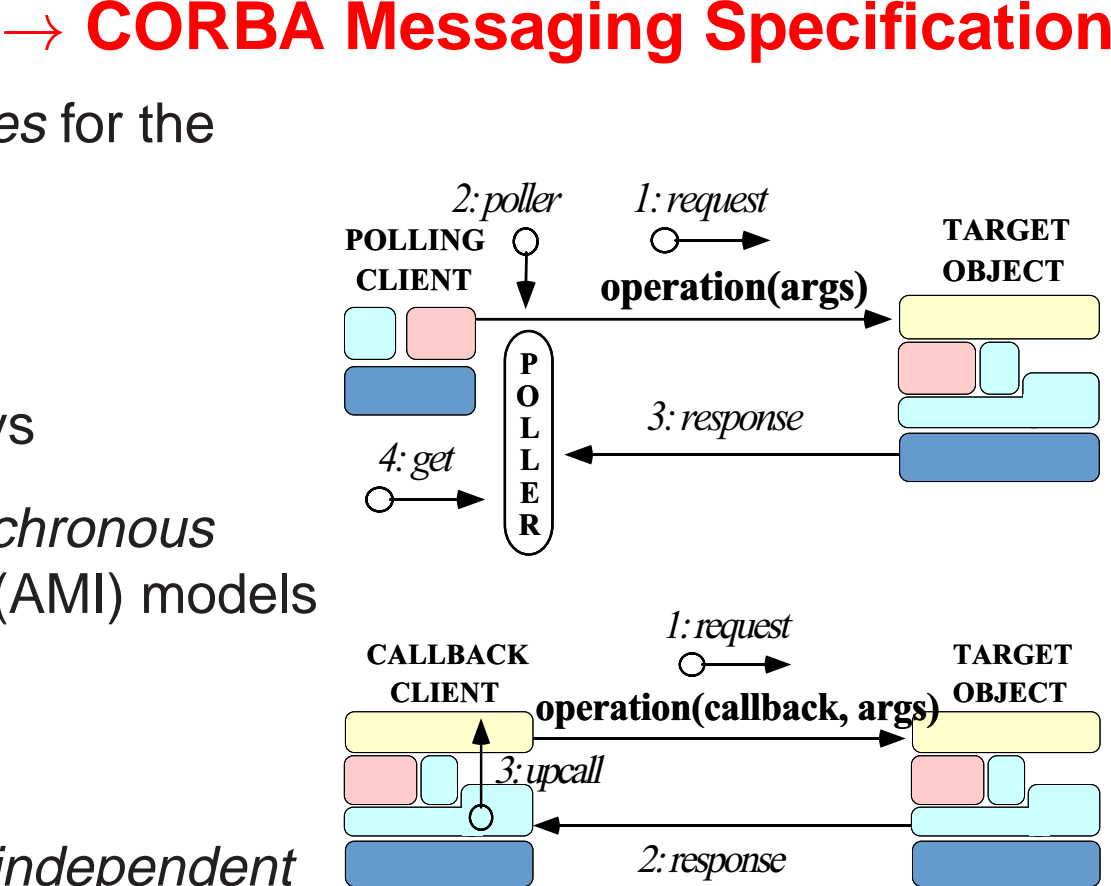

### **AMI Callback Overview**

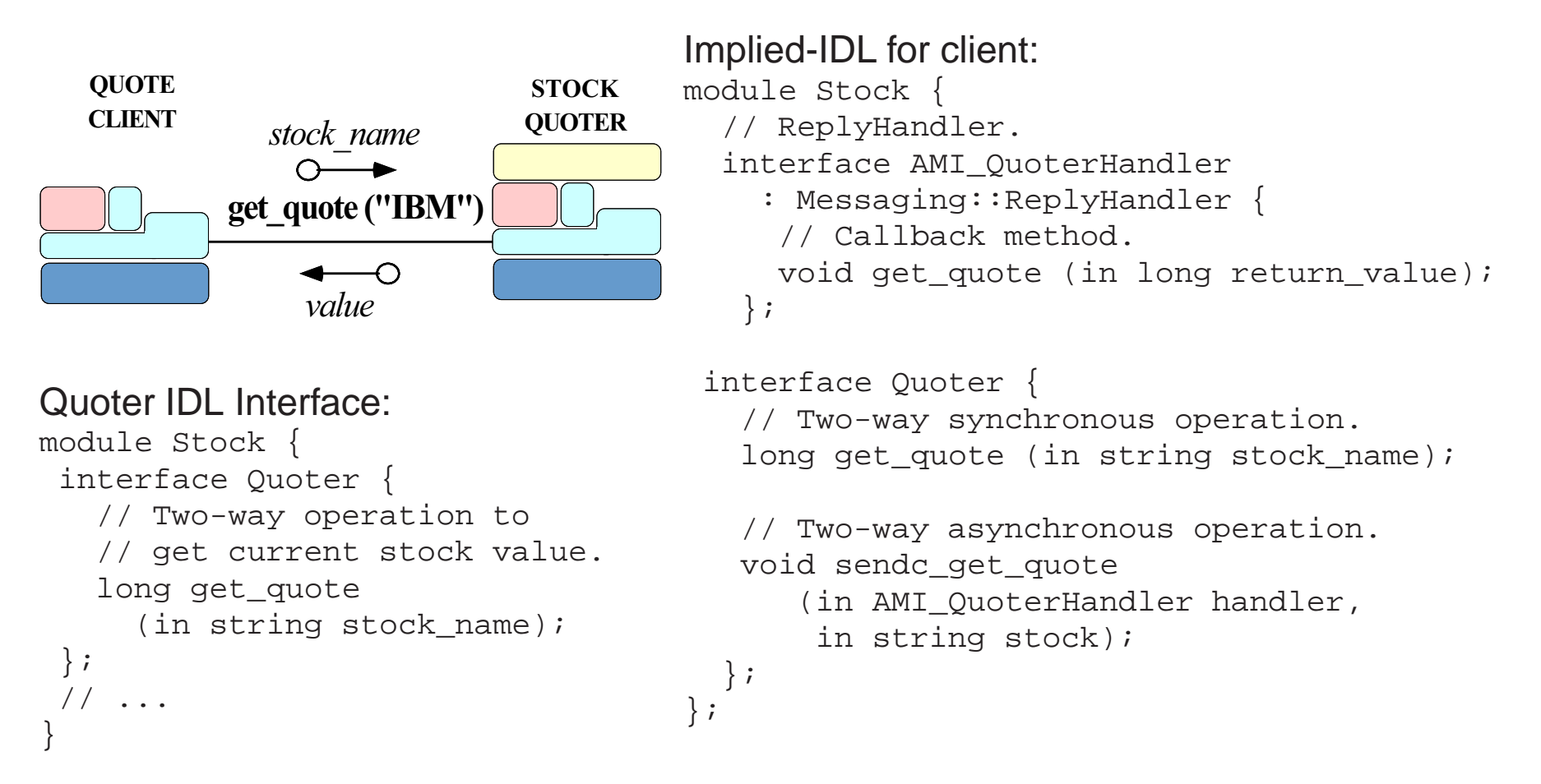

#### **Example: Synchronous Client**

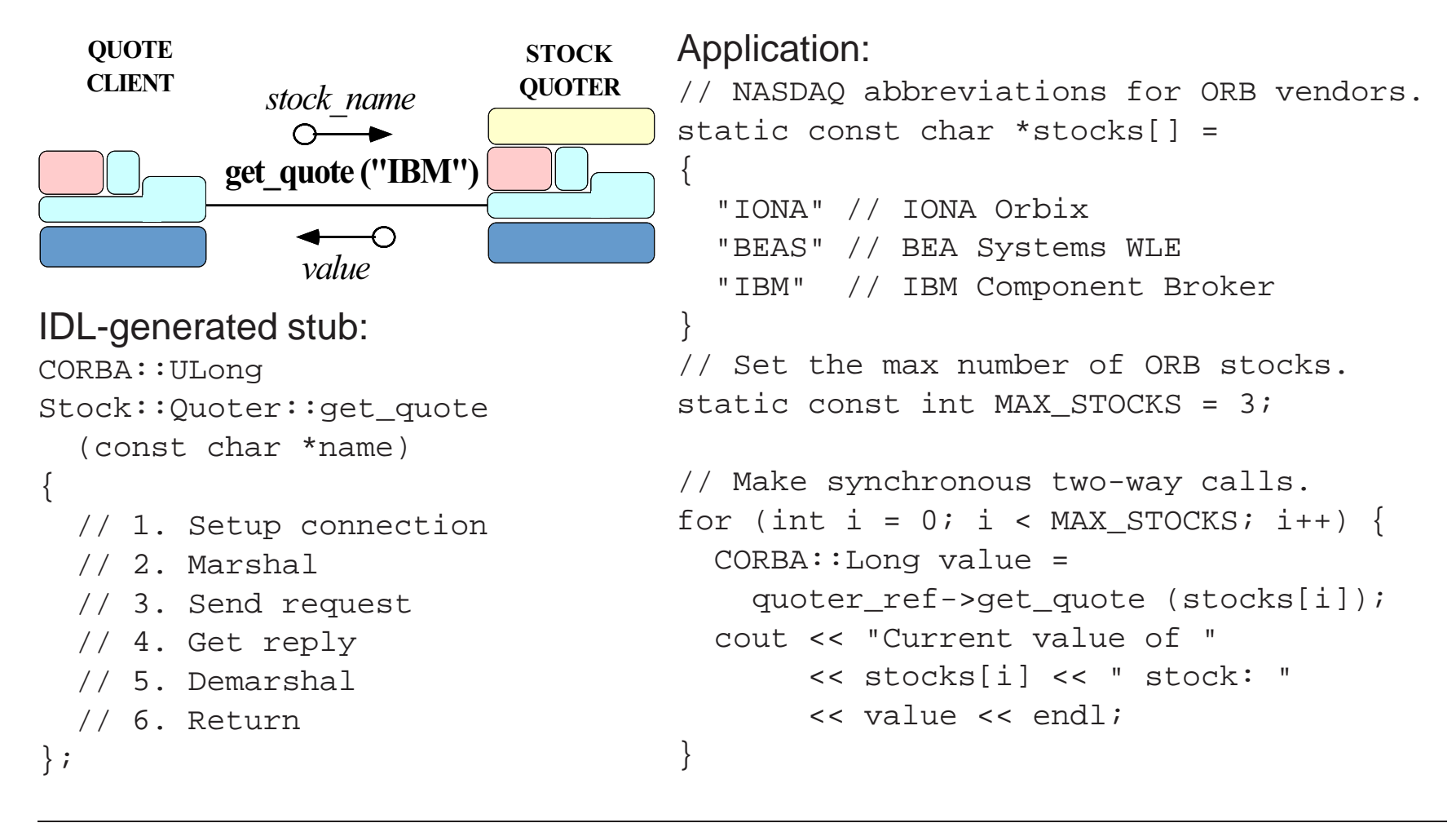

#### **Example: AMI Callback Client (1/2)**

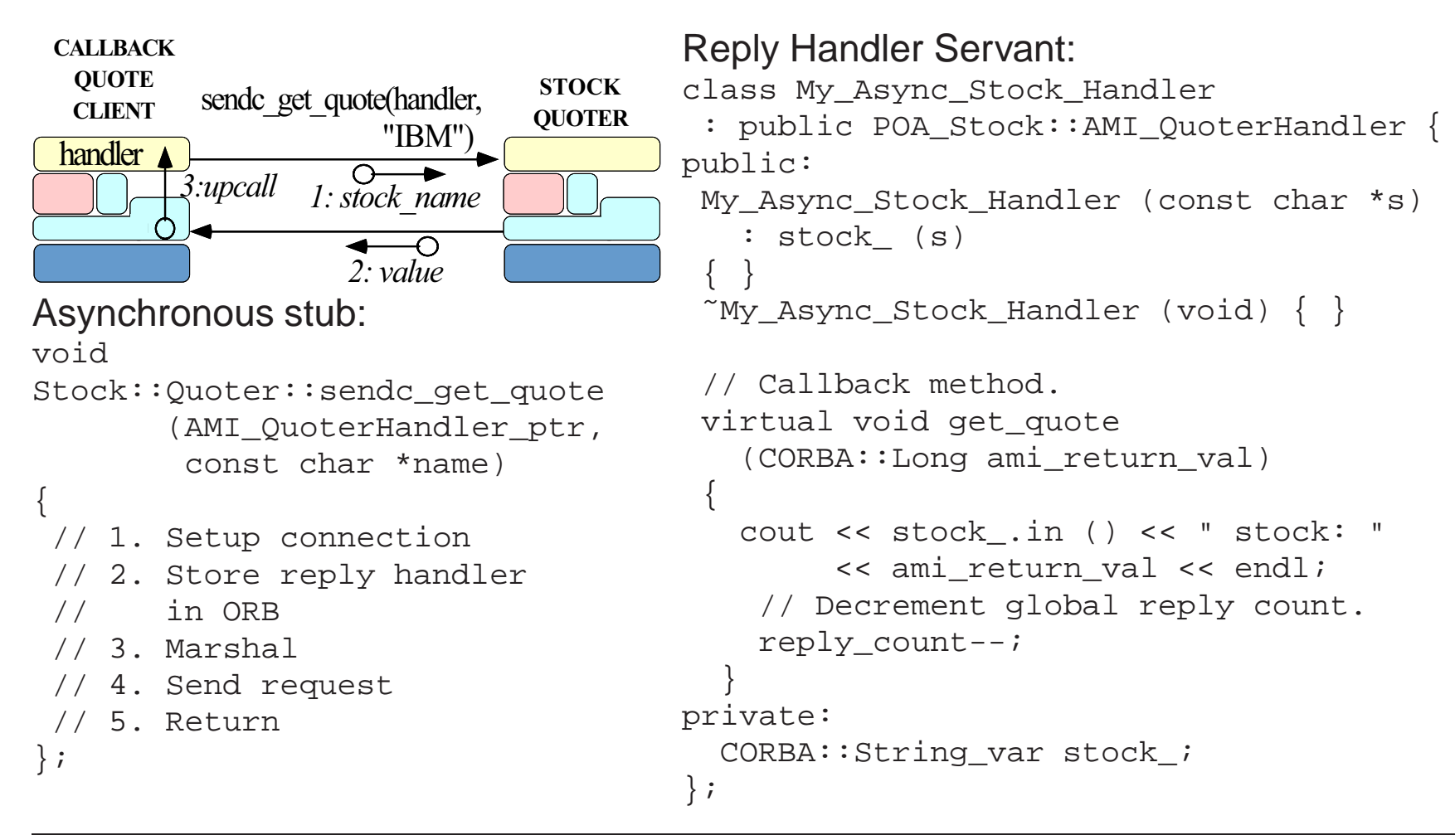

### **Example: AMI Callback Client (2/2)**

```
// Global reply count
int reply count = MAX STOCKS;
```

```
// Servants.
My Async Stock Handler *
  handlers[MAX_STOCKS];
```

```
// Objrefs.
Stock::AMI_OuoterHandler_var
 handler_refs[MAX_STOCKS];
```
int i;

```
// Initialize ReplyHandler
// servants.
for (i = 0; i < MAX STOCKS; i++)
handlers[i] = newMy Async Stock Handler (stocks[i]);
```

```
// Initialize ReplyHandler object refs.
for (i = 0; i < MAX STOCKS; i^{++})
 handler refs[i] =handlers[i]->_this ();
```

```
// Make asynchronous two-way calls
// using the callback model.
for (i = 0; i < MAX STOCKS; i++)
 quoter ref->sendc get quote
    (handler_refs[i].in (),
     stocks[i]);
```

```
// ... activate POA manager ...
```

```
// Event loop to receive all replies.
while (reply count > 0)
  if (orb->work_pending ())
    orb->perform_work ();
  else
```
...

# **Additional Information on AMI**

- - **–** www.omg.org
- Messaging specification is integrated into CORBA spec.<br>- www.omg.org<br>See Vinoski's CACM article on CORBA 3.0 for more info • See Vinoski's CACM article on CORBA 3.0 for more info. • See Vinoski's CACM article on CORBA 3.0 for more info.<br>- www.cs.wustl.edu/∼schmidt/vinoski-98.pdf<br>• See our papers on AMI
	- **–** www.cs.wustl.edu/ schmidt/vinoski-98.pdf
- 
- See our papers on AMI<br>- www.cs.wustl.edu/ $\sim$ <br>- www.cs.wustl.edu/ $\sim$ **–** www.cs.wustl.edu/ schmidt/report-doc.html
	- **–** www.cs.wustl.edu/ schmidt/PDF/ami1.pdf
	- **–** www.cs.wustl.edu/ schmidt/PDF/ami2.pdf
- See TAO release to experiment with working AMI examples<br> $-$  \$TAO\_ROOT/tests/AMI/<br> $\sqrt{N_{\text{max}}T_{\text{max}}}$ 
	- **–** \$TAO\_ROOT/tests/AMI/

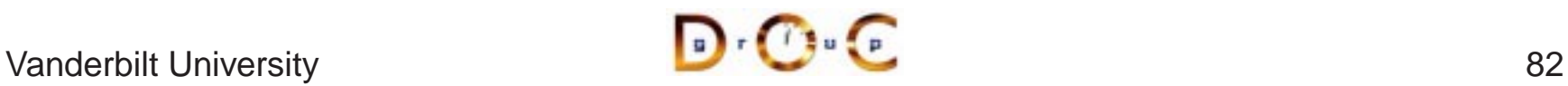

# **Motivation for a Publisher/Subscriber Architecture**

- To this point, our stock quoter service has required the client to "poll"<br>the server periodically to receive the latest quote value<br>- However, this design is inefficient since the client keeps<br>contacting the server even the server periodically to receive the latest quote value
	- **–** $-$  However, this design is inefficient since the client keeps contacting the server, even if nothing has changed!
- A more scalable approach may be to use the *Publisher/Subscriber*<br>architectural pattern<br>- This pattern decouples the publishers who produce quote events<br>from subscribers who consume them architectural pattern
	- **–** This pattern decouples the publishers who produce quote events from subscribers who consume them
- We'll redesign our stock quoter application to implement the Publisher/Subscriber pattern using object references Publisher/Subscriber pattern using object references

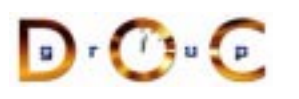

# **A Publisher/Subscriber Stock Quoter**

#### **Architecture**

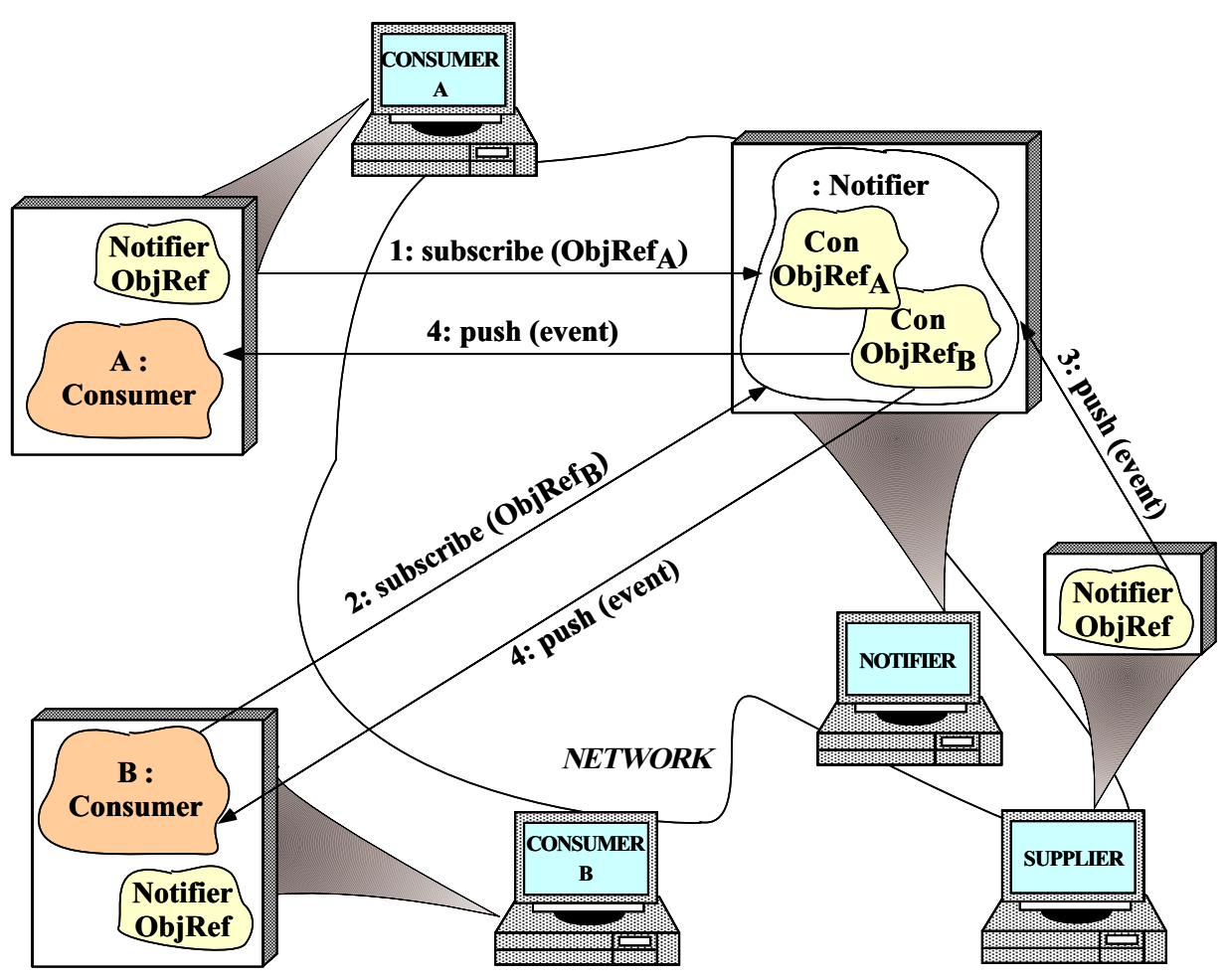

Note the use of the Publisher/Subscriber pattern

# **Event Type**

• We define an  ${\tt Event}$  struct that contains a string and an any:

```
struct Event {
  string topic_; // Used for filtering.
  any value_; // Event contents.
};
```
 $\bullet$  This maps to the following C++ class

```
struct Event {
  TAO::String_mgr topic_;
  CORBA::Any value_;
};
```
- $\bullet$  The  $\texttt{TAO}:$  String\_mgr behaves like a String\_var that's initialized to the empty string
	- **–** Do not use the TAO::String\_mgr in your application code since it's explicitly designed to be ORB-specific!!!

# **Overview of the CORBA Any Type (1/2)**

- OMG IDL defines type any for use with applications that can only determine the types of their data at runtime<br>• This type contains the following pair of fields: determine the types of their data at runtime
- 
- This type contains the following pair of fields:<br>- The  $\text{TypeCode}$  that describes the type of to ensure typesafety<br>- The current value of the  $\text{any}$ **–**– The  $\scriptstyle{\rm TypeCode}$  that describes the type of the value in the  $\scriptstyle{\rm any}$  in order to ensure typesafety
	- **–** The current value of the any
- The client ORB stores the TypeCode before the value so that the server ORB can properly decode and interpret the value server ORB can properly decode and interpret the value

# **Overview of the CORBA Any Type (2/2)**

```
• IDL any maps to the C++ class CORBA::Any:<br>class Any {<br>public:<br>Any (); // Constructs an Any that conta<br>Any (const Any &); // Deep copy semanti
  class Any {
  public:
     Any (); // Constructs an Any that contains no value.
     Any (const Any &); // Deep copy semantics
     Any &operator= (const Any &); // Deep copy semantics
     // ...
```
- Built-in types are inserted and extracted using overloaded • Built-in types are inserted and extracted using overloaded<br>operator<<= and operator>>=, respectively<br>- The insertion operators copies the value and sets the ty<br>- The extract operators return true *iff* the extraction su operator<<= and operator>>=, respectively
	- **–** The insertion operators copies the value and sets the typecode
	- **–**– The extract operators return true *iff* the extraction succeeds, *i.e.*, if the typecodes match!
- The IDL compiler generates these overloaded operators for user-defined types, as shown later in a DII example<br>
Vanderbilt University user-defined types, as shown later in <sup>a</sup> DII example

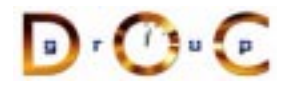

### **Event Receiver Interface**

```
interface Consumer
{
  // Inform the Consumer
  // event has occurred.
  oneway void push (in Event event);
  // Disconnect the Consumer
  // from the Notifier.
 void disconnect (in string reason);
};
```
A Consumer is called back by the Notifier

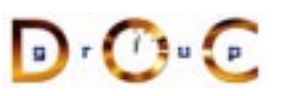

# **Overview of Oneway Operations**

- The  $push($  ) operations in  $Consumer$  and  $Notifier$  interfaces are oneway<br>- They must therefore have  $void$  return type, only in parameters,<br>and no  $raises$  clause oneway
	- **–** $\hspace{0.1mm}-\hspace{0.1mm}$  They must therefore have  $\texttt{void}$  return type, only  $\texttt{in}$  parameters, and no raises clause
- 
- By default, oneway operations have "best effort" semantics<br> $-$  *i.e.*, there is no guarantee they will be delivered in the or<br>or that they'll even be delivered at all! **–** i.e., there is no guarantee they will be delivered in the order sent or that they'll even be delivered at all!
- Later versions of CORBA define so-called "reliable oneways," which<br>address some of these issues via the  $\text{syncScore}$  policy<br>- e.g., SYNC\_NONE, SYNC\_WITH\_TRANSPORT, SYNC\_WITH\_SERVER<br>and SYNC\_WITH\_TARGET address some of these issues via the  $\operatorname{syncScore}$  policy
	- **–** e.g., SYNC NONE, SYNC WITH TRANSPORT, SYNC WITH SERVER, and SYNC WITH TARGET

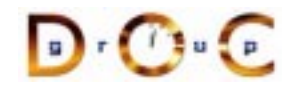

#### **Notifier Interface**

```
interface Notifier {
```

```
// = For Consumers.
```
- // Subscribe <sup>a</sup> consumer to receive
- // events that match filtering\_criteria

```
// applied by notifier. Returns consumer
long subscribe
```
(in Consumer consumer,

- in string filtering\_criteria);
- // Remove <sup>a</sup> particular consumer.

```
void unsubscribe (in long consumer_id);
```

```
// = For Suppliers.
  // Push the event to all the consumers
  // who have subscribed and who match
  // the filtering criteria.
 oneway void push (in Event event);
};
```
A Notifier publishes Events to subscribed **Consumers** 

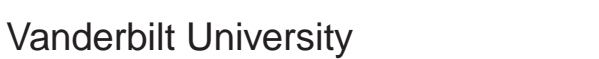

#### **Limitations of Object References**

- Note that the  $\text{Notifier}::\text{subscript}()$  operation returns a • Note that the  $\text{Notifier}::\text{subscripte}()$  operation returns a<br>*consumer ID* that the  $\text{unsubscripte}()$  operation uses to rem<br>the subscription of a particular consumer<br>• We need this ID since it's invalid to compare objects for equali *consumer ID* that the  $\text{unsubscript}()$  operation uses to remove the subscription of <sup>a</sup> particular consumer
- We need this ID since it's invalid to compare objects for equality<br>directly using object references, *i.e.*:<br>- Object references only indicate location, *not* object identity<br>- Object : : i.s. equivalent () is a *local* directly using object references, *i.e.*:
	- **–**- Object references only indicate location, not object identity
	- **–** Object::is\_equivalent() is <sup>a</sup> local operation that tests object *reference* identity, not *object* identity!!
- Other invalid operations on object references include
- Other invalid operations on object references include<br>- Using C++ dynamic\_cast rather than \_narrow(<br>- Testing for NULL rather than using  $\text{CORBA}: \text{is\_n}$ . Using C++ dynamic\_cast rather than \_narrow()
	- **–** $\textsf{--}$  Testing for NULL rather than using <code>CORBA::is\_nil()</code>

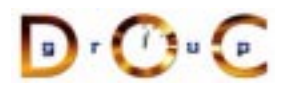

#### **Notifier Implementation**

```
class My_Notifier { // C++ pseudo-code, error checking omitted...
public:
  CORBA::Long subscribe (Consumer_ptr con, const char *fc) {
    // Not using _duplicate is a FMM
    consumer set .bind (fc, Consumer:: duplicate (con);
    return consumer_id;
  }
  void unsubscribe (CORBA::Long con_id) {
    Consumer var con;
    // FMM is to use _ptr; _var needed since _ptr's in map.
    consumer set .unbind (fc, con);
    remove <con_id> from <consumer_set >.
  }
  void push (const Event &event) {
    foreach <consumer> in <consumer_set_>
      if (event.topic_ matches <consumer>.filter_criteria)
        <consumer>.push (event);
  }
private: // e.g., use an STL map.
  std::map <string, Consumer_ptr> consumer_set_;
};
```
# **Advanced CORBA Features**

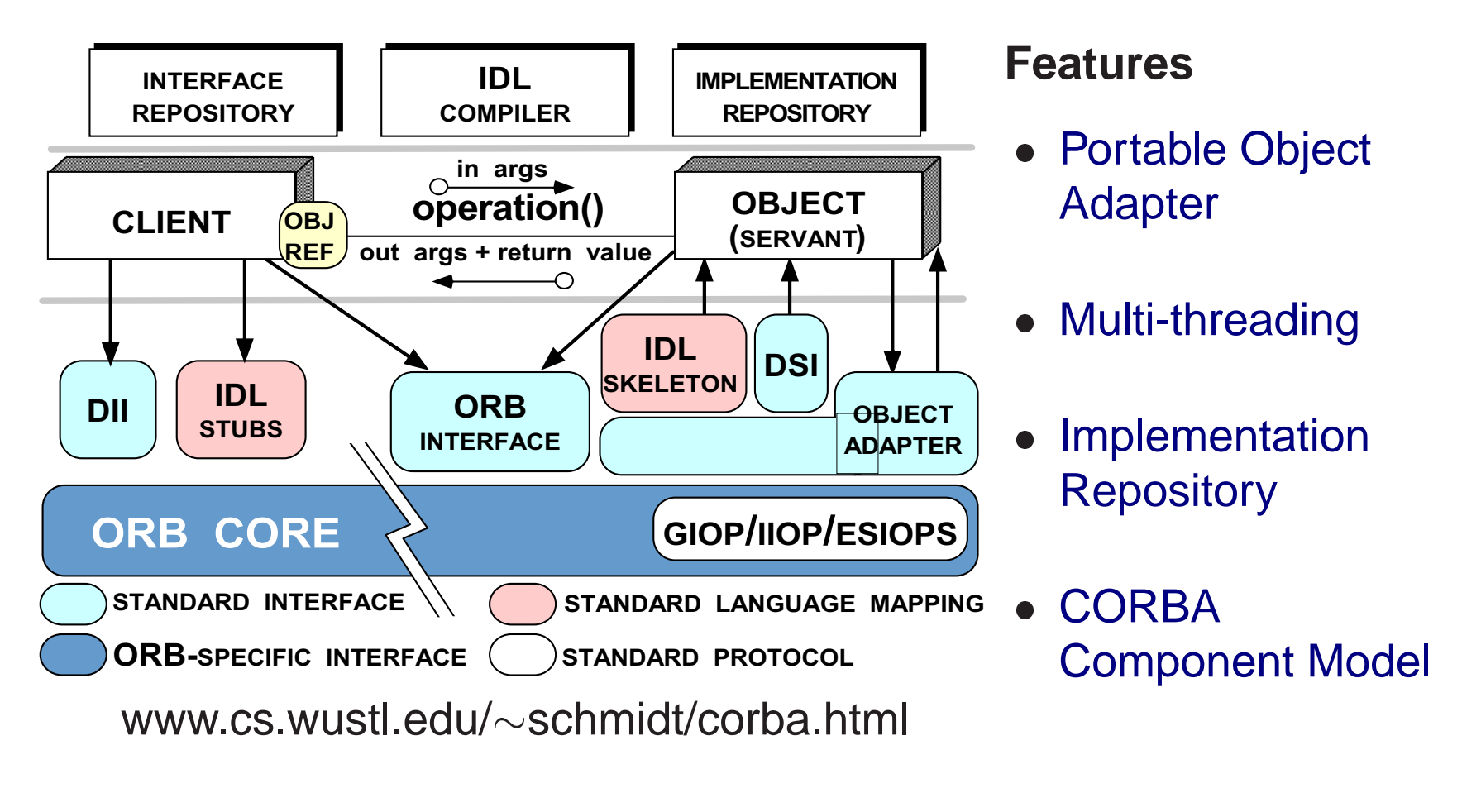

### **Overview of the Portable Object Adapter (POA)**

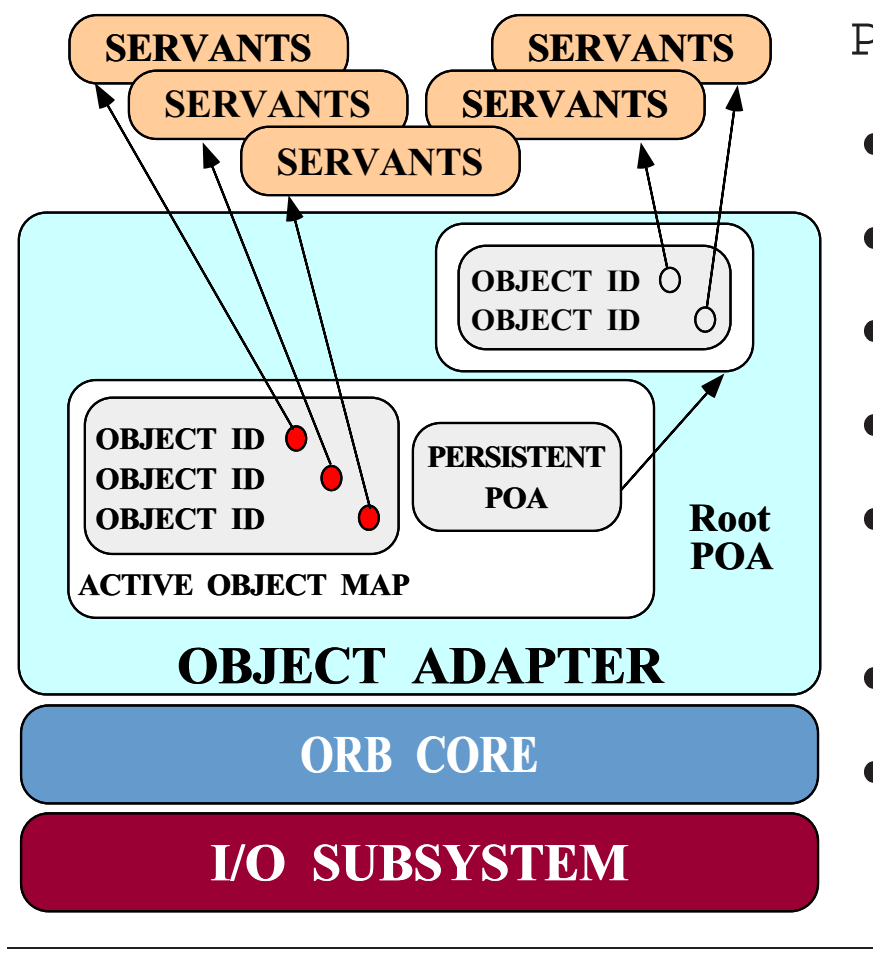

PortableServer interfaces

 $\bullet$  POA

- $\bullet$
- POA<br>• POA<br>• Ser • Servant
- POAManager<br>• Servant<br>• POA Policies
- Servant<br>• POA Police<br>• Servant a • POA Policies<br>• Servant activ<br>locators • Servant activators and servant<br>locators<br>• POACurrent locators
- POACurrent
- POACurrent<br>• AdapterAct<br>• • AdapterActivator<br>Tuft

# **Design Goals of the Portable Object Adapter**

- Servants that are portable between ORBs
- $\bullet$
- Servants that are portable between ORBs<br>● Objects with persistent & transient identitie<br>● Transient objects with minimal programmin ● Objects with persistent & transient identities<br>● Transient objects with minimal programming<br>● Transparent activation & deactivation of serv  $\bullet$ ● Transient objects with minimal programming effort and overhead<br>● Transparent activation & deactivation of servants<br>● Implicit and explicit servant activation
- $\bullet$
- 
- Transparent activation & deactivation of servants<br>● Implicit and explicit servant activation<br>● A single servant can support multiple object iden ● Implicit and explicit servant activation<br>● A single servant can support multiple<br>● Multiple (nested) instances of the PO
- A single servant can support multiple object identities<br>● Multiple (nested) instances of the POA in a server pro<br>● POA behavior is dictated by creation policies  $\bullet$ Multiple (nested) instances of the POA in <sup>a</sup> server process
- 
- POA behavior is dictated by creation policies<br>• Servants can inherit from skeletons or use D Servants can inherit from skeletons or use DSI

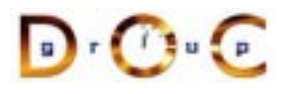

# **The POA Architecture**

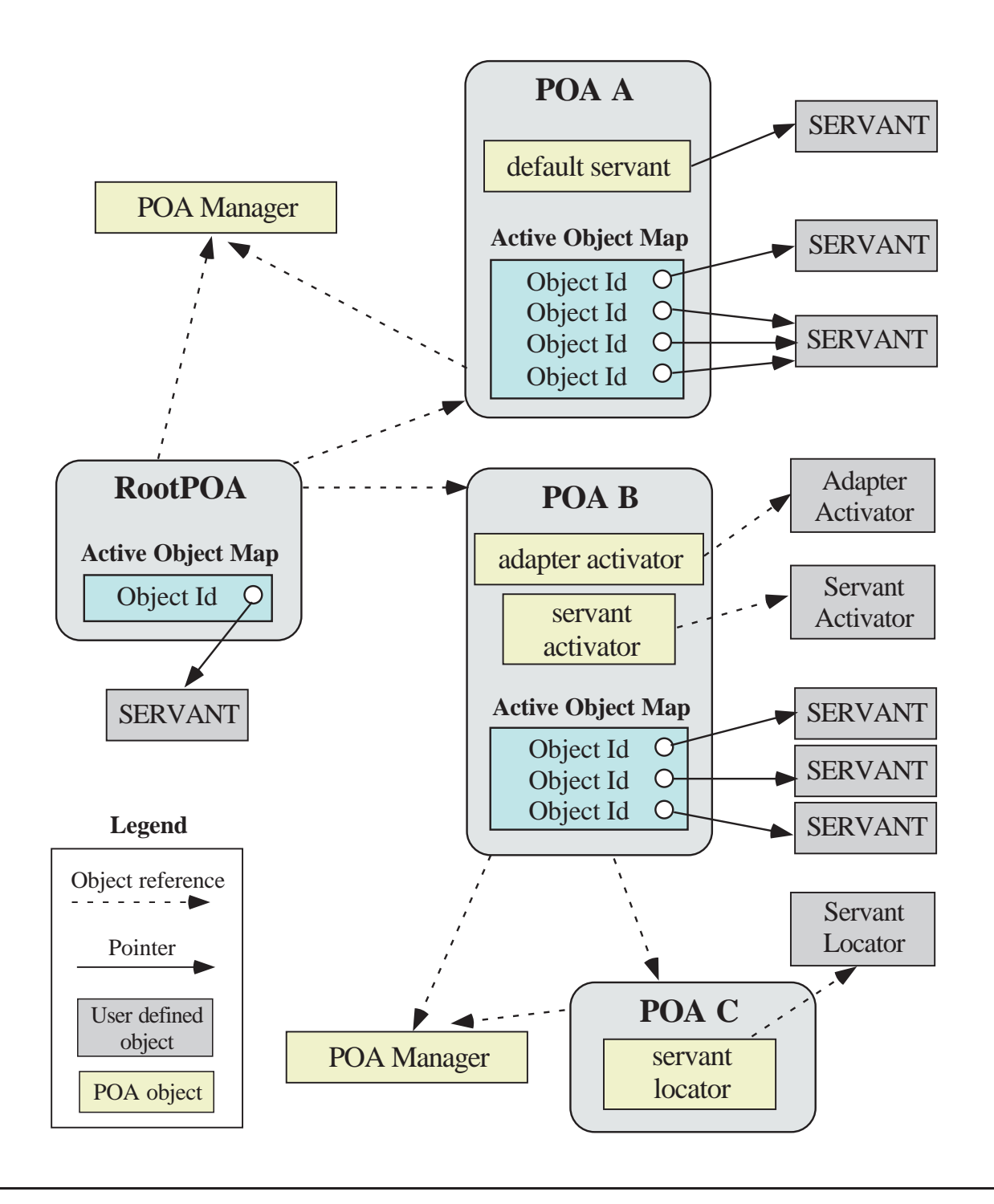

 $\mathbf{D} \cdot \mathbf{C} \cdot \mathbf{C}$ 

#### **Object Lifecycle for <sup>a</sup> POA**

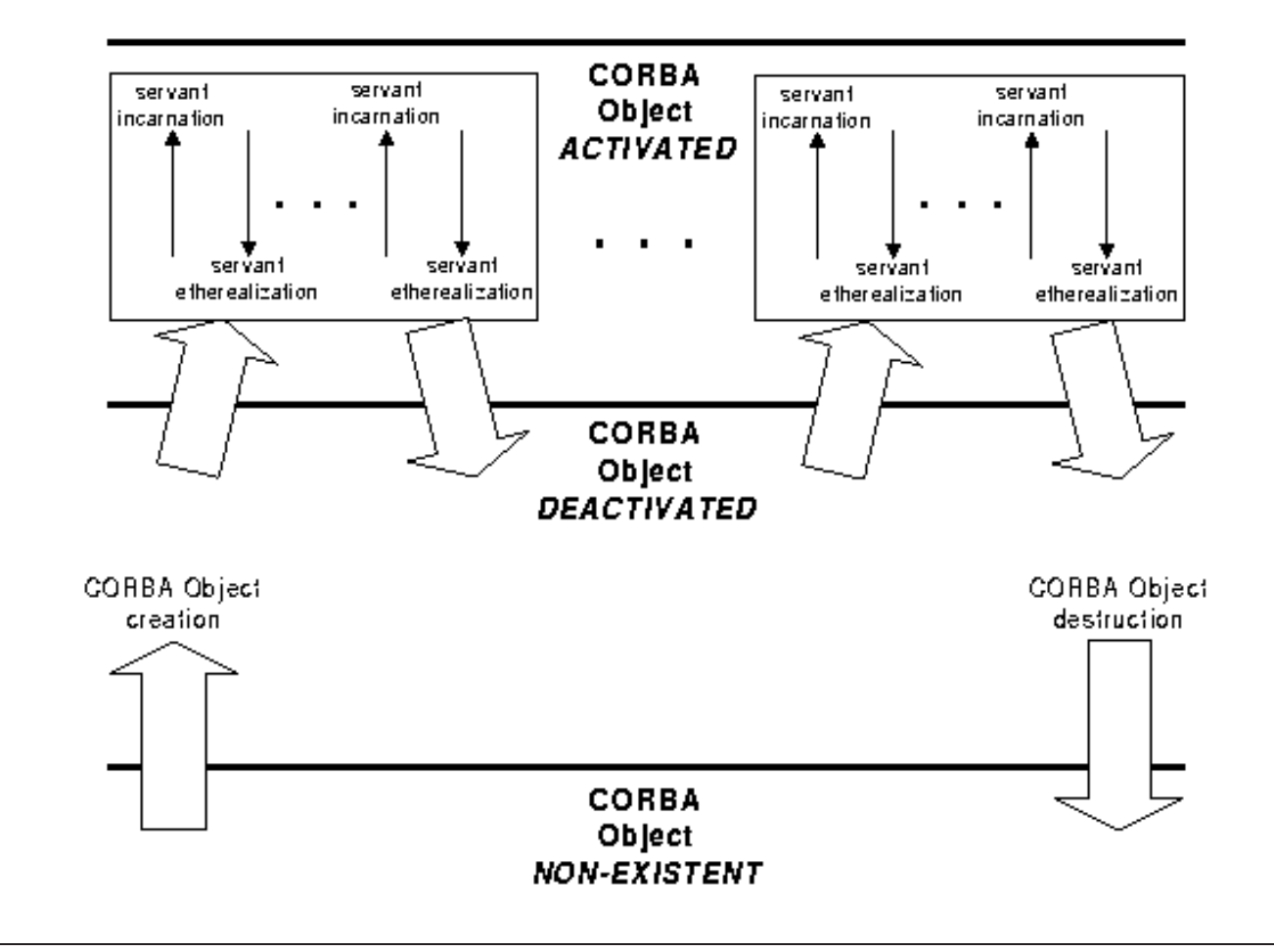

# **Overview of Object IDs**

- Object IDs are the value used by the POA and by the ORB • Object IDs are the value used by the POA and by the ORB<br>implementation to identify particular CORBA objects<br>– Object ID values may be assigned by the POA or by the<br>application implementation to identify particular CORBA objects
	- **–** Object ID values may be assigned by the POA or by the application
	- **–** Object ID values are encapsulated by references and hidden from clients
	- **–** Object ID have no standard form; they are managed by the POA as uninterpreted octet sequences
- An object reference encapsulates an object Id, a POA identity, and<br>transport profiles transport profiles

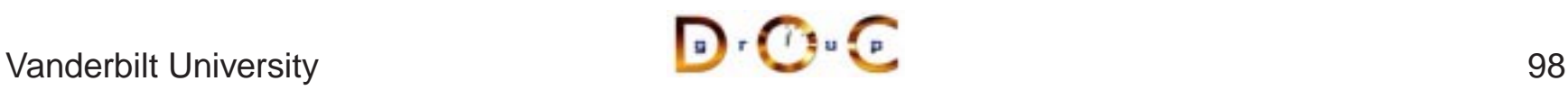

#### **Overview of POAs**

- - *i.e.*, a namespace for object ids and child POAs
- POAs form a hierarchical namespace for objects in servers<br>  $-$  *i.e.*, a namespace for object ids and child POAs<br>
 Each servant belongs to one POA, but a POA can contain • Each servant belongs to one POA, but a POA can contain many<br>servants<br>• A POA is a manager for object lifecycles,  $e.g.:$ servants
- A POA is a manager for object lifecycles,  $e.g.:$ <br>
 A factory for creating object refs<br>
 Activates and deactivates objects<br>
 Etherealizes and incarnates servants
	- **–**A factory for creating object refs
	- **–** Activates and deactivates objects
	- **–** Etherealizes and incarnates servants
- A POA maps client requests to servants
- A POA maps client requests to servants<br>• POA policies specify the characteristics<br>created • POA policies specify the characteristics of a child POA when it is<br>created<br> $\sqrt{\frac{1}{2} \cdot C}$ created

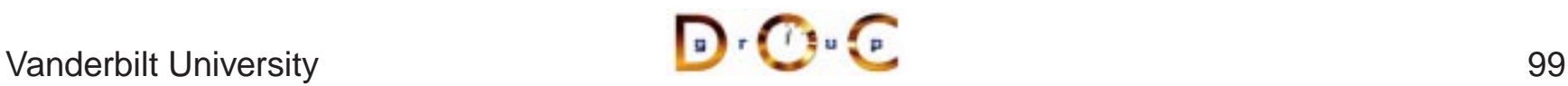

# **POA Architecture in UML**

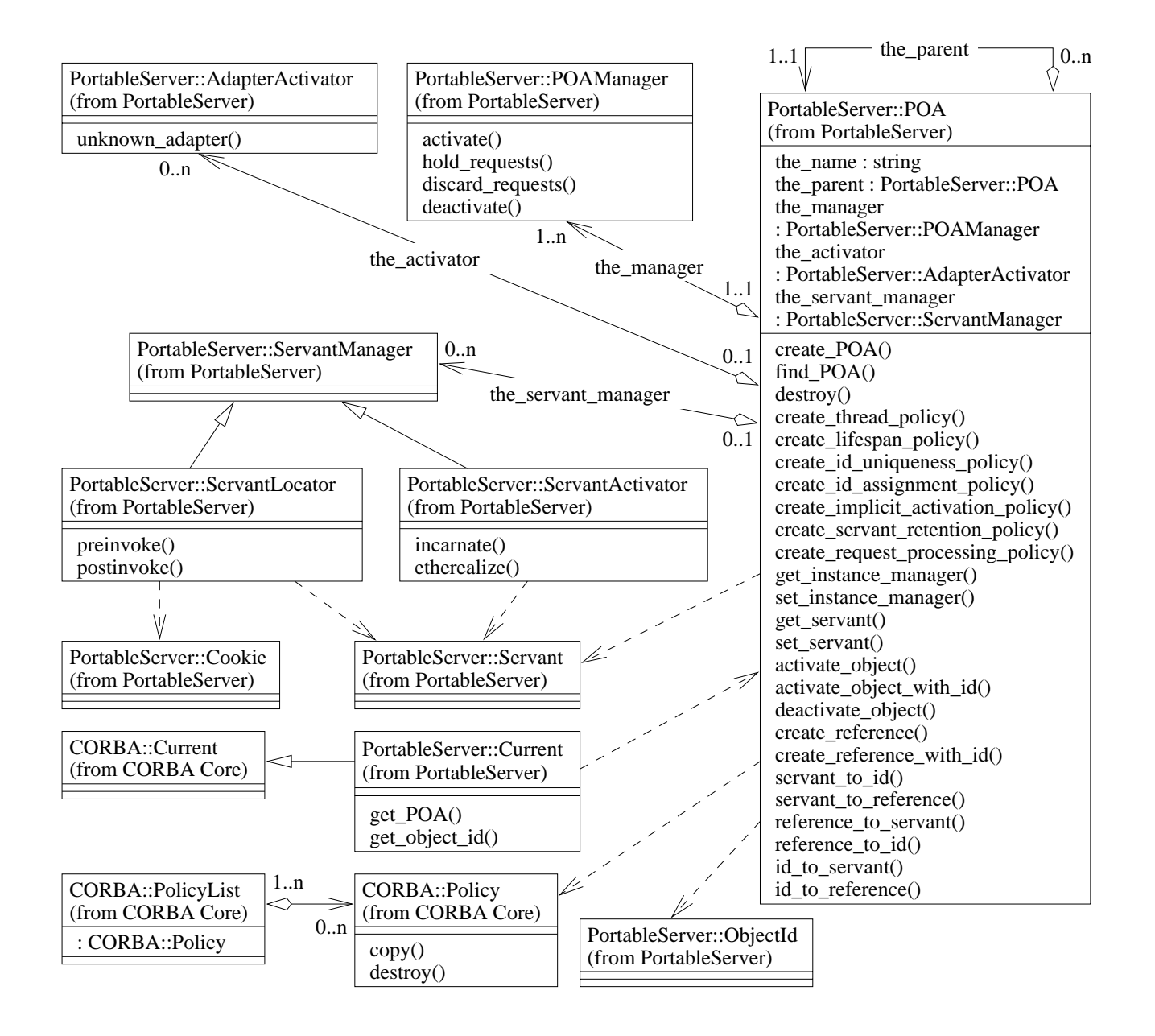

 $\mathbf{D} \cdot \mathbf{C}$ 

#### **Overview of the POA Manager**

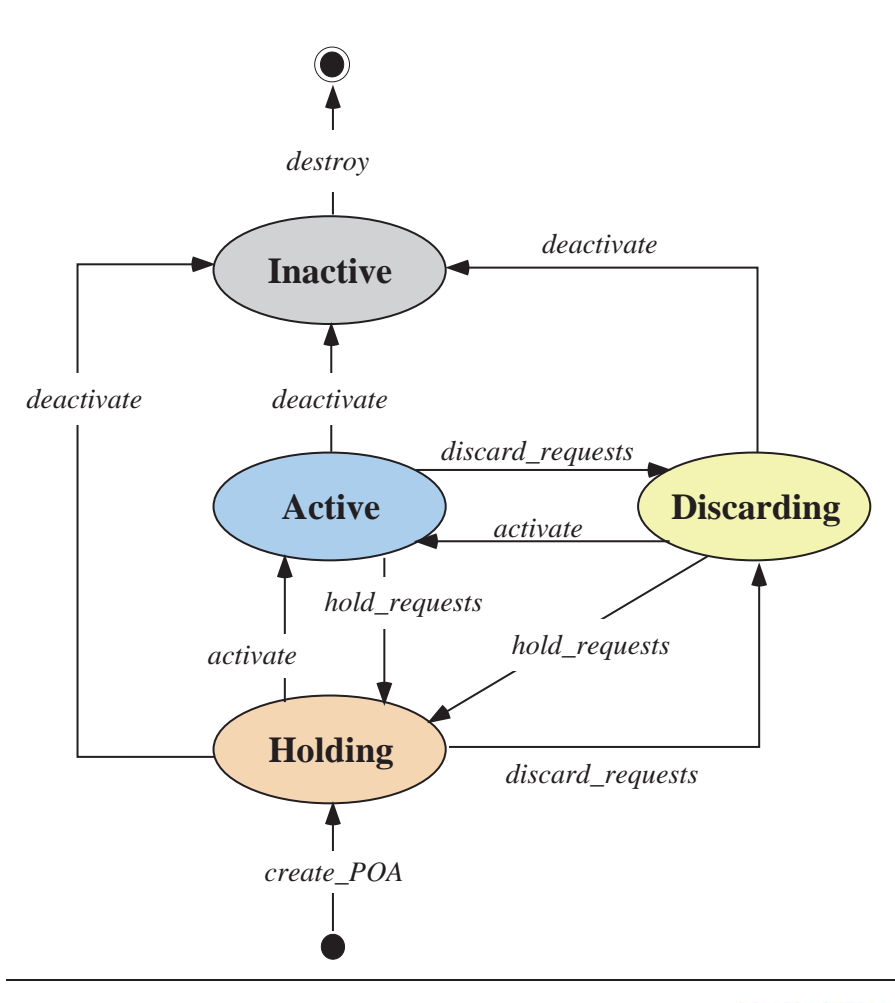

- Encapsulates the processing state of associated POAs
- **Encapsulates the processing<br>state of associated POAs<br>Can** *dispatch, hold,* **or** *discar***<br>requests for the associated** • Can *dispatch, hold,* or *discard*<br>requests for the associated<br>POAs and deactivate POA(s)<br>- The default state is "holding requests for the associated POAs and deactivate POA(s)
	- **–**The default state is "holding"
- A POA manager is associated<br>with a POA at creation time ar<br>cannot be changed after<br>creation with a POA at creation time andcannot be changed after creation

# **Overview of POA Policies**

- When a POA is created, its behavior can be controlled by up to • When a POA is created, its behavior can be controlled by up to<br>seven policies<br> $- i.e.,$  lifespan, ID assignment, ID uniqueness, implicit activatio<br>request processing, servant retention, and thread policies seven policies
	- **–**– *i.e.*, lifespan, ID assignment, ID uniqueness, implicit activation, request processing, servant retention, and thread policies
- 

```
• These policies all inherit from the CORBA::Policy interface<br>module CORBA {<br>typedef unsigned long PolicyType;<br>interface Policy {<br>readonly attribute PolicyType policy_type;
  module CORBA {
     typedef unsigned long PolicyType;
     interface Policy {
         readonly attribute PolicyType policy_type;
        Policy copy ();
        void destroy ();
      };
     typedef sequence<Policy> PolicyList;
      // ...
```
The POA interface defines <sup>a</sup> factory method to create each policy

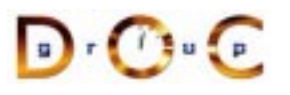

# **Overview of the Active Object Map**

- $\bullet$  By default, <sup>a</sup> POA contains an active object map (AOM)
- The object ID in the object key sent by the client is the index into the AOM

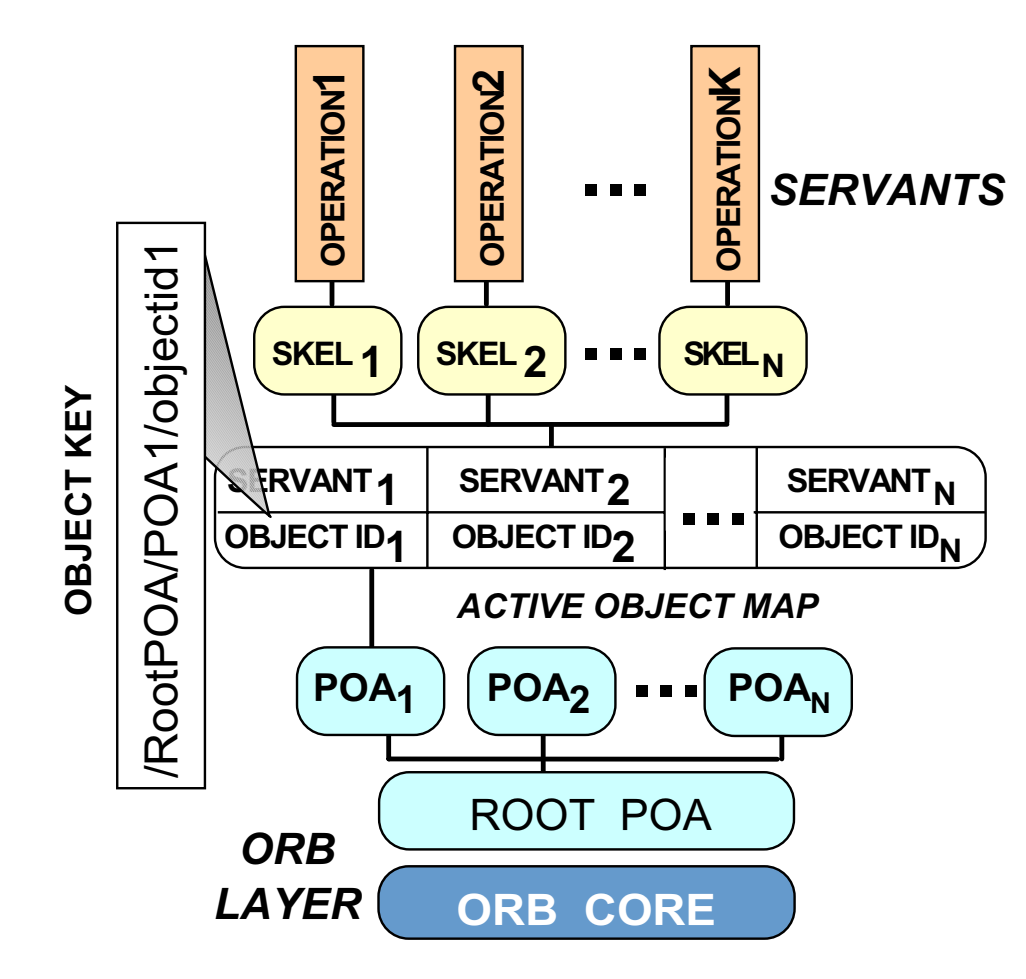

 $\mathbf{D} \cdot \mathbf{C} \cdot \mathbf{C}$ 

# **Overview of the Root POA**

- The Root POA has a preordained set of policies that cannot be changed:<br>- The lifespan policy is *transient*<br>- The ID assignment policy uses *system IDs* changed:
	- **–**– The lifespan policy is *transient*
	- **–** The ID assignment policy uses system IDs
	- **–** The ID uniqueness policy uses unique IDs
	- **–**– The implicit activation policy is *enabled* (not default)
	- **–** The request processing policy uses an active object map
	- **–** The servant retention policy retains servants
	- **–**- The thread policy gives the *ORB control*
- If these policies are inappropriate, you can create your own child If these policies are inappropriate, you can create your own child<br>POAs via the  $\text{PortableServer}::\text{POA}::\text{create\_POA}()$  facto<br>Dependence of the server of the server of the server of the server of the server of the server of the server POAs via the PortableServer::POA::create\_POA() factory

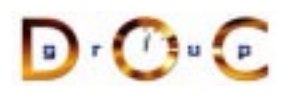

### **Canonical Steps to Obtain the Root POA**

```
// ORB is ''locality constrained''
CORBA::ORB var orb = CORBA::ORB init (argc, argv);
```
// Root POA is the default POA (locality constrained) CORBA::Object\_var obj <sup>=</sup>

```
orb->resolve_initial_references ("RootPOA");
```

```
// Type-safe downcast.
PortableServer::POA_var root_poa
  = PortableServer::POA::_narrow (obj.in ());
// Activate the POA.
PortableServer::POA_Manager_var poa_manager =
 root_poa->the_POAManager ();
```

```
poa_manager->activate ();
```
# **Overview of Implicit Activation Policy**

• This policy controls whether a servant can be activated implicitly or<br>explicitly<br>enum\_ImplicitActivationPolicyValue {<br>IMPLICIT\_ACTIVATION,<br>NO IMPLICIT\_ACTIVATION /\* DEFAILT \*/ }: explicitly

```
enum ImplicitActivationPolicyValue {
  IMPLICIT_ACTIVATION,
 NO IMPLICIT ACTIVATION /* DEFAULT */ };
```

```
interface ImplicitActivationPolicy : CORBA::Policy {
 readonly attribute ImplicitActivationPolicyValue value;
}
```
- When the IMPLICIT\_ACTIVATION policy value is used with When the  $IMPLICIT\_ACTIVATION$  policy value is used with<br>RETAIN and SYSTEM\_ID policy values servants are added to<br>AOM by calling \_this ( )<br>The  $NO$  IMPLICIT ACTIVATION policy value requires serva RETAIN and SYSTEM\_ID policy values servants are added to the AOM by calling \_this()
- The NO\_IMPLICIT\_ACTIVATION policy value requires servants to<br>be activated via one of the POA::activate\_object\*() calls<br>anderbilt University be activated via one of the POA::activate\_object\*() calls

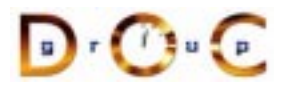

# **Implict Activation with System IDs**

```
This example illustrates _this():
```

```
interface Quoter { // ... IDL
  long get quote (in string stock name)
    raises (Invalid_Stock);
};
// Auto-generated for use by servants.
class My_Quoter : public virtual POA_Stock::Quoter,
  public virtual PortableServer::RefCountServantBase
{
public:
  // ...
  CORBA::Long get_quote (const char *stock_name);
};
My_Quoter *quoter = new My_Quoter;
// FMM -- not transfering the ownership to
// PortableServer::ServantBase_var
// Implicit activation with system ID
CORBA::Object var objref = quoter-> this ();
PortableServer::POA_Manager_var poa_manager =
  root_poa->the_POAManager ();
poa_manager->activate ();
orb->run ();
```
 $\mathbf{D} \cdot \mathbf{C}$
# **Overview of ID Assignment Policy**

• This policy controls whether object IDs are created by the ORB or<br>by an application<br>enum\_IdAssignmentPolicyValue {<br>USER\_ID,<br>SYSTEM\_ID /\* DEFAULT \*/ by an application

```
enum IdAssignmentPolicyValue {
 USER_ID,
  SYSTEM_ID /* DEFAULT */
};
interface IdAssignmentPolicy : CORBA::Policy {
  readonly attribute IdAssignmentPolicyValue value;
}
```
- The USER\_ID policy value works best with the NO\_IMPLICIT\_ACTIVATION and PERSISTENT policy values
- The USER\_ID policy value works best with the<br>NO\_IMPLICIT\_ACTIVATION and PERSISTEN<br>The SYSTEM\_ID policy value works best with t  $\bullet$ • The SYSTEM\_ID policy value works best with the<br>IMPLICIT\_ACTIVATION and TRANSIENT policy<br> $\sqrt{\frac{1}{2} \cdot \frac{1}{2}}$ IMPLICIT\_ACTIVATION and TRANSIENT policy values

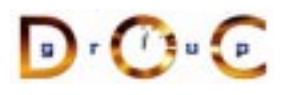

# **Overview of Lifespan Policy**

• This policy controls whether object references are transcient or<br>persistent<br>enum\_LifespanPolicyValue {<br>PERSISTENT,<br>menustrym (1 PERSIST) persistent

```
enum LifespanPolicyValue {
  PERSISTENT,
 TRANSIENT /* DEFAULT */
};
interface LifespanPolicy : CORBA::Policy {
  readonly attribute LifespanPolicyValue value;
}
```
- The PERSISTENT policy value works best with the NO\_IMPLICIT\_ACTIVATION and USER\_ID policy values
- The PERSISTENT policy value works best with the NO\_IMPLICIT\_ACTIVATION and USER\_ID policy<br>• The TRANSIENT policy value works best with the<br>IMPLICIT\_ACTIVATION and SYSTEM\_ID policy • The TRANSIENT policy value works best with the • The  $\begin{array}{r} \texttt{TRANSIENT} \texttt{policy value works best with the} \ \texttt{IMPLICIT\_ACTIVATION and SYSTEM\_ID policy} \ \end{array}$ IMPLICIT\_ACTIVATION and SYSTEM\_ID policy values

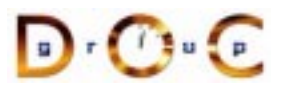

# **Creating <sup>a</sup> Child POA**

We use the PortableServer::POA::create\_POA() operation to create a new POA with the USER\_ID and PERSISTENT policies

```
CORBA::PolicyList policies (2);
policies[0] = root_poa->create_id_assignment_policy
  (PortableServer::IdAssignmentPolicy::USER_ID);
policies[1] = root poa->create lifespan policy(PortableServer::LifespanPolicy::PERSISTENT);
PortableServer:: POA_var child_poa =
 root_poa->create_POA
   ("child_poa", // New POA name
     PortableServer::POAManager:: nil (), // Non-shared POA manager
     policies); // New POA policies
for (CORBA::ULong i = 0; i := policies.length (); ++i)
 policies[i]->destroy ();
```
CORBA Tutorial Douglas C. Schmidt & Bala Natarajan

# **Explicit Activation with User IDs**

This example illustrates POA::activate\_object\_with\_id():

// Create <sup>a</sup> new servant instance. My Quoter  $*$ quoter = new My Quoter;

// Create <sup>a</sup> new user-defined object ID for the object. PortableServer::ObjectId\_var oid <sup>=</sup> PortableServer::string\_to\_ObjectId ("my quoter");

// Activate the object with the new object ID child\_poa->activate\_object\_with\_id (oid.in (), quoter); PortableServer::POA\_Manager\_var poa\_manager <sup>=</sup>

```
child_poa->the_POAManager ();
poa_manager ()->activate ();
// Run the ORB's event loop.
orb->run ();
```
# **Deactivating Objects**

```
• There are certain steps to follow when deactivating objects<br>void My_Quoter::remove (void)<br>throw (CORBA::SystemException,<br>CosLifeCycle::LifeCycleObject::NotRemovable
  void My Quoter::remove (void)
     throw (CORBA::SystemException,
              CosLifeCycle::LifeCycleObject::NotRemovable);
  {
    PortableServer::POA_var poa = this->_default_POA ();
     PortableServer::ObjectId var oid = poa->servant to id (this);
     // POA calls remove ref() on servant once all
     // operations are completed
    poa->deactivate_object (oid.in ());
  }
```
• Calling \_remove\_ref () from the application could destroy the • Calling  $\text{\_}$ remove $\text{\_}$ ref() from the application could destroy the servant, but the POA has no knowledge of this and could poten dispatch calls to the same servant since object entries in the ac object map are sti servant, but the POA has no knowledge of this and could potentially dispatch calls to the same servant since object entries in the active object map are still active and they haven't been invalidated

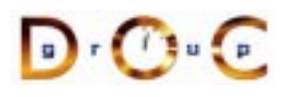

## **The Servant Retention Policy**

```
• This policy controls whether a POA has an active object map.<br>
\{ \text{non\_RETAIN, RETAIN } \text{~*} \text{ DERAULT } * \text{/~} \}<br>
\{ \text{noterface } \text{ServantRetentionPolicy : CORBA::Policy } \}enum ServantRetentionPolicyValue
   \{ NON_RETAIN, RETAIN /* DEFAULT */ \};
   interface ServantRetentionPolicy : CORBA::Policy {
      readonly attribute ServantRetentionPolicyValue value;
   }
```
- The  $\text{NON\_RETAIN}$  policy value must be used in conjunction with the request processing policy of either<br>—  $\text{USE\_DEFAULT\_SERVANT},$  in which case the POA delegates<br>incoming requests to a default servant (used for DSI) request processing policy of either
	- $\hspace{0.1mm}-$  <code>USE\_DEFAULT\_SERVANT,</code> in which case the POA delegates incoming requests to <sup>a</sup> default servant (used for DSI)
	- **–** USE\_SERVANT\_MANAGER, in which case the POA uses the Interceptor pattern to determine how to associate <sup>a</sup> servant with the request

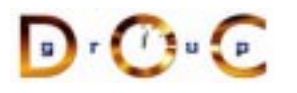

# **POA Policies for Lazy Object Allocation**

The following example illustrates how to create references without first activating objects:

```
PortableServer::ObjectId_var oid =
 PortableServer::string_to_ObjectId ("my quoter");
CORBA::Object_var obj =
  child poa->create reference with id
    (oid.in (),
     "IDL:Stock/Quoter:1.0"); // Repository ID.
// Insert into a name context.
```

```
name context->bind (svc name, obj.in ());
```
// Later the following steps happen: // 1. <sup>A</sup> new My\_Quoter servant is created // 2. This object is activated in the child\_poa

# **Overview of Repository IDs**

• An IDL compiler generates a unique repository ID for each identifier<br>in an IDL file<br>module stock {  $\frac{1}{2}$  IDL:Stock:1.0<br>interface Quoter {  $\frac{1}{2}$  IDL:Stock/Quoter:1.0<br>long get quote (in string stock name); in an IDL file

```
module Stock { // IDL:Stock:1.0
  interface Quoter { // IDL:Stock/Quoter:1.0
    long get quote (in string stock name);
    // IDL:Stock/Quoter/get_quote:1.0
  };
```
repository IDs

```
• You can use #pragma prefix to ensure the uniqueness of<br>repository IDs<br>#pragma prefix "wallstreet.com"<br>module Stock { // IDL:wallstreet.com/Stock:1.0<br>interface Quoter { // IDL:wallstreet.com/Stock/Quot
  #pragma prefix "wallstreet.com"
  module Stock { // IDL:wallstreet.com/Stock:1.0
      interface Quoter { // IDL:wallstreet.com/Stock/Quoter:1.0
        long get quote (in string stock name);
        // IDL:wallstreet.com/Stock/Quoter/get_quote:1.0
      };
```
• You can use  $\#$ pragma version to change the version number<br>
Vanderbilt University<br>
Vanderbilt University

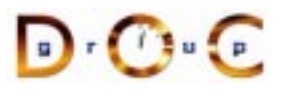

Vanderbilt University 115

### **Overview of Servant Managers**

- The POA defines *servant managers* to support the lazy object<br>allocation approach described above<br>• A servant manager is an interceptor that incarnates and<br>etherealizes servants on-demand allocation approach described above
- A servant manager is an interceptor that incarnates and<br>etherealizes servants on-demand<br>• Two types of servant managers are supported etherealizes servants on-demand
- 
- Two types of servant managers are supported<br>— ServantActivator, which allocates a ser<br>accessed<br>— ServantLocator, which allocates and dea **–** ServantActivator, which allocates <sup>a</sup> servant the first time it's accessed
	- **–** ServantLocator, which allocates and deallocates <sup>a</sup> servant on each request
- Naturally, each type of servant manager can be selected via POA<br>policies<br>anderbilt University policies

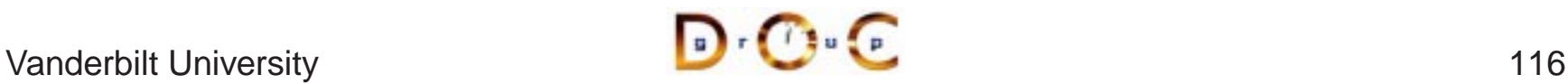

# **The Request Processing Policy**

• This policy controls whether a POA uses an AOM, a default servant,<br>or "faults in" servants on-demand<br>enum RequestProcessingPolicyValue {<br>USE\_ACTIVE\_OBJECT\_MAP\_ONLY /\* DEFAULT \*/,<br>HOR DEFAULT SERVANT or "faults in" servants on-demand

```
enum RequestProcessingPolicyValue {
 USE ACTIVE OBJECT MAP ONLY /* DEFAULT */,
 USE DEFAULT SERVANT,
 USE_SERVANT_MANAGER
};
interface RequestProcessingPolicy : CORBA::Policy {
  readonly attribute RequestProcessingPolicyValue value;
}
```
- The USE\_ACTIVE\_OBJECT\_MAP\_ONLY policy value must be used<br>in conjunction with the RETAIN servant retention policy<br>• The USE\_DEFAULT\_SERVANT policy value must be used in<br>conjunction with the MULTIPLE\_ID ID uniqueness polic in conjunction with the RETAIN servant retention policy
- The  $\texttt{USE\_DEFAULT\_SERVANT}$  policy value must be used in<br>
conjunction with the  $\texttt{MULTIPLE\_ID}$  ID uniqueness policy<br>  $\texttt{Case 2}$ conjunction with the MULTIPLE\_ID ID uniqueness policy

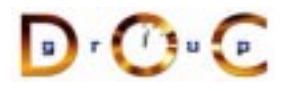

# **Servant Activator Definition**

A POA created with RETAIN servant retention policy and the USE\_SERVANT\_MANAGER request processing policy uses the servant activator to "fault in" servants into the POA

```
typedef ServantBase *Servant;
// Skeleton class
namespace POA_PortableServer
\{class ServantActivator :
    public virtual ServantManager
  {
    // Destructor.
    virtual ˜ServantActivator (void);
    // Create a new servant for <id>.
    virtual Servant incarnate
      (const ObjectId &id,
       POA_ptr poa) = 0;
    // <servant> is no longer active in <poa>.
    virtual void etherealize
      (const ObjectId &,
       POA_ptr poa,
       Servant servant,
       Boolean remaining activations) = 0;};
}
```
 $\mathbf{D}$  r  $\mathbf{U}$  to  $\mathbf{F}$ 

Vanderbilt University

# **Custom ServantActivator Definition and Creation**

```
// Implementation class.
class My_Quoter_Servant_Activator :
  public POA_PortableServer::ServantActivator
\{Servant incarnate (const ObjectId &oid,
                     POA_ptr poa) {
    String_var s =
      PortableServer::ObjectId_to_string (oid);
    if (strcmp (s.in (), "my quoter") == 0)
      return new My_Quoter;
    else
      throw CORBA::OBJECT_NOT_EXIST ();
  }
  void etherealize
    (const ObjectId &oid,
     POA_ptr poa,
     Servant servant,
     Boolean remaining_activations) {
    if (remaining_activations == 0)
      servant-> remove ref ();
  }
};
```
#### **Overview of the** String var **Class**

String\_var is <sup>a</sup> "smart pointer" class

```
class String_var {
public:
  // Initialization and termination methods.
  String var (char *); // Assumes ownership.
  String_var (const char *); // CORBA::string_dup().
  // ... (assignment operators are similar)
  \tilde{C}String var (); // Deletes the string.
  // Indexing operators.
  char &operator[] (CORBA:: ULong index);
  char operator[] (CORBA::ULong index) const;
  // Workarounds for broken C++ compilers.
  const char *in () const;
  char *&inout ();
  char *&out ();
  // Relinquishes ownership.
  char *_retn ();
};
istream &operator >> (istream, CORBA::String_var &);
ostream &operator << (ostream,
                      const CORBA::String_var);
```
 $\mathbf{D}$  ,  $\mathbf{U}$  ,  $\mathbf{u}$  ,  $\mathbf{p}$ 

Vanderbilt University

### **Servant Locator Definition**

A POA created with NON RETAIN servant retention policy and the USE\_SERVANT\_MANAGER request processing policy uses the servant locator to create/destroy <sup>a</sup> servant for each request

```
namespace POA_PortableServer
\{class ServantLocator :
    public virtual ServantManager {
    // Destructor.
    virtual ˜ServantLocator (void);
    // Create a new servant for <id>.
    virtual PortableServer::Servant preinvoke
      (const PortableServer::ObjectId &id,
       PortableServer::POA_ptr poa,
       const char *operation,
       PortableServer::Cookie &cookie) = 0;
    // <servant> is no longer active in <poa>.
    virtual void postinvoke
      (const PortableServer::ObjectId &id,
       PortableServer::POA_ptr poa,
       const char *operation,
       PortableServer::Cookie cookie,
       PortableServer::Servant servant) = 0;
  };
}
```
 $\mathbf{D}$  r  $\mathbf{U}$  to  $\mathbf{F}$ 

Vanderbilt University

## **Custom ServantLocator Definition and Creation**

```
// Implementation class.
class My Quoter Servant Locator :
  public POA_PortableServer::ServantLocator {
  Servant preinvoke
    (const PortableServer::ObjectId &oid,
     PortableServer::POA_ptr poa,
     const char *operation,
     PortableServer::Cookie &cookie) {
    CORBA::String_var key =
      PortableServer:: ObjectId to string (oid);
    Object State state;
    if (database lookup (key, state) == -1)
      throw CORBA:: OBJECT NOT EXIST ();
    return new My Quoter (state);
  }
  void postinvoke
    (const PortableServer::ObjectId &id,
     PortableServer::POA_ptr poa,
     const char *operation,
     PortableServer::Cookie cookie,
     PortableServer::Servant servant) {
    database update (servant);
    servant->_remove_ref ();
  }
};
```
 $\begin{array}{|c|c|c|c|c|}\hline \rule{0pt}{8pt} \rule{0pt}{8pt} \rule{$ 

## **Registering Servant Locators**

```
PortableServer::ObjectId_var oid =
  PortableServer::string_to_ObjectId ("my quoter");
CORBA::Object_var obj =
  poa->create_reference_with_id (oid.in (),
                                  "IDL:Quoter:1.0");
// Insert into a name context.
name context->bind (svc name, obj.in ());
My_Quoter_Servant_Locator *quoter_locator =
  new My Quoter Servant Locator;
// Locality constrained.
ServantLocator var locator = quoter locator-> this ();
poa->set_servant_manager (locator.in ());
PortableServer::POA_Manager_var poa_manager =
 poa->the_POAManager ();
poa_manager ()->activate ();
orb->run ();
```
## **Additional Information on the POA**

- See OMG POA specification for some examples:
	- **–**– One Servant for all Objects
- See OMG POA specification for some examples:<br>- One Servant for all Objects<br>- Single Servant, many objects and types, using **–**– Single Servant, many objects and types, using DSI
- 
- See Vinoski/Henning book for even more examples<br>● See Schmidt/Vinoski C++ Report columns<br>— www.cs.wustl.edu/ $\sim$ schmidt/report-doc.html • See Schmidt/Vinoski C++ Report columns
	- **–** www.cs.wustl.edu/ schmidt/report-doc.html
- See Schmidt/Vinoski C++ Report columns<br>— www.cs.wustl.edu/∼schmidt/report-doc.<br>• See TAO release to experiment with worki • See TAO release to experiment with working POA examples<br>- \$TAO\_ROOT/tests/POA/<br>- \$TAO\_ROOT/examples/POA/
	- **–** \$TAO\_ROOT/tests/POA/
	- **–** \$TAO\_ROOT/examples/POA/

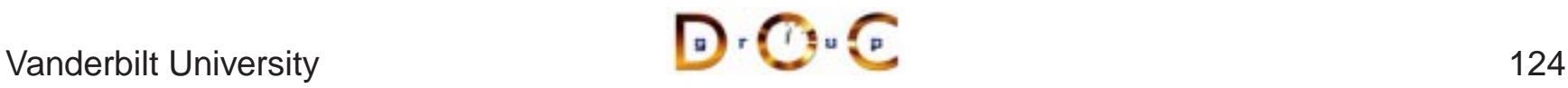

### **Motivation for Concurrency in CORBA**

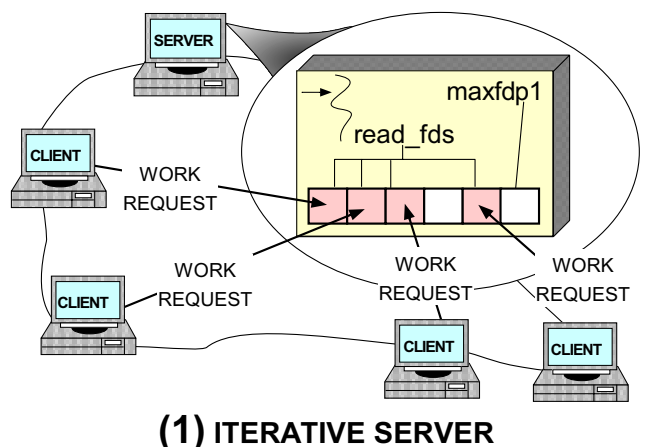

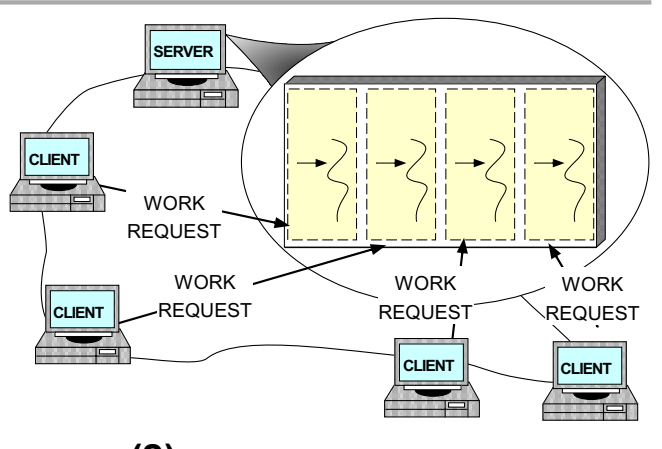

**(2) CONCURRENT SERVER**

- 
- Leverage hardware/software<br>
 e.g., multi-processors and OS<br>
thread support **–** e.g., multi-processors and OS thread support
- 
- *Increase performance*<br>- *e.g.*, overlap computatic<br>communication **–** e.g., overlap computation and communication
- Improve response-time
	- **–** e.g., GUIs and network servers
- *Improve response-time*<br>
 e.g., GUIs and network s<br>
 *Simplify program struct*  Simplify program structure
	- **–** e.g., sync vs. async

Vanderbilt University 125

### **Overview of the Thread Policy**

• This policy controls whether requests are dispatched serially (*i.e.*, single-threaded) or whether they are dispatched using an ORB-defined threading model<br>ORB-defined threading model<br>enum ThreadPolicyValue<br> $\frac{1}{2}$  SI single-threaded) or whether they are dispatched using an ORB-defined threading model

```
enum ThreadPolicyValue
\{ SINGLE THREAD MODEL, ORB CTRL MODEL /* DEFAULT */ \};
interface ThreadPolicy : CORBA::Policy {
  readonly attribute ThreadPolicyValue value;
}
```
- The SINGLE\_THREAD\_MODEL policy value serializes all requests<br>within a particular POA (but not between POAs, so beware of<br>"servant sharing"...)<br>The ORB\_CTRL\_MODEL can be used to allow the ORB to select th within <sup>a</sup> particular POA (but not between POAs, so beware of "servant sharing"...)
- The ORB CTRL MODEL can be used to allow the ORB to select the • The ORB\_CTRL\_MODEL can be used to allow the ORB to select the type of threading model and synchronization for a particular POA (which is not very portable, of course...) type of threading model and synchronization for <sup>a</sup> particular POA (which is not very portable, of course...)

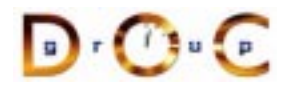

# **Threading in TAO**

- An application can choose to ignore threads and if it creates none, it<br>need not be thread-safe<br>• TAO can be configured with various concurrency strategies: need not be thread-safe
- TAO can be configured with various concurrency strategies:<br>- *Reactive* (default)<br>- *Thread-per-Connection*<br>- *Thread Pool* 
	- **–**– *Reactive* (default)
	- **–**Thread-per-Connection
	- **–** Thread Pool
	- **–** Thread-per-Endpoint
- 
- TAO also provides many locking strategies<br>
 TAO doesn't automatically synchronize<br>
objects<br>
 Therefore, applications must synchroniz **–** TAO doesn't automatically synchronize access to application objects
	- **–** Therefore, applications must synchronize access to their own objects

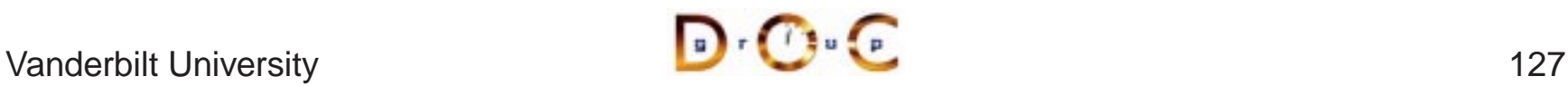

# **TAO Multi-threading Examples**

- Each example implements a concurrent CORBA stock quote service<br>
 Show how threads can be used on the server<br>
 The server is implemented in two different ways:
	- **–** Show how threads can be used on the server
- The server is implemented in two different ways:
- The server is implemented in two different ways:<br>1. *Thread-per-Connection*  $\rightarrow$  Every client connection<br>thread to be spawned to process it<br>2. *Thread Pool*  $\rightarrow$  A fixed number of threads are 1. Thread-per-Connection  $\rightarrow$ thread to be spawned to process it
	- $\rightarrow$  Every client connection causes a new<br>process it<br>number of threads are generated in the<br>vice all incoming requests<br>are which concurrency model is being 2. Thread Pool  $\rightarrow$ server at start-up to service all incoming requests
- $\rightarrow$  A fixed number of threads are generated in the<br>rt-up to service all incoming requests<br>s are unaware which concurrency model is being • Note that clients are unaware which concurrency model is being<br>used...<br> used...

# **TAO's Thread-per-Connection Concurrency Architecture**

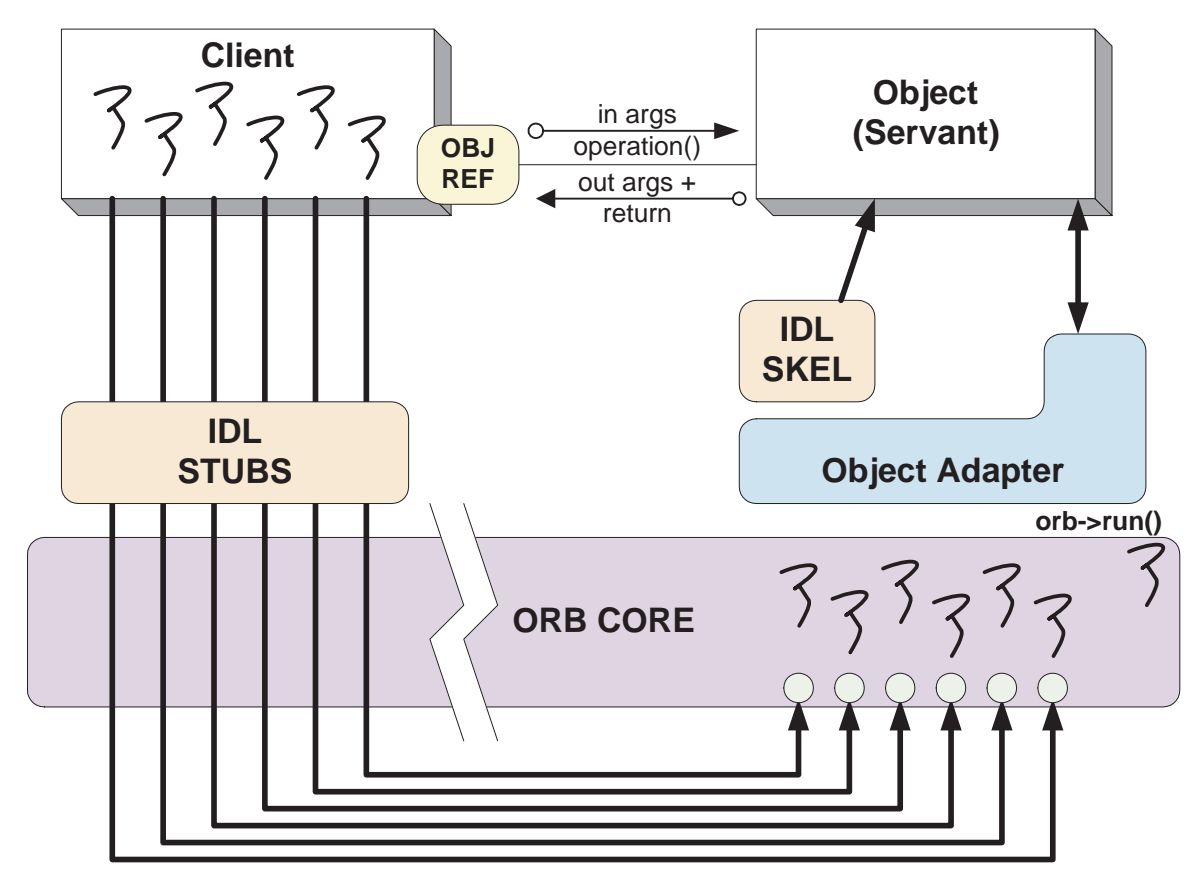

#### **Pros**

**Simple to** implement and efficient for long-duration requests

#### **Cons**

- **Excessive overhead for** short-duration requests
- exting of Permits unbounded number of concurrent requests

 $\mathbf{D} \cdot \mathbf{C} \cdot \mathbf{C}$ 

Vanderbilt University

# **Thread-per-Connection Main Program**

 ${\sf Server}$  creates a  ${\tt Quoter\_Factory}$  and waits in  ${\sf ORB}$ 's event loop

```
int main (void) {
 ORB_Manager orb_manager (argc, argv);
  const char *factory_name = "my quoter factory";
  // Create servant (registers with rootPOA and Naming Service).
 My Quoter Factory *factory =
   new My_Quoter_Factory (factory_name);
  // Transfer ownership to smart pointer.
  PortableServer::ServantBase var xfer (factory);
  // Block indefinitely dispatching upcalls.
  orb_manager.run ();
  // After run() returns, the ORB has shutdown. }
```
#### The ORB's svc.conf file

static Advanced\_Resource\_Factory "-ORBReactorType select\_mt" static Server\_Strategy\_Factory "-ORBConcurrency thread-per-connection"

Vanderbilt University 130

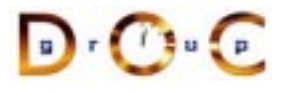

# **Thread-per-Connection Quoter Interface**

Implementation of the Quoter IDL interface

```
typedef u long COUNTER; // Maintain request count.
class My_Quoter : virtual public POA_Stock::Quoter,
                  virtual public PortableServer::RefCountServantBase {
public:
 My Quoter (const char *name); // Constructor.
  // Returns the current stock value.
  long get quote (const char *stock name)
    throw (CORBA::SystemException, Quoter::InvalidStock);
  void remove (void)
    throw (CORBA::SystemException,
           CosLifeCycle::LifeCycleObject::NotRemovable);
private:
  ACE_Thread_Mutex lock_; // Serialize access to database.
  static COUNTER req_count_; // Maintain request count.
  CORBA::String_var last_quote_; // The last symbol that was looked up
};
```
# **Thread-per-Connection Quoter Implementation**

Implementation of multi-threaded Quoter callback invoked by the CORBA skeleton

```
long My Quoter::get quote (const char *stock name) {
 ACE_GUARD_RETURN (ACE_Thread_Mutex, g, lock_, -1);
```
++My\_Quoter::req\_count\_; // Increment the request count.

```
// Obtain stock price (beware...).
long value =
 Quote Database::instance ()->lookup stock price (stock name);
```

```
if (value == -1)
  throw Stock::Invalid_Stock (); // Skeleton handles exceptions.
```

```
last\quad = stock_name;return value;
```
}

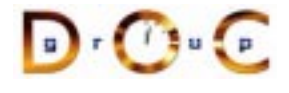

### **Thread Pool**

- This approach creates a thread pool to amortize the cost of ● This approach creates a thread pool to amortize the cost of<br>dynamically creating threads<br>● In this scheme, before waiting for input the server code crea<br>following dynamically creating threads
- In this scheme, before waiting for input the server code creates the<br>
following:<br>
1. A Quoter\_Factory (as before)<br>
2. A pool of threads based upon the command line input following:
	- 1. A Quoter\_Factory (as before)
	- 2. A pool of threads based upon the command line input
- Note the use of the ACE\_Thread\_Manager::spawn\_n() method<br>to spawn multiple pool threads<br> $\frac{1}{2}$ to spawn multiple pool threads

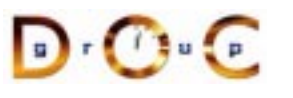

### **TAO's Thread Pool Concurrency Architecture**

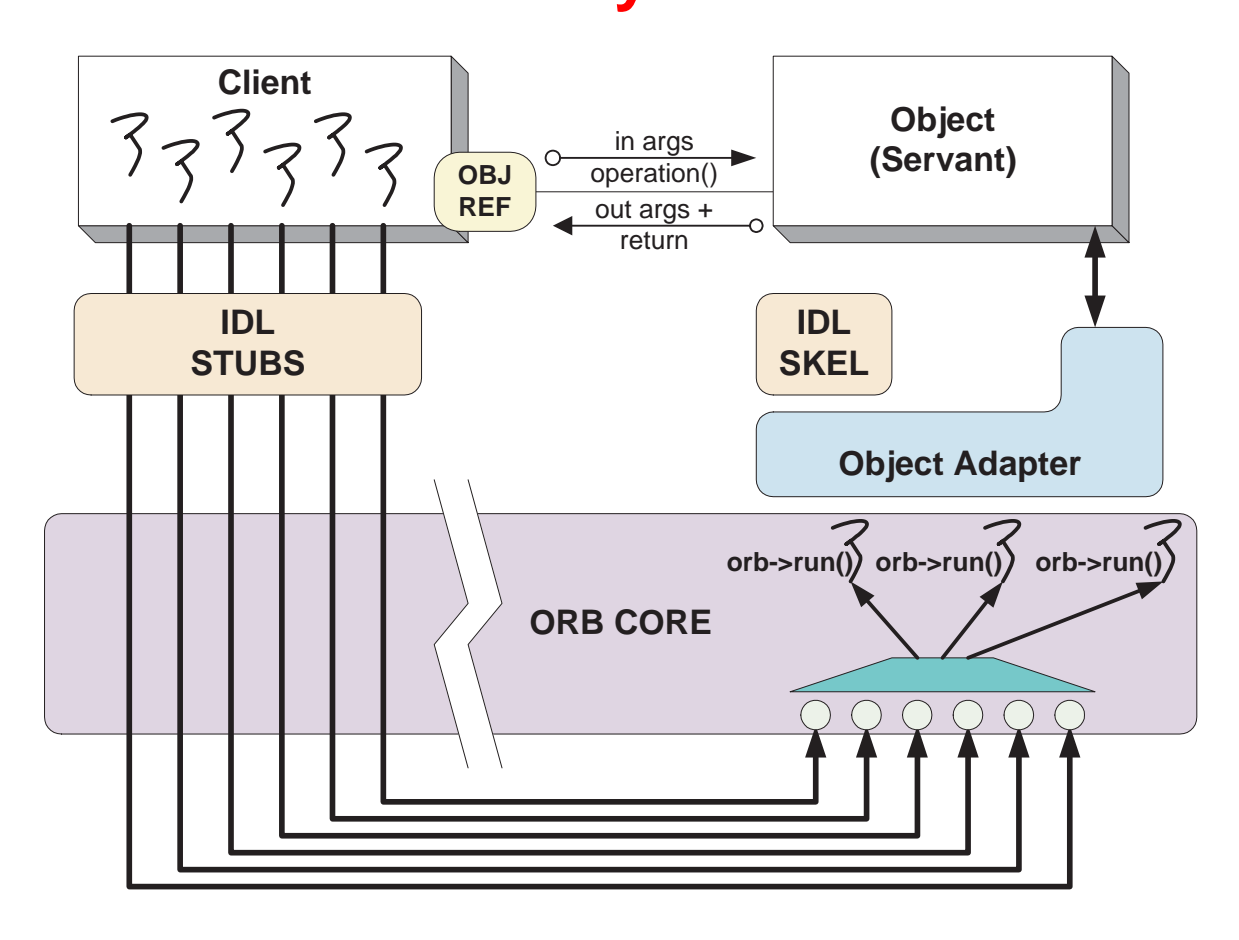

#### **Pros**

**Cons**

 $\mathbf{D} \cdot \mathbf{C}$ 

- $\bullet$  Bounds the number of concurrent requests
- May **Deadlock**
- Scales nicely for multi-processor platforms, e.g., permits load balancing

### **Thread Pool Main Program**

```
int main (int argc, char *argv[]) { try {
   ORB Manager orb manager (argc, argv);
   const char *factory name = "my quoter factory";
    // Create the servant, which registers with
    // the rootPOA and Naming Service implicitly.
   My_Quoter_Factory *factory =
     new My_Quoter_Factory (factory_name);
    // Transfer ownership to smart pointer.
   PortableServer::ServantBase var xfer (factory);
    int pool_size = // ...// Create a thread pool.
   ACE Thread Manager::instance ()->spawn n
      (pool_size,
       &run_orb,
       (void *) orb_manager.orb ());
    // Block indefinitely waiting for other
    // threads to exit.
   ACE_Thread_Manager::instance ()->wait ();
    // After run() returns, the ORB has shutdown.
} catch (...) { /* handle exception ... */ }
```
# **Thread Pool Configuration**

```
The run_orb() adapter function
void run_orb (void *arg)
\{try {
    CORBA::ORB_ptr orb =
      ACE_static_cast (CORBA::ORB_ptr, arg);
    // Block indefinitely waiting for incoming
    // invocations and dispatch upcalls.
    orb->run ();
    // After run() returns, the ORB has shutdown.
  } catch (...) { /* handle exception ... */ }
}
The ORB's svc.conf file
```

```
static Resource_Factory "-ORBReactorType tp"
```
# **Additional Information on CORBA Threading**

- - **–**Now adopted as part of CORBA specifications
- See Real-time CORBA 1.0 specification<br>- Now adopted as part of CORBA spec<br>• See our papers on CORBA Threading • See our papers on CORBA Threading
- See our papers on CORBA Threading<br>- www.cs.wustl.edu/ $\sim$ schmidt/PDF/C<br>- www.cs.wustl.edu/ $\sim$ schmidt/PDF/R<br>- www.cs.wustl.edu/ $\sim$ schmidt/PDF/R **–** www.cs.wustl.edu/ schmidt/PDF/CACM-arch.pdf
	- **–** www.cs.wustl.edu/ schmidt/PDF/RTAS-02.pdf
	- **–** www.cs.wustl.edu/ schmidt/PDF/RT-perf.pdf
	- **–** www.cs.wustl.edu/ schmidt/PDF/COOTS-99.pdf
	- **–** www.cs.wustl.edu/ schmidt/PDF/orc.pdf
	- **–** www.cs.wustl.edu/ schmidt/report-doc.html
- See TAO release to experiment with working threading examples<br>  $-$  \$TAO\_ROOT/tests/
	- **–** \$TAO\_ROOT/tests/

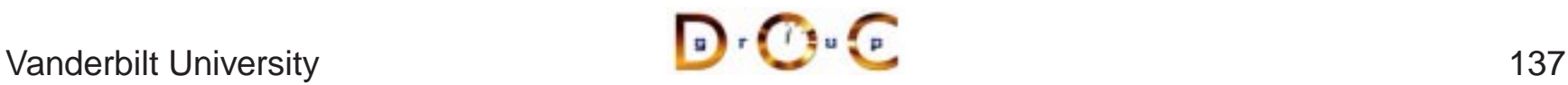

# **Implementation Repository**

- Allows the ORB to activate servers to process operation invocations
- 
- Allows the ORB to activate servers to process operation invocations<br>• Store management information associated with objects<br> $e.g.,$  resource allocation, security, administrative control, server • Store management information associated with objects  $-$  e.g., resource allocation, security, administrative concactivation modes, etc. **–** e.g., resource allocation, security, administrative control, server activation modes, etc.
- Primarily designed to work with *persistent* object references
- Primarily designed to work with *persistent* object references<br>• From client's perspective, behavior is portable, but administred<br>details are highly specific to an ORB/OS environment • From client's perspective, behavior is portable, but administrative details are highly specific to an ORB/OS environment  $-$  *i.e.*, not generally portable details are highly specific to an ORB/OS environment
	- **–** i.e., not generally portable
- www.cs.wustl.edu/ $\sim$ schmidt/PDF/binding.pdf

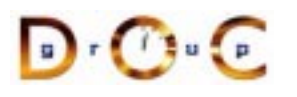

# **Typical Implementation Repository Use-case**

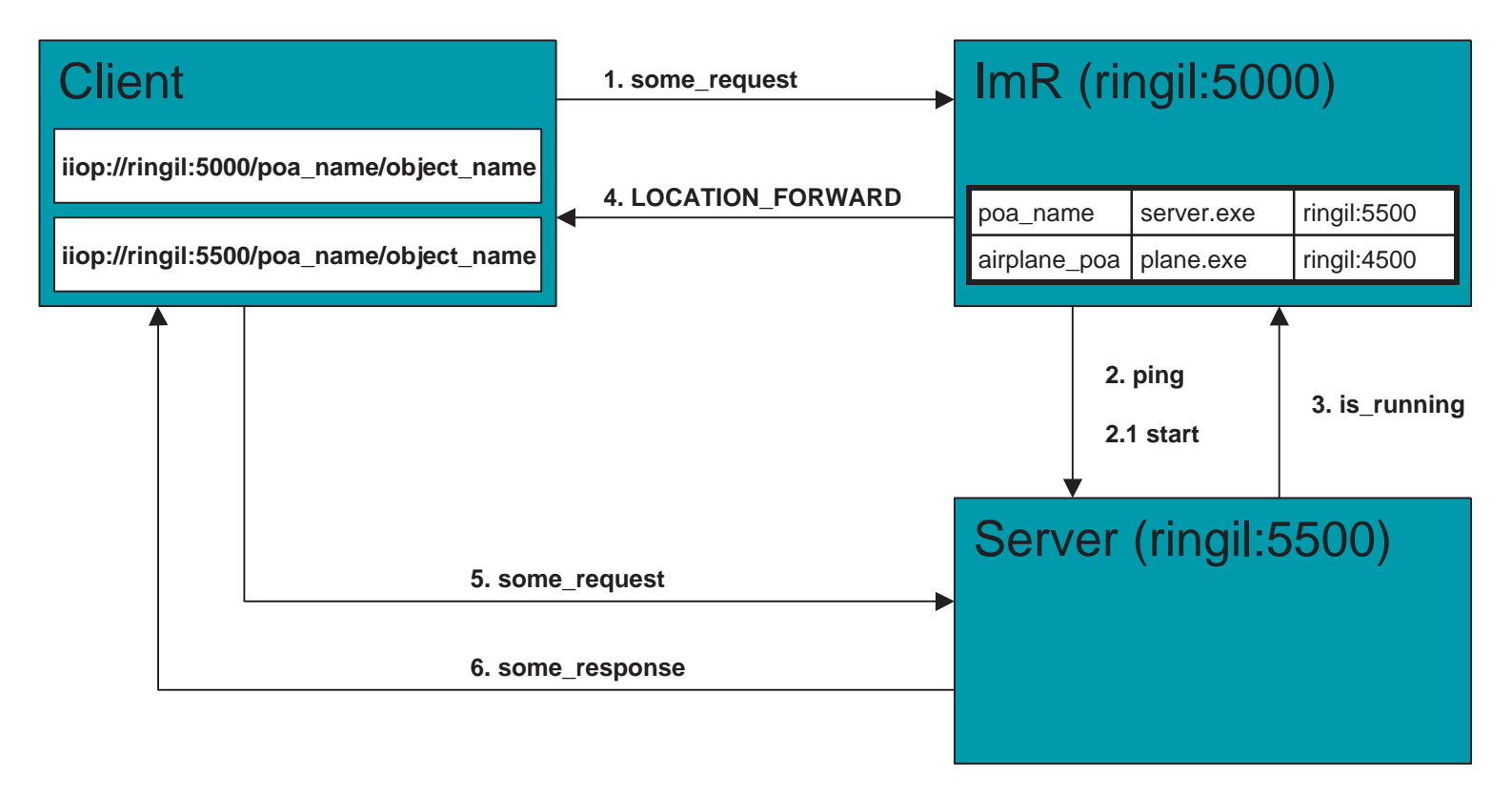

### **Server Activation via Implementation Repository**

- If the server isn't running when a client invokes an operation on an If the server isn't running when a client invokes an operation on an object it manages, the Implementation Repository automatically starts the server object it manages, the Implementation Repository automatically starts the server
- 
- Servers can register with the Implementation Repository<br>-  $e.g.,$  in TAO<br>\* tao\_imr add airplane\_poa -c "plane.exe **–** $-$  *e.g.*, in TAO % tao\_imr add airplane\_poa -c "plane.exe"
- Server(s) may be installed on any machine
- **•** Server(s) may be installed on any machine<br>• Clients may bind to an object in a server by Service or by explicitly identifying the serve • Clients may bind to an object in a server by using the Naming<br>Service or by explicitly identifying the server<br> $\mathbf{D}^{\dagger} \mathbf{C}^{\dagger} \mathbf{C}$ Service or by explicitly identifying the server

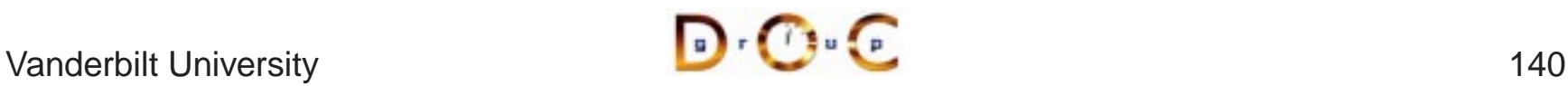

### **Server Activation Modes**

- An idle server will be automatically launched when one of its objects An idle server will be automatically launched when one of its objects<br>is invoked<br>TAO's Implementation Repository supports four types of activation is invoked
- - 1. Normal  $\rightarrow$
- TAO's Implementation Repository supports four types of activation<br>1. Normal  $\rightarrow$  one server, started if needed but not running<br>2. Manual  $\rightarrow$  one server, will not be started on client request, *i.e.*,<br>pre-launched 2. Manual $\rightarrow$ pre-launched
	- $\rightarrow$  one server, started if needed but not running<br>  $\rightarrow$  one server, will not be started on client reque<br>
	iched<br>  $\frac{nd}{dt}$   $\rightarrow$  one server activated for each request t<br>
	entation Repository<br>
	starts<br>
	entation Repository sta 3. Per-client call  $\rightarrow$ Implementation Repository
	- $\rightarrow$  one server, will not be started on client request, *i.e.*, iched<br>ont call  $\rightarrow$  one server activated for each request to the<br>entation Repository<br>*tic*  $\rightarrow$  like *normal*, except will also be launched when th<br>entation one server activated for each request to the 4. Automatic  $\rightarrow$  $\rightarrow$  like *normal*, except will also be launched when the ation Repository starts<br> $\begin{picture}(16,16) \put(0,0){\vector(1,0){18}} \put(1,0){\vector(1,0){18}} \put(1,0){\vector(1,0){18}} \put(1,0){\vector(1,0){18}} \put(1,0){\vector(1,0){18}} \put(1,0){\vector(1,0){18}} \put(1,0){\vector(1,0){18}} \put(1,0){\$ Implementation Repository starts

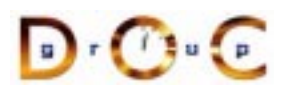

CORBA Tutorial Douglas C. Schmidt & Bala Natarajan

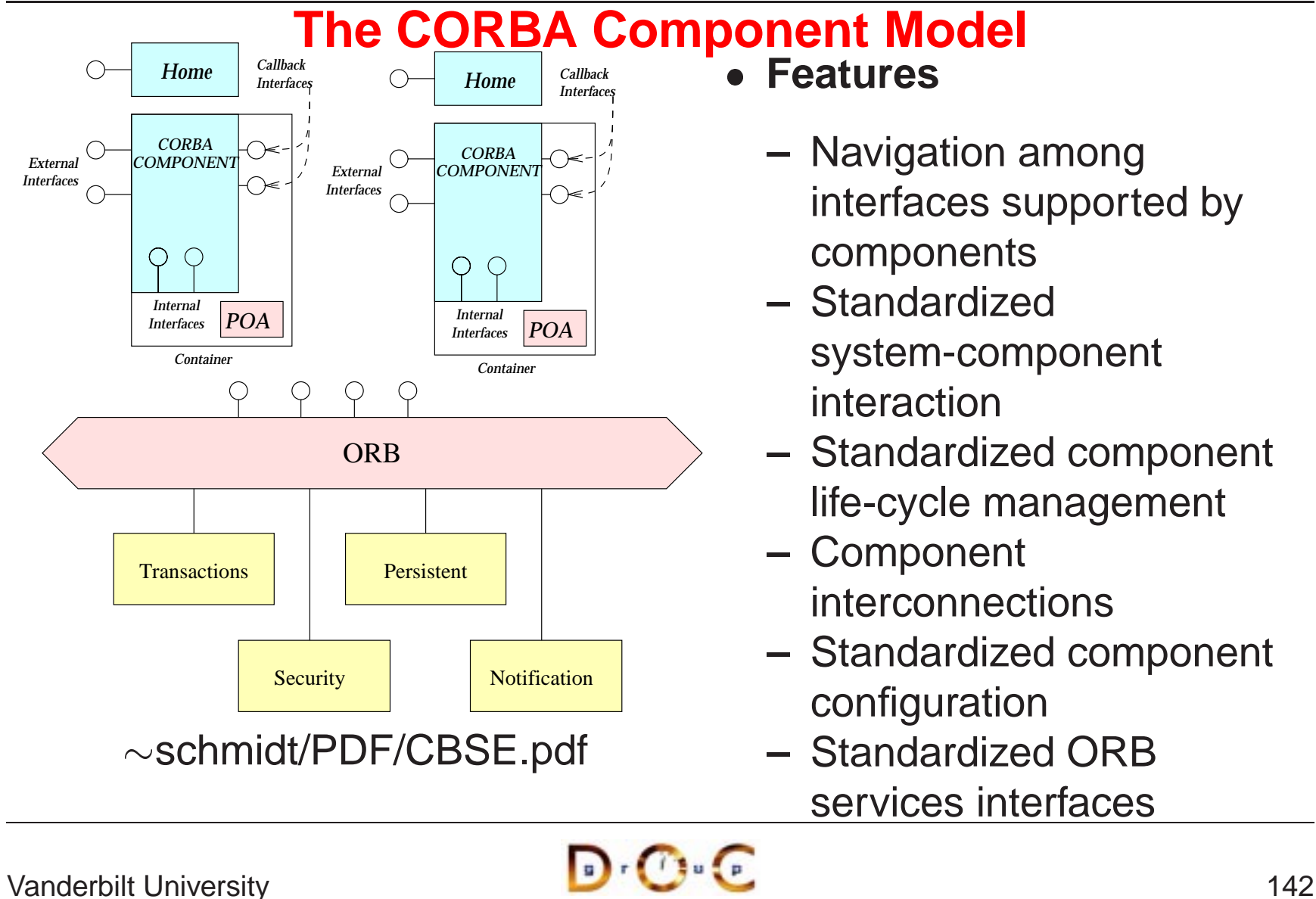

## **Concluding Remarks**

- Additional information about CORBA is available on-line at the<br>following WWW URLs<br>- Doug Schmidt's CORBA page<br>\* www.cs.wustl.edu/ $\sim$ schmidt/corba.html following WWW URLs
	- **–**– Doug Schmidt's CORBA page
		- $\ast\,$  www.cs.wustl.edu/ $\sim$ schmidt/corba.html
	- **–**– OMG's WWW Page
		- $\ast$
	- \* www.cs.wustl.edu/<br>OMG's WWW Page<br>\* www.omg.org/corb<br>CETUS CORBA Pag \* www.omg.org/corba/<br>CETUS CORBA Page<br>\* www.cetus-links.org/ **–**– CETUS CORBA Page
		- www.cetus-links.org/oo corba.html

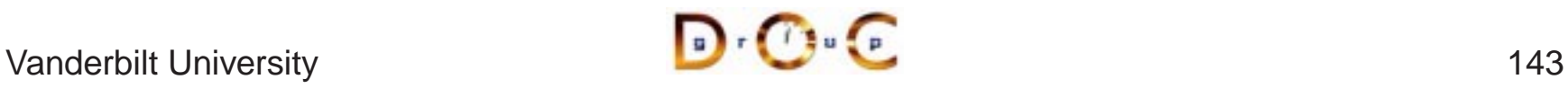